# Δίτροχο Όχημα Openwheel Openwheel Vehicle

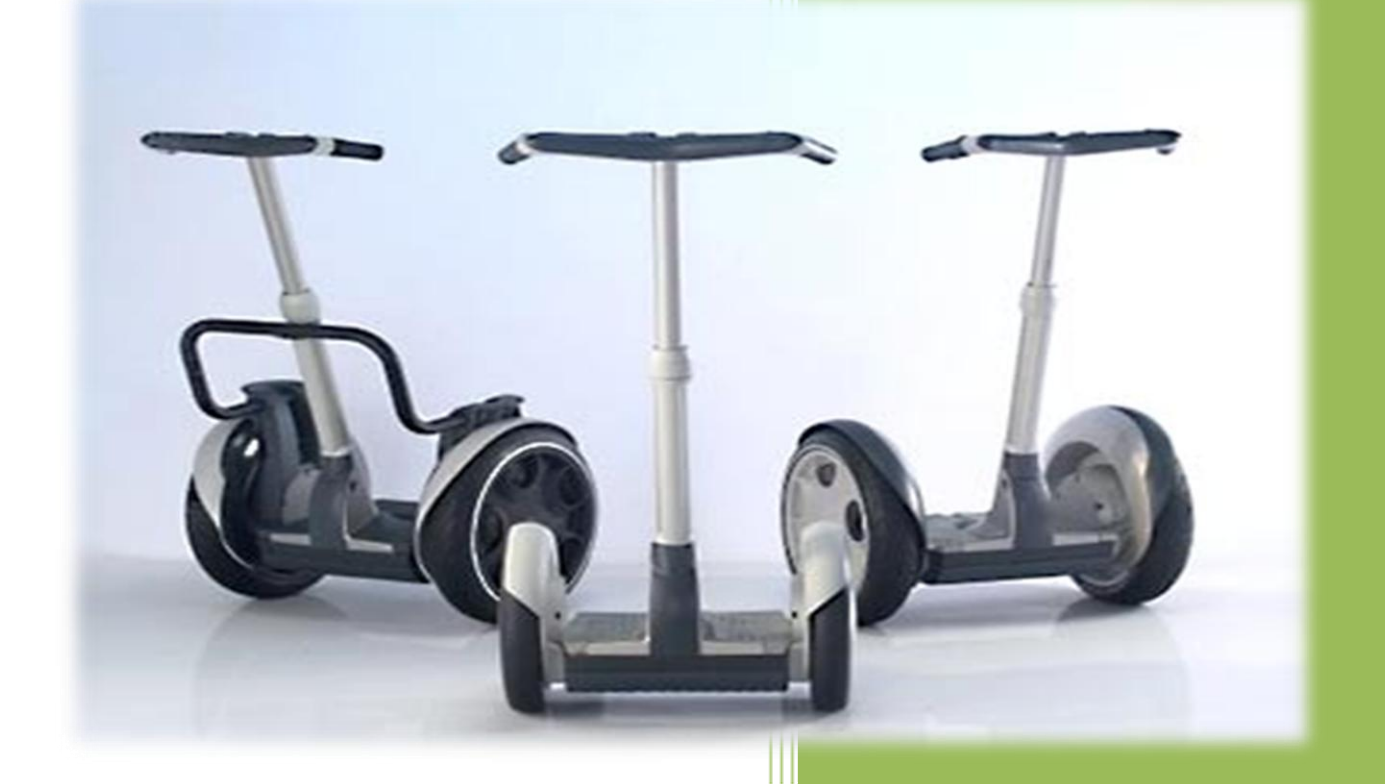

**ΚΩΔΙΚΟΣ ΠΤΥΧΙΑΚΗΣ : 13184M**

# **ΗΜΕΡΟΜΗΝΙΑ ΑΝΑΛΗΨΗΣ: 09/13 ΗΜΕΡΟΜΗΝΙΑ ΠΕΡΑΤΩΣΗΣ: 09/14**

Επιβλέπων: Γιακουμής Άγγελος

Καθηγητής Εφαρμογών

Θεσσαλονίκη 2014

ΚΟΥΡΑΜΙΔΗΣ ΕΥΑΓΓΕΛΟΣ 510048 ΠΑΝΑΓΙΩΤΟΠΟΥΛΟΥ ΑΓΓΕΛΙΚΗ 509548 ΧΑΤΖΟΠΟΥΛΟΥ ΕΛΕΝΗ 509881

#### **ΠΕΡΙΛΗΨΗ**

Η παρούσα πτυχιακή εργασία ασχολείται λεπτομερώς με τα σχέδια μιας δίτροχής πλατφόρμα μεταφοράς αυτόματης εξισορρόπησης. Η έμπνευση για το έργο προέρχεται από τη εταιρία Segway. Πρόκειται για ένα συναρπαστικό προσωπικό μέσο μεταφοράς το οποίο μπορεί να ισορροπήσει σε δύο μόνο τροχούς χωρίς κανενός είδους μηχανισμό σταθεροποίησης, εκτός από τους ίδιους τους κινητήρες. Ενώ ένα Segway μπορεί να κοστίσει χιλιάδες ευρώ, το κύριο στρατηγικό μέρος αυτής της πτυχιακής είναι να κάνουμε κάτι παρόμοιο, αλλά σε σημαντικά χαμηλότερο κόστος και θα το αποκαλούμε Οpenwheel. Το Openwheel είναι ένα προσωπικό μέσο μεταφοράς που εμφανίστηκε για πρώτη φορά στις αρχές της δεκαετίας του 2000 ισορροπεί από μόνο του και μεταφέρει ξεκούραστα έναν άνθρωπο. Για την κίνηση του το όχημα μας χρησιμοποιεί δύο τριφασικούς κινητήρες συνεχούς τάσης με ψήκτρα, συνεπώς η εργασία πραγματεύεται την μελέτη και την ανάλυση του συγκεκριμένου κινητήρα, με την μελέτη, σχεδιασμό και κατασκευή του κυκλώματος έλεγχου καθώς και το προγραμματιστικό μέρος με την χρήση Arduino όπως επίσης και την αναλυτική διαδικασία υλοποίησης του οχήματος μας. Παρακάτω αναφέρονται τα κεφάλαια που θα αποτελούν το θεωρητικό κομμάτι της εργασίας μας.

Στο πρώτο κεφάλαιο γίνεται η επεξήγηση των βασικών μερών που τα αποτελούν καθώς και περιγράφονται τα είδη κινητήρων, οι κινητήρες συνεχούς ρεύματος, η κατασκευαστική τους δομή, επεξηγείτε η λειτουργιάς τους αλλά και τα κριτήρια επιλογής των κινητήρων μας. Επιπλέον αναλύεται ο σωστός τρόπος ανάβασης και οδήγησης. Στο δεύτερο κεφάλαιο αναλύεται το φαινόμενο του αντίστροφου εκκρεμούς το οποίο και καλούμαστε να επιλύσουμε μέσω του κώδικα μας. Στο τρίτο κεφάλαιο καταγράφεται αναλυτικά η κατασκευή του κυκλώματος οδήγησης η επιλογή των ηλεκτρονικών εξαρτημάτων που χρησιμοποιήθηκαν καθώς και η επεξήγηση της λειτουργίας των πιο σημαντικών. Στο τέταρτο κεφάλαιο περιγράφεται το πρόγραμμα οδήγησης και ελέγχου του οχήματος μας καθώς και επεξηγείται η διαδικασία που ακολουθήσαμε για να επιτύχουμε τη σωστή κινητική λειτουργία του οχήματος μέσω του λογισμικού μέρους της κατασκευής μας. Το τελευταίο μας κεφάλαιο περιλαμβάνει την κοστολόγηση του έργου ας αι τον επίλογο

Τέλος καταγράφεται η βιβλιογραφία που χρησιμοποιήθηκε και παραθέτονται τα σχέδια κατασκευής του κυκλώματος αλλά και οι πηγές που χρησιμοποιήσαμε για να αντλήσουμε πληροφορίες καθώς και μερικά φύλλα δεδομένων από ορισμένα υλικά της πλακέτας.

#### **SUMMARY**

This dissertation deals with the study, the design and the construction of a twowheeled self-balancing transfer platform. Segway company gave us the inspiration for this project. It is a fascinating mean of transport which can balance on two wheels only, without any stabilization mechanism, except from two same motors. A SEGWAY can cost thousands of Euros, but the main strategy of this dissertation is to do something similar, with a significantly lower cost. The name of our project is going to be "Openwheel". Openwheel is a mean of transport that first appeared in the early 2000s It remains balanced and it is able of transmitting a person without any effort. We use two DC motors with cooler in order to move our vehicle, so the dissertation deals with the study and analysis of this motor, the study, design, construction of the control circuit and the software using an Arduino device as well and finally the detailed implementation process of our vehicle. As you can see further down there is a list of the contained funds of our project.

The first chapter describes Openwheel's parts and the types of engines, DC motors, constructional structure and there is also the explanation of their function and the selection criteria for choosing our motors. You can also read about the proper ways of driving. The second chapter deals with the phenomenon of inverse copending which is a problem that we will solve through our software. In chapter three, there are detailed directions for constructing the circuit and there is also an analysis concerning the selection of electronic components. In this chapter there is also a list of electronic components and an explanation for their use. The fourth chapter describes the procedures that lead us in making software that makes our vehicle capable of moving in the right way. In chapter five υοθ can find our expense accounting and the conclusion.

Finally you can find the bibliography and the graphic designs used to build the circuit. You can also find some of the sources that we used to derive information and some data sheets of some materials.

#### **ΠΡΟΛΟΓΟΣ**

Το δίτροχο όχημα Openwheel ή αλλιώς Segway (ο όρος του στην αγορά) μοιάζει με ένα ηλεκτρονικό πατίνι με αυτόματη εξισορρόπηση το οποίο εφευρέθηκε από τον Dean Kamen. Το όνομα του είναι παράγωγο της λέξης segeway που σημαίνει ομαλή μετάβαση. Ο τρόπος με τον κατευθύνεται εξαρτάται από τους εξής παράγοντες: τη μετατόπιση του κέντρου βάρους του αναβάτη, την οποία ελέγχει το γυροσκόπιο που βρίσκεται στο κέντρο της πλατφόρμας και το στρίψιμο του τιμονιού δεξιά ή αριστερά την οποία ελέγχει ένα ποτενσιόμετρο στην βάση του τιμονιού μας. Το γυροσκόπιο και το ποτενσιόμετρο, αποτελούν τα πιο σημαντικά στοιχεία ελέγχου καθώς στέλνουν τα ανάλογα σήματα στην πλακέτα μας μέσω της κατάλληλης συνδεσμολογίας.

Ο κώδικας πρέπει να είναι ειδικά σχεδιασμένος για κάθε επιμέρους τροχό, γι 'αυτό είναι επιτακτική ανάγκη να απομονωθούν οποιεσδήποτε εξαρτήσεις σε ένα συγκεκριμένο σετ τροχών. Εκτός από ποτενσιόμετρο, γυροσκόπιο και τους τροχούς, υπάρχει πληθώρα υλικών που για την τοποθέτησή τους χρειάζεται μελέτη.

Το Openwheel οδηγείται από ηλεκτρικούς κινητήρες και μπορεί να αναπτύξει ταχύτητα μέχρι και 20Khm/h. Το ελάχιστο βάρος του αναβάτη πρέπει να κυμαίνετε από 40 κιλά έως και 120 κιλά συμπεριλαμβανομένου το βάρος του φορτίου. Στην διαδικτυακή αναζήτηση που έγινε για να ελέγξουμε την χρήση του κατασταλάξαμε πως τα ιδιαίτερα χαρακτηριστικά του όπως η ευκινησία και το κόστος μετακίνησης το κάνουν το ιδανικό μέσω μεταφοράς για ξεναγήσεις, μετακινήσεις προς εξερεύνηση τουριστικών χώρων σε πόλεις, χρήση στα ξενοδοχεία, σε εμπορικά καταστήματα όπως και χρήση από εταιρίες φύλαξης. Αυτές είναι μερικές από τις πολλές επιλογές που σας προσφέρουν. Το κόστος λειτουργίας τους είναι αρκετά χαμηλό, είναι ιδιαίτερα φιλικά με το περιβάλλον αφού δεν έχουν καθόλου ρύπους, είναι πολύ πιο αποδοτικά από το αυτοκίνητο και από οποιοδήποτε μηχανάκι. Χρειάζεται μόνο λίγο ρεύμα να επαναφορτιστούν οι Lithium Saphion μπαταρίες του ενώ είναι αθόρυβα και δεν έχουν ανάγκη από συντήρηση ή service.

Υπήρχαν διάφορα υλικά που διατίθενται για την κατασκευή της πλατφόρμας που κυμαίνονται, από λεπτές πλάκες από ανοξείδωτο χάλυβα μέχρι κομμάτια [plexiglass,](http://www.plexiglasscenter.gr/index.html) το οποίο έχει πολλά πλεονεκτήματα όπως την μεγάλη αντοχή, είναι εύκαμπτο και χαράζεται και κόβεται εύκολα σε οποιοδήποτε σχήμα, ο μόνος λόγος που δεν επιλέχθηκε ήταν το μεγαλύτερο κόστος σε σχέση με την πλάκα αλουμινίου που χρησιμοποιήσαμε. Η τελική επιλογή ήταν πλάκες χάλυβα λόγο του μικρού του βάρους, της μεγάλης αντοχής καθώς και του χαμηλότερου κόστους. Επιπλέον, αρκετός χρόνος αφιερώθηκε στην εξέταση της τροφοδοσίας (χωρητικότητα μπαταρίας, τρόπος τοποθέτησης επάνω στη βάση κ.α), καθώς και της φόρτισης των μπαταριών.

#### **ΚΙΝΗΤΡΟ**

Το αρχικό κίνητρο για την ανάληψη και το σχεδιασμό αυτού του έργου προέρχεται από την ερευνητική φύση του ηλεκτρονικού μηχανικού, διότι είναι μία πολύ απαιτητική και δύσκολη ως προς την υλοποίηση πτυχιακή εργασία, αλλά παρόλα αυτά είναι μία πτυχιακή εργασία που θα μας ανταμείψει με γνώσεις και εμπειρία.. Κάθε τελειόφοιτος της ομάδας μας έχει περάσει ατομικά πολλές ώρες ερευνώντας διάφορες προηγούμενες πτυχιακές εργασίες από διάφορα πανεπιστήμια σε ολόκληρο τον κόσμο. Μετά την καταγραφή μεμονωμένων ερευνητικών συμπερασμάτων διεξήχθησαν αρκετές συναντήσεις για να συζητηθούν περαιτέρω οι διάφορες πτυχιακές εργασίες που είχαμε μεμονωμένα εξετάσει. Αμοιβαίο ήταν το ενδιαφέρον των σχεδιαστικών πτυχιακών εργασιών όπως : εναλλακτικές λύσεις τροφοδοσίας, ρομποτική, σύλληψης κίνησης και επεξεργασίας εικόνας και άλλες.

Ο κύριος στόχος του έργου ήταν να είναι κάτι μοναδικό, κάτι που δεν έχει εξετασθεί ακόμα από το τμήμα Ηλεκτρονικής. Αυτή η πτυχιακή εργασία με το σχεδιαστικό της τμήμα, το προγραμματιστικό της κομμάτι, με την ιδιαιτερότητά της καθώς και με και με την διάφορη κλίμακα προκλήσεων που έχει , καθίσταται σαν ένα πολύ ενδιαφέρων θέμα προς συζήτηση τόσο με τους συναδέλφους μηχανικούς όσο και με τους υποψήφιους εργοδότες. Επιπλέον, μια πλατφόρμα με δύο τροχούς εξισορρόπησης είναι τελείως ανέφικτη όταν συγκρίνεται με μια πλατφόρμα με τρεις ή τέσσερις τροχούς. Ως εκ τούτου, είναι μια άψογη πρόκληση ο σχεδιασμός του δίτροχου οχήματος για τρείς τελειοφοίτους του τμήματος Ηλεκτρονικής του Α.Τ.Ε.Ι.Θ.

Ένα ιδιαίτερα ελκυστικό στοιχείο για τον σχεδιασμό και τη δημιουργία μίας δίτροχης πλατφόρμας εξισορρόπησης, είναι η ιδιαιτερότητα και η διακριτικότητά του. Δεν έχουν σημασία τα εμπόδια που θα κληθούμε να αντιμετωπίσουμε κατά τη διάρκεια σχεδιασμού αυτής της πτυχιακής εργασίας, η επιμονή θα μας οδηγήσει μέχρι την ολοκλήρωσή της.

4

# **ΠΙΝΑΚΑΣ ΠΕΡΙΕΧΟΜΕΝΩΝ**

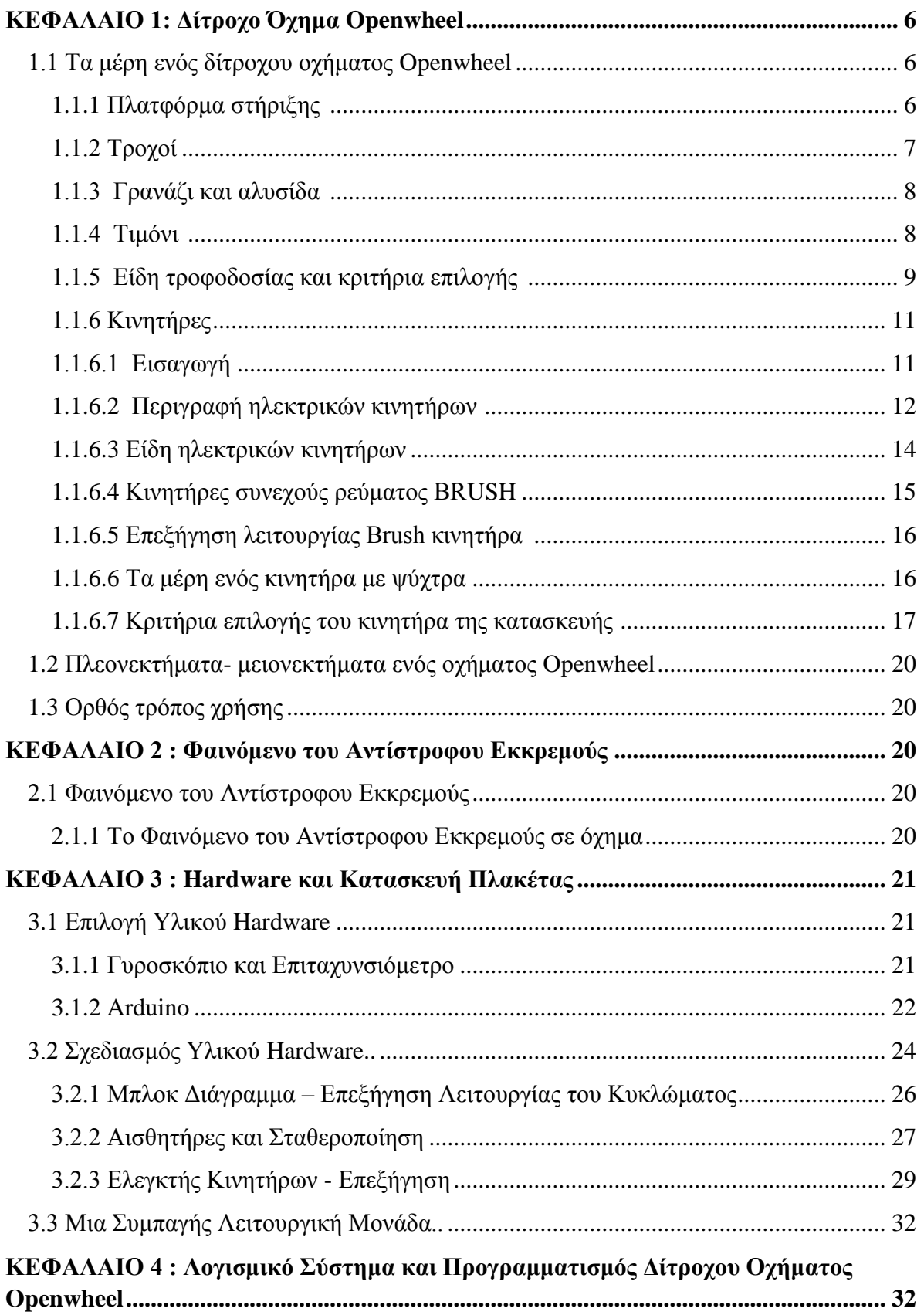

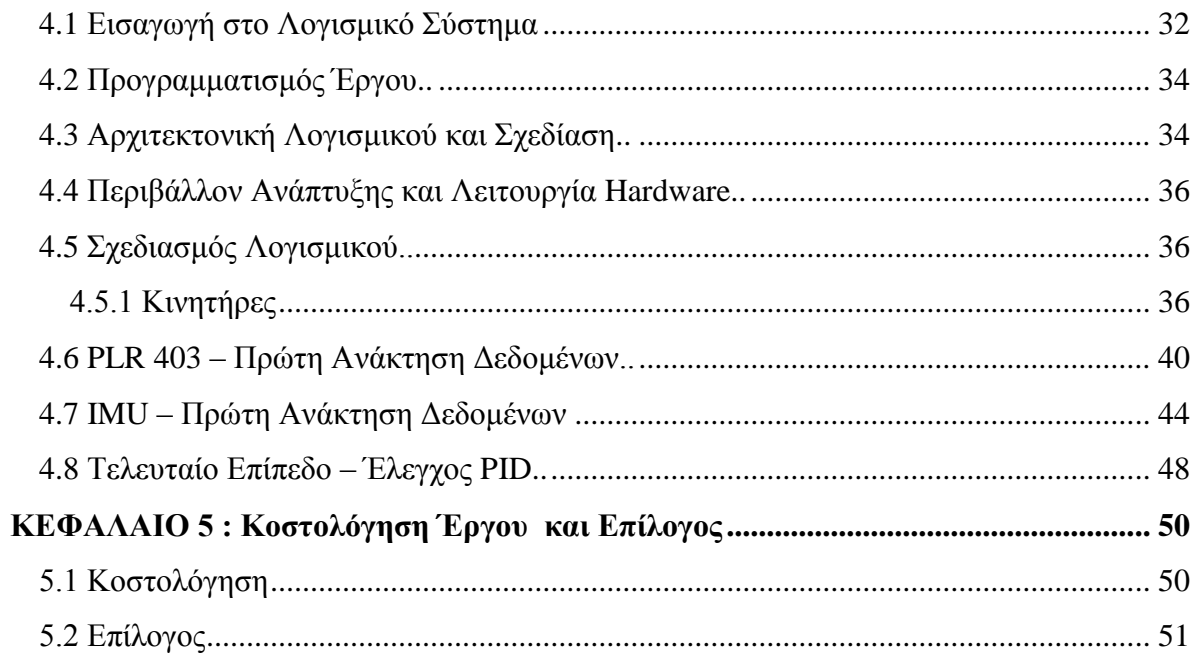

# ΒΙΒΛΙΟΓΡΑΦΙΑ

# **ПАРАРТНМА I**

- 
- PCB όψη 1<br>• PCB όψη 2
- LPR403AL Datasheet
- MMA7361L Datasheet

#### **ΚΕΦΑΛΑΙΟ 1 : ΔΙΤΡΟΧΟ ΟΧΗΜΑ OPENWHEEL**

Στο κεφάλαιο αυτό θα μελετήσουμε αναλυτικά τα μέρη από τα οποία αποτελείται το δίτροχο όχημα Openwheel καθώς και κάποιες από τις ιδιότητες των συστατικών του μερών. Επιπλέον θα αναλυθούν οι λόγοι για τους οποίους επιλέξαμε τα συγκεκριμένα υλικά στοιχεία που αφορούν την ορθή χρήση του οχήματος αλλά και φαινόμενα, όπως το φαινόμενο του εκκρεμούς, που κληθήκαμε να μελετήσουμε και να αντιμετωπίσουμε για να επιτύχουμε την ορθή λειτουργία του οχήματος.

#### 1.1 ΤΑ ΜΕΡΗ ΕΝΟΣ ΔΙΤΡΟΧΟΥ ΟΧΗΜΑΤΟΣ OPENWHEEL.

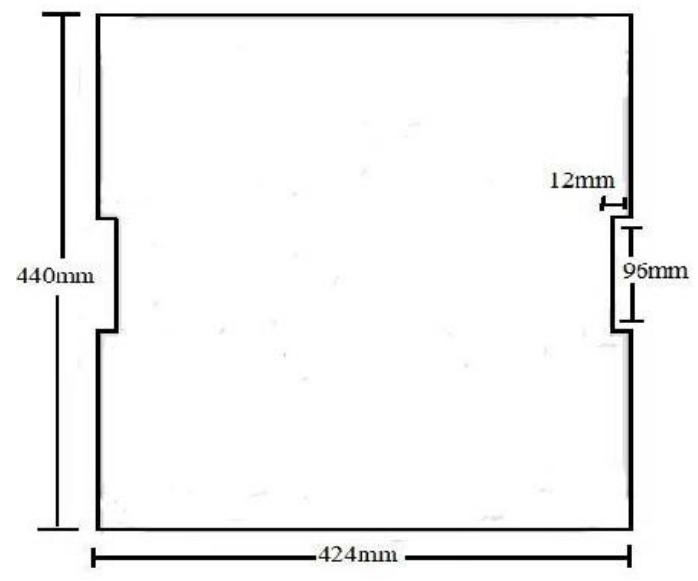

#### **1.1.1 Πλατφόρμα στήριξης**

Εικόνα 1.1.α. Πλατφόρμα.

Το όχημα μας αποτελείται από την κύρια πλατφόρμα στην οποία βρίσκεται όρθιος ο αναβάτης. Το πρώτο βήμα για την ανάπτυξη της πλατφόρμας εξισορρόπησης ήταν να επιλέξουμε μέσα τα οποία να βρίσκουν εύκολα εφαρμογή να υλοποιούνται και ταυτόχρονα να εξασφαλίζουν την ορθή λειτουργία του οχήματος.

Η ομάδα συζήτησε από κοινού και αντιπαράθεσε ιδέες και έτσι εξήχθη το συμπέρασμα ότι η πλατφόρμα θα πρέπει να έχει τις διαστάσεις που φαίνονται στην παρακάτω εικόνα. Ωστόσο, το πάχος της πλατφόρμας ποικίλει σχετικά με το υλικό που επιλέγεται για την εφαρμογή στην τελική σχεδίαση.

Αρχικά σκεφτήκαμε καθημερινά υλικά που χρησιμοποιούνται για παρόμοιες κατασκευές όπως πατίνια ή ηλεκτρικά ποδήλατα και μοτοποδήλατα. Μετά από κάποια προσεκτική εξέταση η έρευνα κατέληξε στο συμπέρασμα ότι οι πιο συνηθισμένες κατασκευές είναι από ανοξείδωτο ατσάλι, αλουμίνιο και χάλυβα. Κάθε υλικό προσφέρει πολλά πλεονεκτήματα καθώς και μειονεκτήματα, και αφιερώθηκε πολύς χρόνος στην

εξέταση του τελικού υλικού που πρόκειται να χρησιμοποιηθεί. Τελικά έπειτα από πολλές συζητήσεις και εξέταση της ευχρηστίας αλλά και του κόστους των υλικών τα επικρατέστερα ήταν δύο. Το αλουμίνιο και ο ανοξείδωτος χάλυβας. Παρακάτω ακολουθεί λίστα με τα πλεονεκτήματα και μειονεκτήματα του κάθε υλικού που μας οδήγησαν στην επιλογή του χάλυβα σαν υλικό κατασκευής. Ένας από τους λόγους που το επιλέξαμε είναι γιατί σε αντίθεση με το αλουμίνιο είναι πιο ανθεκτικό και έχουμε να αντιμετωπίσουμε το βάρος των κινητήρων, της τροφοδοσίας και του αναβάτη.

#### *Αλουμίνιο*

Πλεονεκτήματα: σταθερό, ελαφρύ, μη – αγώγιμο, φθηνότερο από ανοξείδωτο χάλυβα Μειονεκτήματα : δεν είναι τόσο ανθεκτική όσο ανοξείδωτο χάλυβα, δεν είναι τόσο ανθεκτικό όσο ο ανοξείδωτος χάλυβας και έχει ευαισθησία στην θερμοκρασία

## *Ανοξείδωτος χάλυβας*

Πλεονεκτήματα : τραχύς, σταθερός, ανθεκτικός

Μειονεκτήματα: απαιτεί ειδικά εργαλεία για μετατροπές μεγάλου κόστους, καλός αγωγός ηλεκτρικού ρεύματος.

Το γεγονός πως ο ανοξείδωτος χάλυβας είναι πολύ καλός αγωγός ηλεκτρικού ρεύματος δεν αποτέλεσε μη επιλύσιμο πρόβλημα και αποφασίσαμε να τοποθετηθεί η πλακέτα σε ειδική κατασκευή από πλαστικό για να αποφευχθούν τυχόν ατυχήματα.

## **1.1.2 Τροχοί**

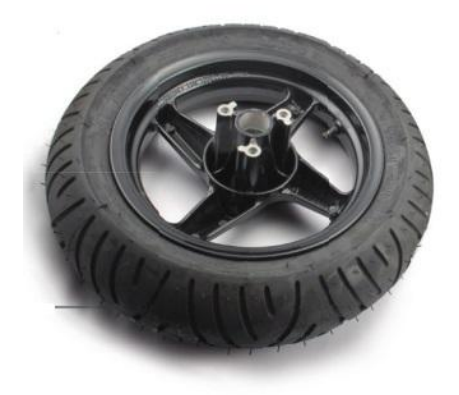

Από ένα μηχανάκι που προέρχονται από το κατάστημα Monster Scooter χρησιμοποιούμε δύο τροχούς 12 ιντσών με χαρακτηριστικά ελαστικού 120.170 R12 με πλήρη σφραγισμένο ρουλεμάν 15x25x11 mm.

Εικόνα 1.1.β. Τροχός

#### **1.1.3 Γρανάζι και αλυσίδα**

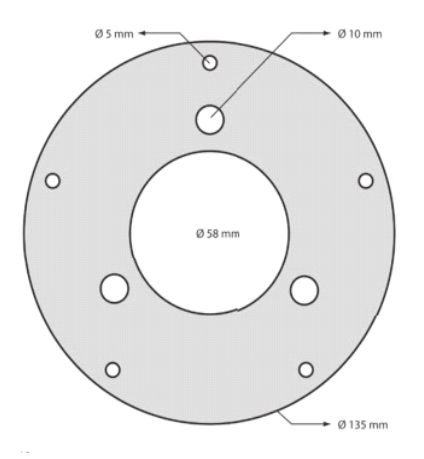

Χρησιμοποιούνται δυο αλυσίδες τύπου mini bike 76 δοντιών όπου μεταφέρουν την κίνηση των κινητήρων στους τροχούς. Επειδή οι τροχοί μας είναι εμπρόσθιοι από μηχανάκι έπρεπε να κατασκευαστεί ένας αντάπτορας άστε να εφαρμόσουν στην ρόδα τα γρανάζια που επιλέξαμε.

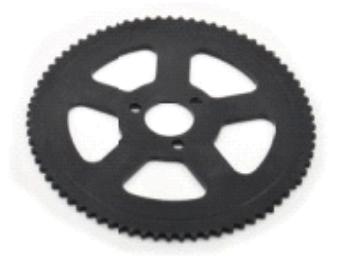

#### **1.1.4 Τιμόνι**

Για να ελέγξουμε την ταχύτητα και τις κινήσεις του οχήματός μας θα πρέπει να χρησιμοποιήσουμε και μία ράβδο για τιμόνι. Η ράβδος με την κλίση που θα παίρνει θα επιτρέπει στο όχημα να στρίβει αριστερά, δεξιά ώστε το όχημα στρίβει αναλόγως με την κίνηση που θέλει να κάνει ο αναβάτης. Για να επιταχυνθεί και να επιβραδυνθεί (το όχημα) θα πρέπει να πιέσει το τιμόνι προς τα εμπρός ή προς τα πίσω, αναλόγως. Φαίνεται δηλαδή ότι, το τιμόνι είναι απαραίτητο για την κίνηση της πλατφόρμας με την βοήθεια του σωματικού μας βάρους πάντα. Για να συνδέσουμε το τιμόνι μήκους 90 cm (κατασκευασμένο από λαμαρίνα με 2 χιλιοστά πάχος και εξωτερική διάμετρο 30 mm), πρέπει πρώτα να τοποθετηθεί επί της πλατφόρμας, στην μπροστινή θέση, ένα ειδικό στήριγμα πάχους 20 mm κολλημένο επί της πλατφόρμας. Η ράβδος έχει μία τρύπα στο κάτω μέρος της. Έτσι στερεώνεται στο στήριγμα που έχουμε κάνει πάνω στην πλατφόρμα με την βοήθεια μίας βίδας.

Αρχικά σκεφτήκαμε να τοποθετήσουμε στο χαμηλότερο τμήμα του τιμονιού μας δύο πλευρικά σπιράλ με ελατήρια στο εσωτερικό τους, για να μένει το τιμόνι σε κατακόρυφη θέση , ακόμα και αν ο οδηγός έχει κατέβει, επιτρέποντάς του παρόλα αυτά να κινείται δεξιά και αριστερά. Για να μπορεί το όχημά μας να στρίβει προς οποιαδήποτε κατεύθυνση η ευκολότερη λύση είναι να χρησιμοποιήσουμε ένα ποτενσιόμετρο 10 kOhm

(ή μια ελαφρώς διαφορετική τιμή). Το μέρος του ποτενσιόμετρου που περιστρέφεται είναι στερεωμένο στο στήριγμα του τιμονιού που έχουμε κολλήσει επάνω στο όχημα ενώ το σώμα (σταθερό μέρος ποτενσιόμετρου) είναι στερεωμένο επάνω στην ράβδο του τιμονιού. Για να πάρει το τιμόνι την τελική του μορφή, κολλάμε στο πάνω μέρος της ράβδου ακόμη μία ράβδο σε σχήμα "T".

#### **1.1.5 Είδη τροφοδοσίας και κριτήρια επιλογής**

Από την καθημερινότητα μας γνωρίζουμε ότι όλες οι ηλεκτρονικές συσκευές χρειάζονται τάση για να λειτουργήσουν. Το δίκτυο διανομής (ΔΕΗ) δηλαδή η τάση που παίρνουμε από την πρίζα του σπιτιού μας , είναι το ένα είδος τροφοδοσίας που έχουμε, το εναλλασσόμενο 230V/50Ηz. Στην εναλλασσόμενη τάση/ρεύμα (ΑC) μεταλλάσσεται περιοδικά η τιμή και η κατεύθυνση. Ενώ η DC τάση είναι σταθερή σε μια τιμή και μια κατεύθυνση. Η τάση δικτύου ή μια γεννήτρια μπορεί να μας προσφέρει εναλλασσόμενη τάση, συνεχή τάση μπορεί να μας προσφέρει μια μπαταρία.

Ερευνώντας και σχεδιάζοντας την παροχή ηλεκτρικού ρεύματος για την πτυχιακή εργασία, υπήρξαν σοβαρές συζητήσεις και εκτιμήσεις για το τι ακριβώς μπαταρίες να ψάξουμε και για το πώς θα σχεδιάσουμε την τροφοδοσία ούτως ώστε να μην επηρεάσει το υπόλοιπο σύστημα. Στο θέμα της τροφοδοσίας συζητήθηκαν και εξετάστηκαν πολλά και διαφορετικά είδη μπαταριών. Εξετάστηκε ποια είδη μπαταριών είναι πιο εύκολα διαθέσιμα στην αγορά, και το ποιες τιμές τάσης και ρεύματατος απαιτούνται για την κατασκευή.

Επιπλέον, για κάθε διαφορετικό τύπο μπαταρίας, υπάρχουν και διαφορετικές φυσικές προδιαγραφές (βάρος, χρόνος φόρτισης και εκφόρτωσης κ.α). Το πιο σημαντικό από αυτά τα φυσικά χαρακτηριστικά είναι το βάρος και το μέγεθος, δεδομένου ότι το έργο παρουσιάζει το πρόβλημα του "Αναστραμμένου εκκρεμούς". Οπότε το βάρος και το μέγεθος θα μπορούσε να κάνει τους υπολογισμούς και την κατασκευή σχετικά απλή ή πιο περίπλοκη με περισσότερες εξισώσεις και αντίβαρα για να αντισταθμίσει την αυξημένη μάζα και το μέγεθος της παροχής ηλεκτρικού ρεύματος.

Η τροφοδοσία που χρησιμοποιήσαμε στην εργασία μας είναι δύο ίδιες μπαταρίες τύπου λιθίου. Οι συγκεκριμένες μπαταρίες παρουσιάζουν τα καλύτερα χαρακτηριστικά (υψηλή ενεργειακή πυκνότητα και χαμηλό ρυθμό αποφόρτισης στην απραξία) και για αυτό

έχουν καθιερωθεί στα υβριδικά και ηλεκτρικά αυτοκίνητα. Βασικό τους μειονέκτημα το υψηλό κόστος και η υπερθέρμανσή τους στην μεταβολή φορτίου.

Γενικότερα, οι μπαταρίες είναι μια συσκευή που αποθηκεύει χημική ενέργεια και την αποδίδει σε μορφή ηλεκτρισμού. πρόκειται για ένα ρεζερβουάρ ενέργειας που βασίζεται σε μία απλή αρχή λειτουργίας. Στην δημιουργία διαφοράς δυναμικού (τάσης) ανάμεσα σε δύο διαφορετικά στοιχεία (ηλεκτρόδια) όταν αυτά βρίσκονται σε ένα διάλυμα ηλεκτρολύτη. Οι επαναφορτιζόμενες μπαταρίες μπορούν να μετατρέπουν την ηλεκτρική σε χημική ενέργεια.

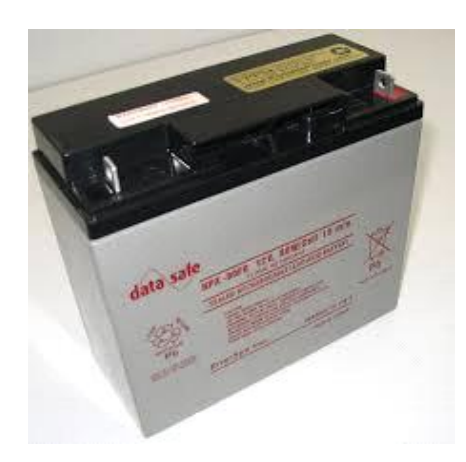

Οι μπαταρίες που χρησιμοποιήθηκαν είναι οι Genesis NPX80-12 με τα ακόλουθα χαρακτηριστικά και με κόστος 45 ευρώ η κάθε μια στα 20Ah 12V τύπου βαθειάς εκφόρτισης. Οι μπαταρίες συνδέονται σε σειρά έτσι ώστε να ληφθεί η τάση των 24 βολτ, κατάλληλη για τη τροφοδότηση των δύο κινητήρων. Η κάθε μπαταρία ζυγίζει περίπου 7 κιλά, οπότε πρέπει να ασφαλιστούν κατάλληλα κάτω από το πλαίσιο της πλατφόρμας, σε κεντρική θέση.

Εικόνα 1.1.5 Μπαταρία

Μπορούν να τροφοδοτήσουν ακριβώς τους κινητήρες που θα χρησιμοποιήσουμε στην κατασκευή μας. Οι μπαταρίες πρέπει να ευθυγραμμιστούν με τους ακροδέκτες προς το κέντρο της κατασκευής, έτσι ώστε οι συνδέσεις είναι όσο

το δυνατόν μικρότερες σε μήκος. Τα ρεύματα που υπάρχουν είναι πολύ υψηλά (ειδικά κατά τη διάρκεια των αλλαγών κατάστασης), οπότε τα καλώδια πρέπει να έχουν κατάλληλη διάμετρο.

Τοποθετώντας τις μπαταρίες βλέπουμε τώρα ότι το όχημα στέκεται. Πλέον πάντα θα παραμένει σε κατακόρυφη θέση, επειδή το κέντρο βάρους, χάρη στο βάρος της μπαταρίας βρίσκεται τώρα κάτω από το κέντρο της περιστροφής των τροχών.

Στον παρακάτω πίνακα μπορούμε να δούμε τα ακριβή χαρακτηριστικά των μπαταριών που επιλέξαμε.

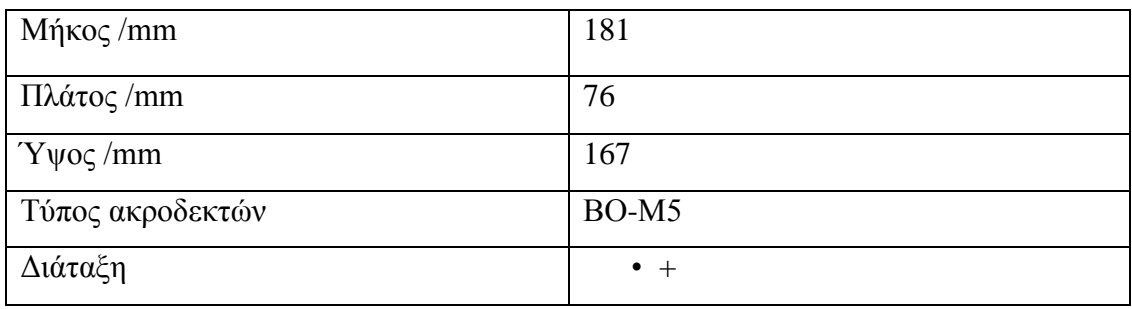

Με την γνώσεις που μας πρόσφερε η φοίτηση μας στο τμήμα καταφέραμε και κατασκευάσαμε ένα δικό μας τροφοδοτικό. Είχαμε στην διάθεση μας ένα τροφοδοτικό του εμπορίου με 12V ac τάση και συνδέοντας μια γέφυρα στην έξοδο του καταφέραμε την μετατροπή του σε 12V dc τάση.

## **1.1.6 Κινητήρες**

## 1.1.6.1 Εισαγωγή

Επειδή το ζήτημα των κινητήρων μας απασχόλησε πολύ θεωρήσαμε πως αξίζει να γράψουμε μερικές πληροφορίες που προέκυψαν από την έρευνα μας για να βρούμε τους κατάλληλους.

Ηλεκτρική μηχανή είναι μια διάταξη η οποία χρησιμοποιείται στη μετατροπή της ηλεκτρικής ενέργειας σε μηχανική οπότε ονομάζεται κινητήρας ή της μηχανικής σε ηλεκτρική και ονομάζεται γεννήτρια. Η μετατροπή της ενέργειας από τη μια μορφή στην άλλη είναι αμφίδρομη. Έτσι η ίδια ηλεκτρική μηχανή χρησιμοποιείται ως γεννήτρια, όταν η είσοδος είναι μηχανική ισχύς, ή ως κινητήρας όταν τροφοδοτείται με ηλεκτρική ενέργεια. Ανάλογα με το είδος του ηλεκτρικού ρεύματος με το οποίο κατασκευάστηκαν για να εργάζονται, διαχωρίζονται σε κινητήρες συνεχούς ρεύματος ή κινητήρες εναλλασσόμενου ρεύματος. Οι κινητήρες επίσης διακρίνονται ανάλογα με το είδος της ενέργειας, που μετατρέπουν σε [κινητική ενέργεια](http://el.wikipedia.org/wiki/%CE%9A%CE%B9%CE%BD%CE%B7%CF%84%CE%B9%CE%BA%CE%AE_%CE%B5%CE%BD%CE%AD%CF%81%CE%B3%CE%B5%CE%B9%CE%B1) στις εξής κατηγορίες:

 [Ηλεκτροκινητήρες:](http://el.wikipedia.org/wiki/%CE%97%CE%BB%CE%B5%CE%BA%CF%84%CF%81%CE%B9%CE%BA%CF%8C%CF%82_%CE%BA%CE%B9%CE%BD%CE%B7%CF%84%CE%AE%CF%81%CE%B1%CF%82) είναι οι συσκευές που μετατρέπουν την ηλεκτρική ενέργεια σε κινητική με την περιστροφή ενός άξονα (ρότορα). Επινοήθηκε το 1821 από τον Φαραντέυ.

- [Κινητήρες εσωτερικής καύσης:](http://el.wikipedia.org/wiki/%CE%9C%CE%B7%CF%87%CE%B1%CE%BD%CE%AE_%CE%B5%CF%83%CF%89%CF%84%CE%B5%CF%81%CE%B9%CE%BA%CE%AE%CF%82_%CE%BA%CE%B1%CF%8D%CF%83%CE%B7%CF%82) χρησιμοποιούν σαν κινητήρια δύναμη τη δύναμη που αναπτύσσεται από την ανάφλεξή του και έκρηξη του πετρελαίου ή των παραγώγων του .
- Υδραυλικοί κινητήρες: Αυτοί χρησιμοποιούν τη δύναμη που ασκεί το νερό όταν αυτό πέφτει πάνω σε μια ορισμένη επιφάνεια από ύψος που ονομάζεται "ύψος υδατόπτωσης".
- [Ατμομηχανές:](http://el.wikipedia.org/wiki/%CE%91%CF%84%CE%BC%CE%BF%CE%BC%CE%B7%CF%87%CE%B1%CE%BD%CE%AE) εδώ κινητήρια δύναμη παρέχει ο ατμός που παράγεται με τη θέρμανση νερού ή άλλου υγρού.
- Ανεμοκινητήρες: είναι οι κινητήρες που χρησιμοποιούν τη δύναμη ανέμου που φυσά.

## 1.1.6.2 Περιγραφή ηλεκτρικών κινητήρων

Ο Ηλεκτρικός κινητήρας ή ηλεκτροκινητήρας, (motor, κοινώς *μοτέρ*), είναι σύστημα που χρησιμοποιείται για την μετατροπή της [ηλεκτρικής ενέργειας](http://el.wikipedia.org/wiki/%CE%97%CE%BB%CE%B5%CE%BA%CF%84%CF%81%CE%B9%CE%BA%CE%AE_%CE%B5%CE%BD%CE%AD%CF%81%CE%B3%CE%B5%CE%B9%CE%B1) σε [μηχανική ενέργεια,](http://el.wikipedia.org/wiki/%CE%9C%CE%B7%CF%87%CE%B1%CE%BD%CE%B9%CE%BA%CE%AE_%CE%B5%CE%BD%CE%AD%CF%81%CE%B3%CE%B5%CE%B9%CE%B1) που τυγχάνει εξαιρετικής εκμετάλλευσης από τις βιομηχανίες. Η λειτουργική συμπεριφορά των ηλεκτροκινητήρων περιγράφεται από τη χαρακτηριστική ταχύτητας-ροπής, που λαμβάνεται όταν ο κινητήρας τροφοδοτείται με τα ονομαστικά ηλεκτρικά μεγέθη (τάση, ρεύμα, συχνότητα), ονομάζεται φυσική. Στην επιλογή ενός κινητήρα η χαρακτηριστική ταχύτητας-ροπής πρέπει να ταιριάζει με την αντίστοιχη χαρακτηριστική του φορτίου.

Η αρχή λειτουργίας του ηλεκτρικού κινητήρα είναι η δύναμη Laplace. Όταν ένας αγωγός από τον οποίο διαρρέει ηλεκτρικό ρεύμα βρεθεί μέσα σε ένα μαγνητικό πεδίο ασκείται πάνω του δύναμη ίση με F= Ι\*λ\*B\*ημφ όπου:

Ι= ένταση ηλεκτρικού ρεύματος

λ= μήκος αγωγού

Β= ένταση μαγνητικού πεδίου

φ= η γωνία που σχηματίζει ο αγωγός με την διεύθυνση των δυναμικών γραμμών

Όταν ο κινητήρας τροφοδοτηθεί από συνεχή τάση V αναπτύσσεται στο τύλιγμα του δρομέα Αντί Ηλεκτρεγερτική Δύναμη Ε (ΑΗΕΔ) καθώς ο δρομέας στρέφεται μέσα στο μαγνητικό πεδίο του στάτη, όπου:

V=Ia.Ra+E

Όταν ο δρομέας περιστραφεί (γεννήτρια DC), δεχτεί δηλαδή μηχανική ενέργεια, παράγεται στα άκρα του δρομέα Ηλεκτρεγερτική Δύναμη Ε (ΗΕΔ) και τάση εξόδου V, όπου:

## V=E-Ia.Ra

Σε έναν ηλεκτροκινητήρα υπάρχουν δύο φαινόμενα, του κινητήρα και της γεννήτριας, τα οποία είναι η ίδια μηχανή αλλά με αντίστροφη ροή δηλαδή η μηχανική ενέργεια μετατρέπεται σε ηλεκτρική ενέργεια και το αντίστροφο.

Οι ηλεκτρικοί κινητήρες αποτελούνται από:

• Το Δρομέα

Ο Δρομέας αποτελείται από τον ηλεκτροφόρο αγωγό ο οποίος είναι τοποθετημένος σε πυκνές περιελίξεις (σπείρες) ώστε να περιέχει όσο μεγαλύτερο μήκος αγωγού γίνεται για δεδομένο όγκο.

• Το Στάτη

Ο Στάτης αποτελείται από μόνιμους ή τεχνητούς [μαγνήτες](http://el.wikipedia.org/wiki/%CE%9C%CE%B1%CE%B3%CE%BD%CE%AE%CF%84%CE%B7%CF%82) οι οποίοι δημιουργούν το μαγνητικό πεδίο.

• Τις Ψήκτρες

Οι Ψήκτρες έρχονται σε επαφή με τον δρομέα τροφοδοτώντας τον με ρεύμα.

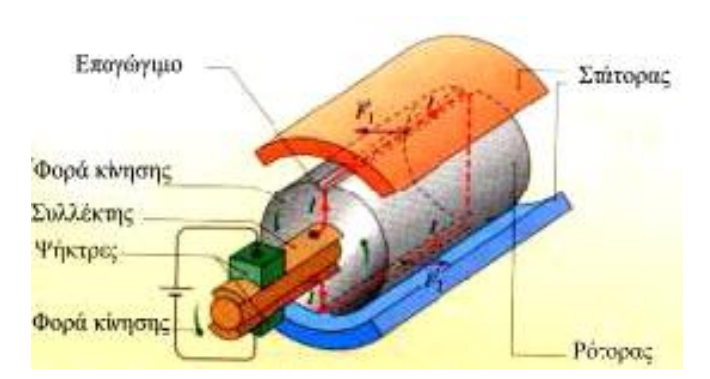

Εικόνα 1.1.5.2 Σχεδιάγραμμα ηλεκτροκινητήρα

O έλεγχος της ταχύτητας ενός κινητήρα DC μπορεί να γίνει με:

• Μεταβολή της τάσης V στο τύλιγμα του δρομέα

• Μεταβολή της μαγνητικής ροής Φ, δηλαδή του ρεύματος διέγερσης IF στη διέγερση του κινητήρα

• Με μεταβλητή αντίσταση σε σειρά με το τύλιγμα του δρομέα.

Πέδηση ονομάζεται η διαδικασία επιβράδυνσης ενός ηλεκτρικού κινητήρα. Κατά τη διάρκεια της πέδησης η μηχανή λειτουργεί ως γεννήτρια, επομένως μετατρέπει την μηχανική ενέργεια από το φορτίο σε ηλεκτρική. Κατά την πέδηση των κινητήρων συνεχούς ρεύματος, το ρεύμα του οπλισμού αντιστρέφεται, ενώ η φορά της μαγνητικής ροής διατηρείται σταθερή.

Η πέδηση ενός ηλεκτρικού κινητήρα DC μπορεί να γίνει με:

- Πέδηση μέσω τριβής
- Πέδηση μέσω αντίστασης
- Πέδηση με ανάκτηση ισχύος
- Πέδηση μέσω κινητικής ενέργειας
- Πέδηση με αναστροφή πολικότητας

#### 1.1.6.3 Είδη ηλεκτρικών κινητήρων

Οι ηλεκτροκινητήρες διακρίνονται σε δύο βασικές κατηγορίες ανάλογα με τη μορφή ενέργειας που παράγουν ή καταναλώνουν στους κινητήρες συνεχούς ρεύματος και στους κινητήρες εναλλασσόμενου ρεύματος, οι οποίοι καλύπτουν και την πλειοψηφία των εφαρμογών. Οι κινητήρες εναλλασσόμενου ρεύματος με τη σειρά τους διακρίνονται σε μονοφασικούς και πολυφασικούς. Τόσο οι μονοφασικοί όσο και οι πολυφασικοί διακρίνονται σε σύγχρονους και ασύγχρονους.

Ένας σύγχρονος κινητήρας αποτελείται από μια σειρά τριών τυλιγμάτων στο στάτορα με ένα απλό στρεφόμενο μέρος. Καθώς το ρεύμα που περνάει από το πηνίο μεταβάλλεται ο κινητήρας εργάζεται ομαλά μόνο στη συχνότητα του ημιτονοειδούς ρεύματος επιτυγχάνοντας μια λειτουργία με σταθερή ταχύτητα από μηδενικό ως πλήρες

φορτίο λειτουργίας. Στους ασύγχρονους κινητήρες το ηλεκτρικό ρεύμα χρησιμεύει κυρίως για να επάγει την περιστροφή των τυλιγμάτων παρά για να περιστρέφει ευθέως τον άξονα. Οι πολυφασικοί κινητήρες εναλλασσόμενου ρεύματος είναι κατά βάση μηχανές σταθερής ταχύτητας.

Οι κινητήρες συνεχούς ρεύματος διακρίνονται σε δύο βασικές κατηγορίες σε αυτήν όπου το μαγνητικό πεδίο παράγεται από ένα μόνιμο μαγνήτη και αυτούς ΕΠΥ το πεδίο παράγεται από ένα τύλιγμα διεγέρσεως. Στους κινητήρες της πρώτης κατηγορίας η μαγνητική ροή παραμένει σταθερή σε όλες τις ταχύτητες του κινητήρα και οι χαρακτηριστικές καμπύλες ταχύτητας-ροπής και ένταση ρεύματος-ροπής είναι γραμμικές. Η δεύτερη κατηγορία χωρίζεται σε τρείς υποκατηγορίες. Στους κινητήρες παράλληλης διέγερσης, στους κινητήρες διέγερσης σε σειρά και στους σύνθετης διέγερσης

#### 1.1.6.4 Κινητήρες συνεχούς ρεύματος BRUSH

Ένας Brush DC κινητήρας είναι ένας εσωτερικής μεταγωγής ηλεκτρικός κινητήρα που έχει σχεδιαστεί να δουλεύει από μια πηγή συνεχούς ρεύματος. Οι Brushed κινητήρες ήταν η πρώτη σημαντική εφαρμογή της ηλεκτρικής ενέργειας στην οδήγηση μηχανικών φορτίων, και τα συστήματα διανομής DC χρησιμοποιήθηκαν για περισσότερα από 100 χρόνια για να λειτουργούν οι κινητήρες σε εμπορικά και βιομηχανικά κτίρια. Ένας Brush DC κινητήρας παρέχει ακριβή έλεγχο της ταχύτητας, οδηγείται από ένα συνεχές ρεύμα. Σημειώνεται για μια ιδιαίτερα υψηλή αναλογία ροπής αδράνειας, έχει τη δυνατότητα να παρέχει τρεις έως τέσσερις φορές περισσότερη ροπή από ό, τι είναι ονομαστική ροπή. Εάν χρειαστεί, μπορεί ακόμη και να παρέχει έως και πέντε φορές περισσότερο, χωρίς να καθυστερεί. Αποτελείται από έξι διαφορετικές συνιστώσες: τις άξονα, οπλισμός / ρότορα, συλλέκτη, στάτη, μαγνήτες, και τα πινέλα. Προσφέρει σταθερό και συνεχές ρεύμα, χρησιμοποιώντας τα δαχτυλίδια για να τροφοδοτήσει ένα μαγνητικό δίσκο που λειτουργεί οπλισμού του κινητήρα. Ίσως ένα από τα πρώτα μεταχειρισμένων κινητήρες, αυτό το είδος κινητήρα χρησιμοποιείται συνήθως λόγω της ικανότητας να μεταβάλλεται η αναλογία ταχύτητας-ροπής σχεδόν σε κάθε τρόπο.Brushed κινητήρες εξακολουθήσουν να χρησιμοποιούνται για την ηλεκτρική προώθηση, γερανούς, μηχανήματα χαρτιού και έλασης χάλυβα.

1.1.6.5 Επεξήγηση λειτουργίας Βrush κινητήρα.

Όταν ένα ρεύμα περνά μέσα από το τυλιγμένο πηνίο γύρω από ένα μαλακό πυρήνα σιδήρου, η πλευρά του θετικού πόλου επενεργεί από μία προς τα άνω δύναμη, ενώ η άλλη πλευρά επενεργεί μία προς τα κάτω δύναμη. Σύμφωνα με τον αριστερόχειρο κανόνα του Φλέμινγκ, οι δυνάμεις προκαλούν ένα φαινόμενο στροφή της σπείρας, κάνοντας την να περιστρέφετε. Για να κάνει την περιστροφή του κινητήρα σε μια σταθερή κατεύθυνση, "συνεχές ρεύμα" συλλέκτες κάνουν την τρέχουσα αντίστροφη προς την κατεύθυνση κάθε μισό κύκλο (σε μία δύο-πόλων κινητήρα) προκαλώντας έτσι ο κινητήρας να συνεχίσει να περιστρέφεται στην ίδια κατεύθυνση.

1.1.6.6 Τα μέρη ενός κινητήρα με ψύχτρα

- Στατορας : Ο στάτορας αποτελείται από πηνία που τροφοδοτούνται με ηλεκτρικό ρεύμα. Αυτό παράγει το μαγνητικό πεδίο, που ασκεί δύναμη στρέψης στα πηνία του ρότορα.
- Ρότορας : Ο ρότορας αποτελείται από πολλά πηνία. Καθώς περιστρέφεται, κάθε πηνίο διαρρέεται εναλλάξ με ρεύμα από τις ψήχτρες.
- Ψήκτρα : Οι ψήχτρες από γραφίτη εξασφαλίζουν την ηλεκτρική σύνδεση του εναλλάκτη.
- Εναλλάκτης : Ο εναλλάκτης διαθέτει μια σειρά μεταλλικών συνδέσεων πάνω σε έναν κύλινδρο. Οι ψήκτρες παρέχουν ρεύμα σε κάθε σύνδεση, εναλλάξ καθώς ο εναλλάκτης περιστρέφεται.

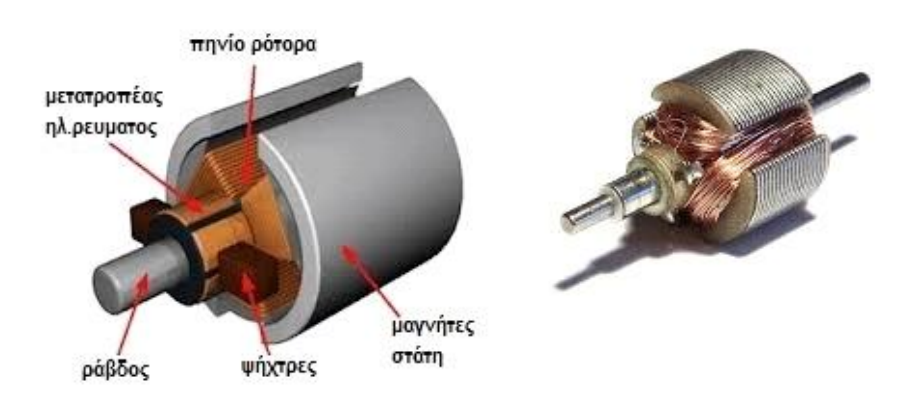

Εικόνα . 1.1.5.5 Κύρια μέρη ενός Dc brush κινητήρα

1.1.6.7 Κριτήρια επιλογής του κινητήρα της κατασκευής.

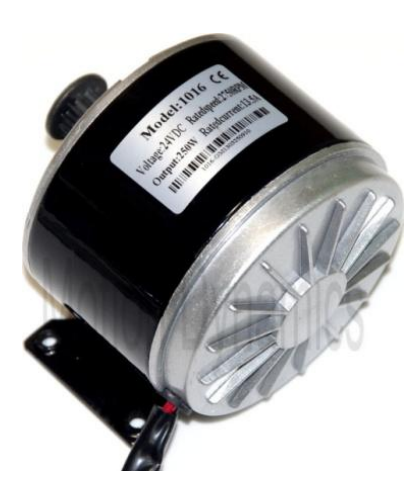

Υπάρχει πληθώρα ηλεκτρονικών εξαρτημάτων που μπορούν να χρησιμοποιηθούν για την κατασκευή μας. Αρχική σκέψη ήταν η αγορά και εφαρμογή stepper κινητήρων, οι οποίοι προσφέρουν πολύ σταθερές και ακριβείς κινήσεις. Ωστόσο, ο έλεγχος αυτών των βηματικών κινητήρων είναι αρκετά περίπλοκος και απαιτεί μια εντελώς διαφορετική μέθοδο ελέγχου, έτσι επιλέξαμε να χρησιμοποιήσουμε δύο κινητήρες ΜΥ1016 για την κατασκευή μας που πρόκειται για κινητήρες με αρκετή

απόδοση ισχύος. Ανάλογα με τις συνδέσεις η ταχύτητα και η ροπή του κινητήρα μπορούν να μεταβάλλονται για την παροχή σταθερής ταχύτητας ή επιτάχυνσης ανάλογα με το φορτίο. Επίσης μετά από διαδικτυακή έρευνα διαπιστώσαμε ότι ο συγκεκριμένος κινητήρας βρίσκει πολλές εφαρμογές και είναι ο οικονομικότερος.

## **Τεχνικά Χαρακτηριστικά:**

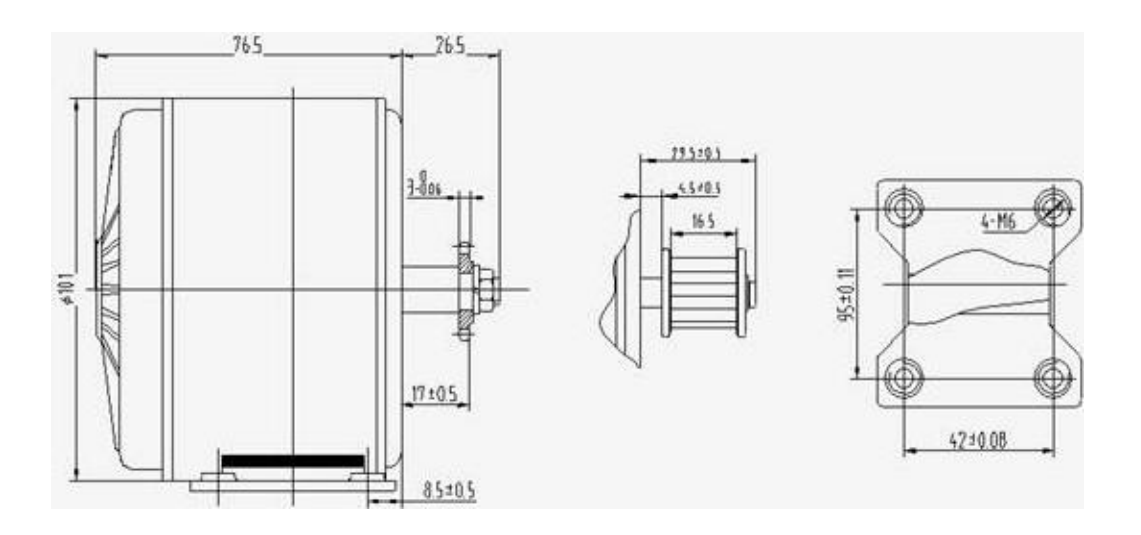

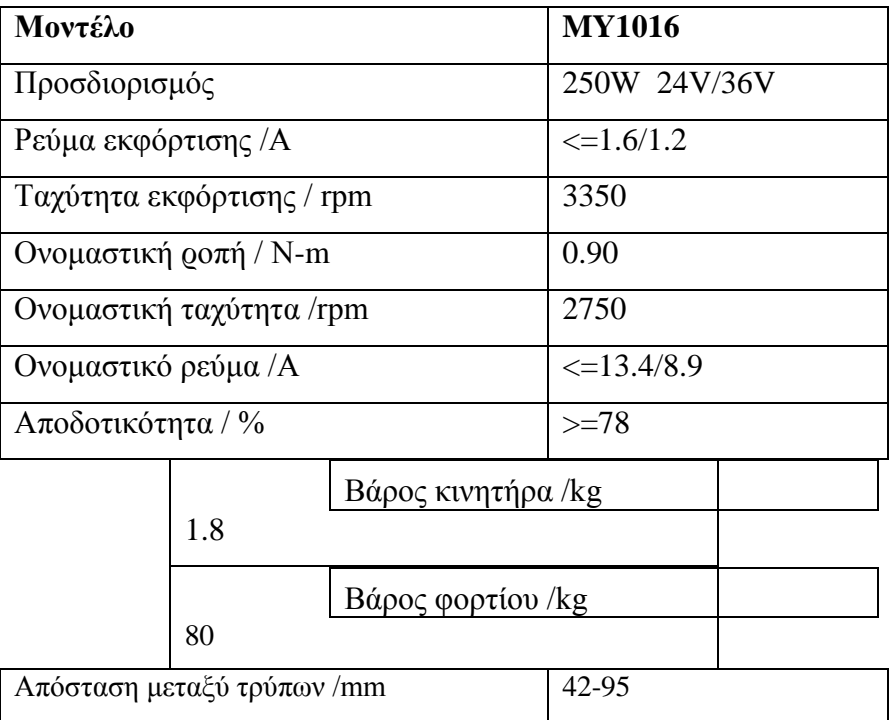

## 1.2 ΠΛΕΟΝΕΚΤΗΜΑΤΑ- ΜΕΙΟΝΕΚΤΗΜΑΤΑ ΕΝΟΣ ΟΧΗΜΑΤΟΣ OPENWHEEL

Τα πλεονεκτήματα ενός τέτοιου οχήματος είναι κυρίως ότι είναι φιλικό με το περιβάλλον και ότι είναι αρκετά οικονομικό αφού το μόνο που καταναλώνει ένιαι ρεύμα ενώ η φόρτιση του διαρκεί περίπου 8 ώρες και είναι αθόρυβο.

Ωστόσο το μόνο μειονέκτημα είναι ότι θέλει αρκετή εξάσκηση ώστε να είναι αρκετά ευχάριστο και χωρίς φόβο πτώσης ο χειρισμός του, καθώς έχουμε πληθώρα από video με πτώσεις στο YouTube.com { https://www.youtube.com/watch?v=v8qTho3-xdw}

## 1.3 ΟΡΘΟΣ ΤΡΟΠΟΣ ΧΡΗΣΗΣ

Επιλέξτε μια κατάλληλη περιοχή για την πρώτη σας βόλτα. Αυτή η περιοχή μπορεί να είναι εσωτερικός ή εξωτερικός χώρος και πρέπει να έχει ένα επίπεδο, για ομαλή οδήγηση, επιφάνεια με καλή πρόσφυση και θα πρέπει να είναι ελεύθερη από εμπόδια και μακριά από τα οχήματα, ποδήλατα, κατοικίδια ζώα, τα μικρά παιδιά, και άλλους περισπασμούς. Φορέστε το κράνος σας στερεώστε και ρυθμίστε τον ιμάντα πηγούνι σύμφωνα με τις οδηγίες του κατασκευαστή. Μετακινήστε το Openwheel στο κέντρο της περιοχής. Για να ανεβείτε στο Οpenwheel κρατήστε το τιμόνι και με τα δύο χέρια, και καθώς κάνετε το βήμα σας , να κοιτάτε προς τα εμπρός και όχι προς τα κάτω. Τοποθετήστε μόνο το ένα πόδι στην πλατφόρμα και έπειτα μεταφέρεται το βάρος στο πόδι το οποίο είναι

ήδη στην πλατφόρμα. Σιγά σιγά αποφεύγοντας να μετακινείτε το τιμόνι και με ψυχραιμία τοποθετήστε και το άλλο πόδι στην πλατφόρμα.

Το Openwheel κινείται προς τα εμπρός και προς τα πίσω ανάλογα με τις αλλαγές στη θέση σας. Σιγά-σιγά κλίνετε προς τα εμπρός και αισθανθείτε την εμπρόσθια κίνηση του οχήματος. Στη συνέχεια, σταματήστε τη κλίση προς τα εμπρός και αισθανθείτε ότι επιβραδύνει και τελικά σταματάει. Κάνετε αυτό μερικές φορές.

Για να σταματήσει χρησιμοποιήστε ένα βαθύ κάθισμα για να σταματήσει κρατώντας τους ώμους σας ευθυγραμμισμένους πάνω από τους γοφούς σας και μετατοπίζοντας το βάρος σας προς τα πίσω.

Για να στρίψετε κρατήστε τα γόνατά σας ελαφρώς λυγισμένα και σταθείτε προς την κατεύθυνση της στροφής σε συντονισμό με τη γωνία του πλαισίου. Κρατήστε το σώμα σας ευθυγραμμισμένο με το πλαίσιο ενώ γυρίζετε. Επειδή απότομες στροφές μπορεί να είναι επικίνδυνες, πάντα στρίβετε στις στροφές αργά και ομαλά.

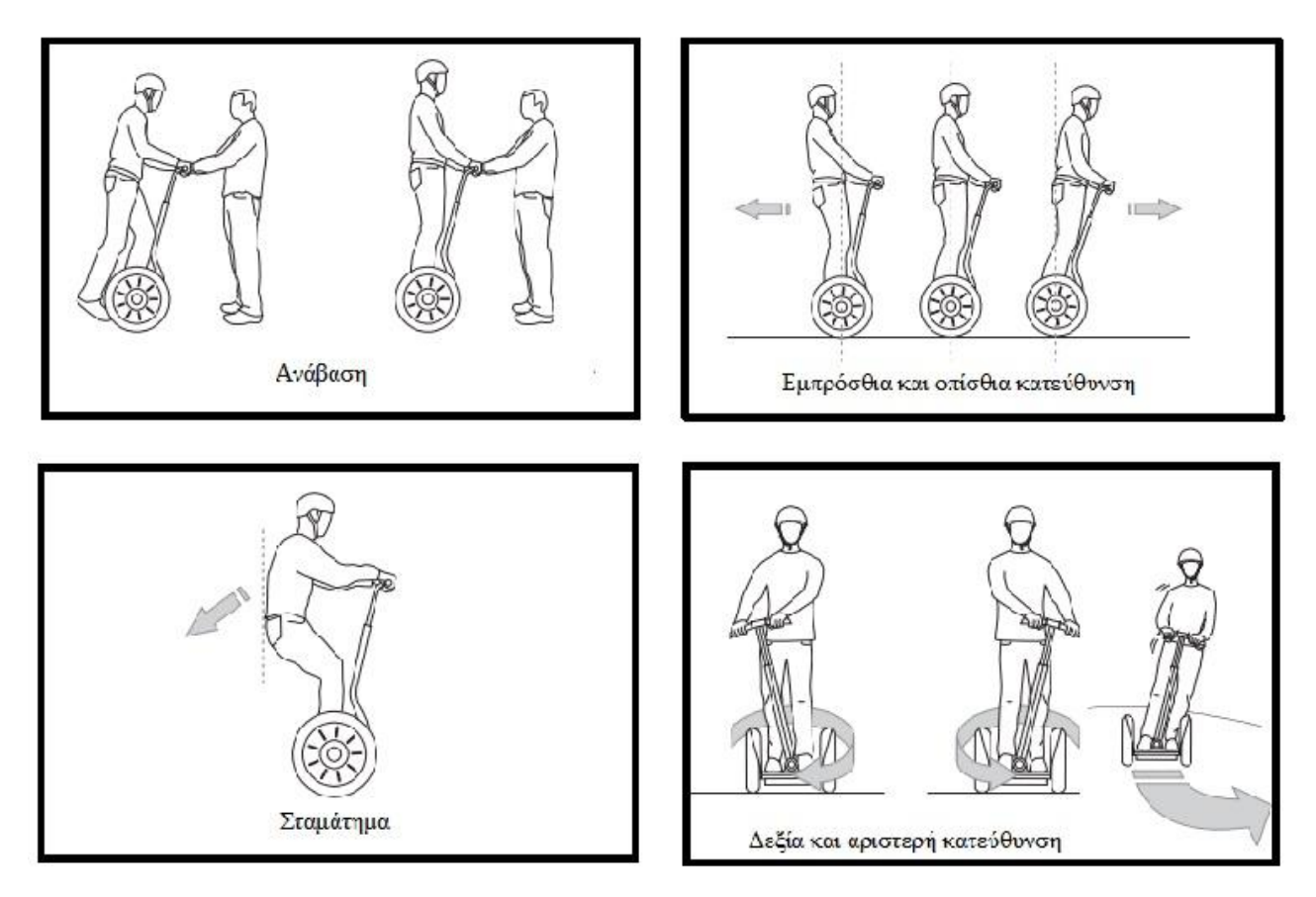

Εικόνα 1.3.α Ορθός τρόπος χρήσης βήμα βήμα.

#### **ΚΕΦΑΛΑΙΟ 2: ΦΑΙΝΟΜΕΝΟ ΑΝΤΙΣΤΡΟΦΟΥ ΕΚΚΡΕΜΟΥΣ**

Σε αυτό το κεφάλαιο θα μελετήσουμε το φαινόμενο του αντίστροφου εκκρεμούς, που εμφανίστηκε ως πρόβλημα κατά τη μελέτη της κατασκευής του Openwheel. Επιπλέον θα εξετάσουμε τη διαδικασία με την οποία φτάσαμε στην επίλυσή του.

#### 2.1 ΤΟ ΦΑΙΝΟΜΕΝΟ ΤΟΥ ΑΝΤΙΣΤΡΟΦΟΥ ΕΚΚΡΕΜΟΥΣ

Το αντίστροφο εκκρεμές είναι ένα εκκρεμές που έχει την μάζα του, πάνω από τον άξονα στήριξής του. Εφαρμόζεται συχνά µε τον άξονα του στερεωμένο πάνω σε ένα όχηµα που μπορεί να κινηθεί οριζόντια. Εκτιμώντας ότι ένα κανονικό εκκρεμές είναι σταθερό όταν κρέμεται προς τα κάτω, ένα εκκρεμές αντεστραμμένο είναι εγγενώς ασταθές και προκειμένου να παραμείνειόρθιο, πρέπει να ασκείται σε αυτό, είτε κάποια ροπή στον άξονα, είτε µε την κίνηση του άξονα οριζόντια, λόγω της κίνησης του οχήματος.

Το αντίστροφο εκκρεμές είναι ένα κλασσικό πρόβληµα στην θεωρία του αυτόµατου ελέγχου και ευρέως χρησιμοποιούμενο για την δοκιμή αλγορίθμων ελέγχου (νευρωνικά δίκτυα , γενετικοί αλγόριθμοι κ.α.). Η εξίσωση της κίνησης είναι παρόμοια µε αυτήν για το ορθό εκκρεμές µε τη διαφορά του ότι η γωνιακή θέση του εκκρεμούς μετράται από την κάθετη ασταθή θέση ισορροπίας. Κατά συνέπεια το εκκρεμές θα επιταχύνει μακριά από την κάθετη ασταθή ισορροπία στην κατεύθυνση που µετατοπίζεται αρχικά και η επιτάχυνσή του θα είναι αντιστρόφως ανάλογη µε το μήκος του. Τα ψηλά εκκρεμή πέφτουν πιο αργά από τα πιο κοντά.

#### **2.1.1 Το αντίστροφο εκκρεμές σε όχημα**

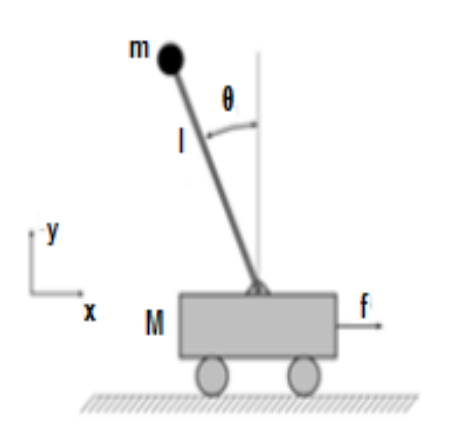

Οι εξισώσεις κίνησης του συγκεκριμένου προβλήματος μπορούν να παραχθούν εύκολα χρησιμοποιώντας τις εξισώσεις Lagrange, όπως φαίνεται και στην εικόνα, το x(t) είναι η θέση του οχήματος, θ(t) είναι η γωνία του εκκρεμούς που σχηματίζεται µε την κάθετη διεύθυνση και οι δυνάμεις που ενεργούν είναι η βαρύτητα και µία εξωτερική δύναμη στην χ διεύθυνση. Μπορούμε να παρομοιάσουμε τον αναβάτη με το αντίστροφο εκκρεμές.

#### **ΚΕΦΑΛΑΙΟ 3: HARDWARE ΚΑΙ ΚΑΤΑΣΚΕΥΗ ΠΛΑΚΕΤΑΣ**

Το κεφάλαιο αυτό ασχολείται με τη μελέτη που διεξάχθηκε για να τη δημιουργία και την υλοποίηση του κυκλώματος, με τα υλικά που επιλέχθηκαν για την κατασκευή της πλακέτας αλλά και με μία παρουσίαση της λειτουργίας του κυκλώματος για να κατανοηθεί όσο το δυνατόν περισσότερο.

#### 3.1 ΕΠΙΛΟΓΗ ΥΛΙΚΟΥ (HARWARE)

#### **3.1.1 Γυροσκόπιο και Επιταχυνσιόμετρο**

Κατά τη διάρκεια της ανάπτυξης του πρωτοτύπου μας, έχουμε έρθει σε κάποια συμπεράσματα για ορισμένα από τα επιμέρους υλικά της πλατφόρμας αυτόματης εξισορρόπησης. Από την στιγμή που η πλατφόρμα εξαρτάται συγκεκριμένα από το γυροσκόπιο και το επιταχυνσιόμετρο, θα ξεκινήσουμε με αυτά τα μέρη και θα αρχίσουμε να δουλεύουμε ανάποδα.

Το γυροσκόπιο και το επιταχυνσιόμετρο συνδυάζονται για να παράγουν τη Μονάδα Μέτρησης Αδράνειας (IMU). Προκειμένου η IMU να παράγει οποιοδήποτε μετρήσιμη έξοδο, υπάρχει κάποια επεξεργασία που εμπλέκεται στον συνδυασμό των δεδομένων του γυροσκοπίου και του επιταχυνσιογράφου, δηλαδή στα δεδομένα περιστροφής και κίνησης, την οποία συνήθως την κάνει ο μικροελεγκτής. Έχουμε αποφασίσει να χρησιμοποιήσουμε γυροσκόπιο και επιταχυνσιόμετρο αναλογικής εξόδου. Το LPR403 γυροσκόπιο συνδέεται με ένα επιταχυνσιόμετρο και συνδυάζονται τα αποτελέσματα από το γυροσκόπιο και το επιταχυνσιόμετρο σε μία ενιαία διεπαφή. Αυτό κάνει την διασύνδεση με τον μικροελεγκτή απλούστερη, με την παροχή δεδομένων γρηγορότερη μέσα στο τσιπ, αντί να χρειάζεται να διαβάζει δύο ξεχωριστές μονάδες. Το διπλού άξονα γυροσκόπιο του LPR403 έχει ένα προγραμματιζόμενο εύρος ± 30, ± 120 dps. Ενδεχομένως να χρειάζεται να χρησιμοποιήσετε μόνο την κλίμακα με την μεγαλύτερη ακρίβεια ± 30 ° dps, δεδομένου ότι η πλατφόρμα εξισορρόπησης δεν θα περιστραφεί σε ακραίες τιμές. Έχοντας το γυροσκόπιο χρειαζόμαστε και ένα επιταχυνσιόμετρο, διαλέγουμε το τριπλού άξονα επιταχυνσιόμετρο ΜΜΑ7361 (το οποίο φαίνεται παρακάτω).

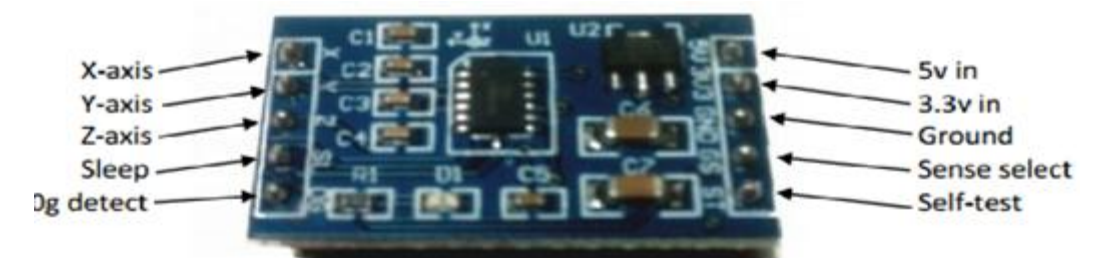

Εικόνα 3.1 Επιταχυνσιόμετρο τριπλού άξονα

Αυτό το επιταχυνσιόμετρο έχει προγραμματιζόμενη κλίμακα ±1.5g έως ±6g. Το οποίο σκοπεύουμε να το χρησιμοποιήσουμε στα ±1.5g. Η ανάλυση και η ακρίβεια του επιταχυνσιομέτρου ADXL345 είναι επιθυμητή, ιδίως όταν η τιμή του είναι σχεδόν ίδια με αυτή του ΜΜΑ7361 που σκεφτήκαμε αρχικά να χρησιμοποιήσουμε. Βέβαια το μόνο μειονέκτημα είναι ότι πρέπει να προσαρμόσουμε τον κώδικά μας για να λειτουργήσει σε συνδυασμό με το Atmega αν χρησιμοποιήσουμε το ADXL345, άρα για την συγκεκριμένη πτυχιακή θα χρησιμοποιήσουμε το ΜΜΑ7361. Αλλά έχουμε στο μυαλό μας να χρησιμοποιήσουμε και το ADXL345 αν χρειαστούμε μεγαλύτερη ακρίβεια.

#### **3.1.2 To Arduino**

Το Arduino είναι μια [υπολογιστική πλατφόρμα](http://el.wikipedia.org/w/index.php?title=%CE%A5%CF%80%CE%BF%CE%BB%CE%BF%CE%B3%CE%B9%CF%83%CF%84%CE%B9%CE%BA%CE%AE_%CF%80%CE%BB%CE%B1%CF%84%CF%86%CF%8C%CF%81%CE%BC%CE%B1&action=edit&redlink=1) βασισμένη σε μια απλή [μητρική](http://el.wikipedia.org/wiki/%CE%9C%CE%B7%CF%84%CF%81%CE%B9%CE%BA%CE%AE_%CF%80%CE%BB%CE%B1%CE%BA%CE%AD%CF%84%CE%B1)  [πλακέτα](http://el.wikipedia.org/wiki/%CE%9C%CE%B7%CF%84%CF%81%CE%B9%CE%BA%CE%AE_%CF%80%CE%BB%CE%B1%CE%BA%CE%AD%CF%84%CE%B1) ανοικτού κώδικα, με ενσωματωμένο [μικροελεγκτή](http://el.wikipedia.org/wiki/%CE%9C%CE%B9%CE%BA%CF%81%CE%BF%CE%B5%CE%BB%CE%B5%CE%B3%CE%BA%CF%84%CE%AE%CF%82) και εισόδους/εξόδους, και η οποία μπορεί να προγραμματιστεί με τη [γλώσσα](http://el.wikipedia.org/wiki/%CE%93%CE%BB%CF%8E%CF%83%CF%83%CE%B1_%CF%80%CF%81%CE%BF%CE%B3%CF%81%CE%B1%CE%BC%CE%BC%CE%B1%CF%84%CE%B9%CF%83%CE%BC%CE%BF%CF%8D) Wiring (ουσιαστικά πρόκειται για τη γλώσσα προγραμματισμού [C++](http://el.wikipedia.org/wiki/C%2B%2B) και ένα σύνολο από βιβλιοθήκες, υλοποιημένες επίσης στην [C++](http://el.wikipedia.org/wiki/C%2B%2B) ). Το Arduino μπορεί να χρησιμοποιηθεί για την ανάπτυξη ανεξάρτητων [διαδραστικών αντικειμένων](http://el.wikipedia.org/w/index.php?title=%CE%94%CE%B9%CE%B1%CE%B4%CF%81%CE%B1%CF%83%CF%84%CE%B9%CE%BA%CF%8C_%CE%B1%CE%BD%CF%84%CE%B9%CE%BA%CE%B5%CE%AF%CE%BC%CE%B5%CE%BD%CE%BF&action=edit&redlink=1) αλλά και να συνδεθεί με υπολογιστή μέσω προγραμμάτων σε Processing, Max/MSP, Pure Data, SuperCollider.

Οι περισσότερες εκδόσεις του Arduino μπορούν να αγοραστούν προσυναρμολογημένες· το διάγραμμα και πληροφορίες για το υλικό είναι ελεύθερα διαθέσιμα για αυτούς που θέλουν να συναρμολογήσουν το Arduino μόνοι τους. Μία [πλακέτα](http://el.wikipedia.org/w/index.php?title=%CE%A0%CE%BB%CE%B1%CE%BA%CE%AD%CF%84%CE%B1&action=edit&redlink=1) Arduino αποτελείται από ένα [μικροελεγκτή](http://el.wikipedia.org/wiki/%CE%9C%CE%B9%CE%BA%CF%81%CE%BF%CE%B5%CE%BB%CE%B5%CE%B3%CE%BA%CF%84%CE%AE%CF%82) Atmel AVR (ATmega328 και ATmega168 στις νεότερες εκδόσεις, ATmega8 στις παλαιότερες) και συμπληρωματικά εξαρτήματα για την διευκόλυνση του χρήστη στον προγραμματισμό και την ενσωμάτωση του σε άλλα κυκλώματα.

Όλες οι πλακέτες περιλαμβάνουν ένα γραμμικό [ρυθμιστή τάσης](http://el.wikipedia.org/w/index.php?title=%CE%A1%CF%85%CE%B8%CE%BC%CE%B9%CF%83%CF%84%CE%AE%CF%82_%CF%84%CE%AC%CF%83%CE%B7%CF%82&action=edit&redlink=1) 5V και έναν [κρυσταλλικό ταλαντωτή](http://el.wikipedia.org/w/index.php?title=%CE%9A%CF%81%CF%85%CF%83%CF%84%CE%B1%CE%BB%CE%BB%CE%B9%CE%BA%CF%8C%CF%82_%CF%84%CE%B1%CE%BB%CE%B1%CE%BD%CF%84%CF%89%CF%84%CE%AE%CF%82&action=edit&redlink=1) 16MHz (ή κεραμικό αντηχητή σε κάποιες παραλλαγές). Ο μικροελεγκτής είναι από κατασκευής προγραμματισμένος με ένα [bootloader,](http://el.wikipedia.org/w/index.php?title=Bootloader&action=edit&redlink=1) έτσι ώστε να μην χρειάζεται εξωτερικός προγραμματιστής.

Σε εννοιολογικό επίπεδο, στην χρήση του Arduino software stack, όλα τα boards προγραμματίζονται με μία [RS-232](http://el.wikipedia.org/wiki/RS-232) σειριακή σύνδεση, αλλά ο τρόπος που επιτυγχάνεται αυτό διαφέρει σε κάθε hardware εκδοχή. Οι σειριακές πλάκες Arduino περιέχουν ένα απλό level shifter κύκλωμα για να μετατρέπει μεταξύ σήματος επιπέδου RS-232 και [TTL.](http://el.wikipedia.org/w/index.php?title=TTL&action=edit&redlink=1) Τα σύγχρονα Arduino προγραμματίζονται μέσω [USB,](http://el.wikipedia.org/wiki/USB) αυτό καθιστάτε δυνατό μέσω της εφαρμογής προσαρμοστικών chip USB-to-Serial όπως το [FTDI](http://el.wikipedia.org/w/index.php?title=FTDI&action=edit&redlink=1) FT232. Κάποιες παραλλαγές, όπως το Arduino mini και το ανεπίσημο Boarduino, χρησιμοποιούν ένα αφαιρούμενο USB-to-Serial καλώδιο ή board, [Bluetooth](http://el.wikipedia.org/wiki/Bluetooth) ή άλλες μεθόδους. (Όταν χρησιμοποιείτε με παραδοσιακά εργαλεία microcontroller αντί για το Arduino [IDE,](http://el.wikipedia.org/wiki/IDE) χρησιμοποιείτε πρότυπος προγραμματισμός AVR [ISP](http://en.wikipedia.org/wiki/In-system_programming) ).

Ο πίνακας Arduino εκθέτει τα περισσότερα microcontroller I/O pins για χρήση από άλλα κυκλώματα. Τα Diecimila, Duemilanove και το τρέχον Uno παρέχουν 14 ψηφιακά I/O pins, έξι από τα οποία μπορούν να παράγουν [pulse-width διαμορφωμένα](http://el.wikipedia.org/w/index.php?title=Pulse-width_%CE%B4%CE%B9%CE%B1%CE%BC%CE%BF%CF%81%CF%86%CF%89%CE%BC%CE%AD%CE%BD%CE%B1&action=edit&redlink=1) σήματα, και έξι αναλογικά δεδομένα. Αυτά τα pins βρίσκονται στην κορυφή του πίνακα μέσω female headers 0.1 ιντσών (2,2mm). Διάφορες εφαρμογές ασπίδων plug-in είναι εμπορικώς διαθέσιμα. Το Arduino nano, και το Arduino-Compatible Bare Bones Board και Boarduino Board ενδέχεται να παρέχει male header pins στο κάτω μέρος του board προκειμένου να συνδέονται σε [Breadboards.](http://en.wikipedia.org/wiki/Breadboard) Υπάρχουν πολλά boards συμβατά με και προερχόμενα από Arduino boards. Κάποια είναι λειτουργικά ισάξια με ένα Arduino και μπορεί να χρησιμοποιηθούν εναλλακτικά. Πολλοί είναι το βασικό Arduino με την προσθήκη καινοτόμων output drivers, συχνά για την χρήση σχολικής μόρφωσης για να απλοποιήσουν την κατασκευή buggies και μικρών robot. Άλλες είναι ηλεκτρικά ισάξιες αλλά αλλάζουν τον παράγοντα μορφής, επιτρέποντας κάποιες φορές την συνεχόμενη χρήση των Shields ενώ κάποιες όχι.

Κάποιες παραλλαγές είναι τελείως διαφορετικοί επεξεργαστές, με ποικίλα επίπεδα συμβατότητας. Το [ολοκληρωμένο περιβάλλον ανάπτυξης](http://el.wikipedia.org/wiki/%CE%9F%CE%BB%CE%BF%CE%BA%CE%BB%CE%B7%CF%81%CF%89%CE%BC%CE%AD%CE%BD%CE%BF_%CF%80%CE%B5%CF%81%CE%B9%CE%B2%CE%AC%CE%BB%CE%BB%CE%BF%CE%BD_%CE%B1%CE%BD%CE%AC%CF%80%CF%84%CF%85%CE%BE%CE%B7%CF%82) (IDE) του Arduino είναι μία εφαρμογή γραμμένη σε [Java,](http://el.wikipedia.org/wiki/Java) που λειτουργεί σε πολλές πλατφόρμες, και προέρχεται από το IDE για τη γλώσσα προγραμματισμού [Processing](http://en.wikipedia.org/wiki/Processing_(programming_language)) και το σχέδιο [Wiring.](http://en.wikipedia.org/wiki/Wiring_(development_platform)) Έχει σχεδιαστεί

για να εισαγάγει τον προγραμματισμό στους καλλιτέχνες και τους νέους που δεν είναι εξοικειωμένοι με την ανάπτυξη λογισμικού. Περιλαμβάνει ένα πρόγραμμα επεξεργασίας κώδικα με χαρακτηριστικά όπως είναι η [επισήμανση σύνταξης](http://en.wikipedia.org/wiki/Syntax_highlighting) και ο [συνδυασμός](http://en.wikipedia.org/wiki/Brace_matching)  [αγκύλων](http://en.wikipedia.org/wiki/Brace_matching) και είναι επίσης σε θέση να μεταγλωττίζει και να φορτώνει προγράμματα στην πλακέτα με ένα μόνο κλικ. Δεν υπάρχει συνήθως καμία ανάγκη να επεξεργαστείτε [αρχεία](http://en.wikipedia.org/wiki/Make_(software))  [make](http://en.wikipedia.org/wiki/Make_(software)) ή να τρέξετε προγράμματα σε ένα [περιβάλλον γραμμής εντολών.](http://en.wikipedia.org/wiki/Command-line_interface) Ένα πρόγραμμα ή κώδικας που γράφτηκε για Arduino ονομάζεται σκίτσο (sketch). Τα Arduino προγράμματα είναι γραμμένα σε [C](http://el.wikipedia.org/wiki/C) ή [C++.](http://el.wikipedia.org/wiki/C%2B%2B)Το Arduino IDE έρχεται με μια [βιβλιοθήκη λογισμικού](http://en.wikipedia.org/wiki/Library_(computing)) που ονομάζεται "Wiring" από το πρωτότυπο σχέδιο Wiring γεγονός που καθιστά πολλές κοινές λειτουργίες εισόδου/εξόδου πολύ πιο εύκολες. Οι χρήστες πρέπει μόνο να ορίσουν δύο λειτουργίες για να κάνουν ένα [πρόγραμμα κυκλικής εκτέλεσης:](http://en.wikipedia.org/wiki/Cyclic_executive)

-setup():μία συνάρτηση που τρέχει μία φορά στην αρχή του προγράμματος η οποία αρχικοποιεί τις ρυθμίσεις

-loop():μία συνάρτηση η οποία καλείται συνέχεια μέχρι η πλακέτα να απενεργοποιηθεί

#### 3.2 ΣΧΕΔΙΑΣΜΟΣ ΥΛΙΚΟΥ (HARDWARE)

Ο σχεδιασμός του κυκλώματος για την πλατφόρμα αυτόματης εξισορρόπησης βασίζεται στον Arduino, δεδομένου ότι ο Arduino είναι μια πλατφόρμα ανοικτού κώδικα, όπου ο καθένας είναι ελεύθερος να την τροποποιήσει όπως αυτός θέλει. Όπως αναφέρθηκε ο Arduino περιέχει έναν Atmel μικροελεγκτή, τον Atmega328AU. Το chip θα προγραμματιστεί με βοήθεια από τις κλέμες επάνω στην πλακέτα. Πάνω σε αυτό τον ελεγκτή συνδέονται όλοι οι επιμέρους ελεγκτές όπως αυτός των κινητήρων. Τροφοδοτείται από τις μπαταρίες και αντέχει μέγιστη τάση 5.5 Volt.

Αναλυτικότερα, ο Atmega328 έχει τάση λειτουργίας από 1.8 Volt - 5.5 Volt, με μέγιστη συχνότητα χρονισμού τα 20 MHz, μέγιστη θερμοκρασία λειτουργίας 85C και είναι 8bit. Εκτός από τον Arduino σημαντικό ρόλο παίζει και η σύνδεση του γυροσκοπίου LPR403 (pin 24 στον Atmega) και του επιταχυνσιομέτρου MMA7361 (pins 23 και 28 στον Atmega) τα οποία είναι συνδεδεμένα με τον Atmega και του μεταφέρουν κάθε στιγμή τα δεδομένα της θέσης του οχήματος, δηλαδή την απόκλιση του από την θέση ισορροπίας του αλλά και της πρόθεσης κάθε στιγμής του οδηγού για το αν θέλει να στρίψει, να σταματήσει, να επιταχύνει κ.α. Τα pins 13, 14 και 1είναι συνδεδεμένα με τους ελεγκτές των κινητήρων. Τα pins 26 και 27 είναι συνδεδεμένα με τον αισθητήρα του τιμονιού. Τα

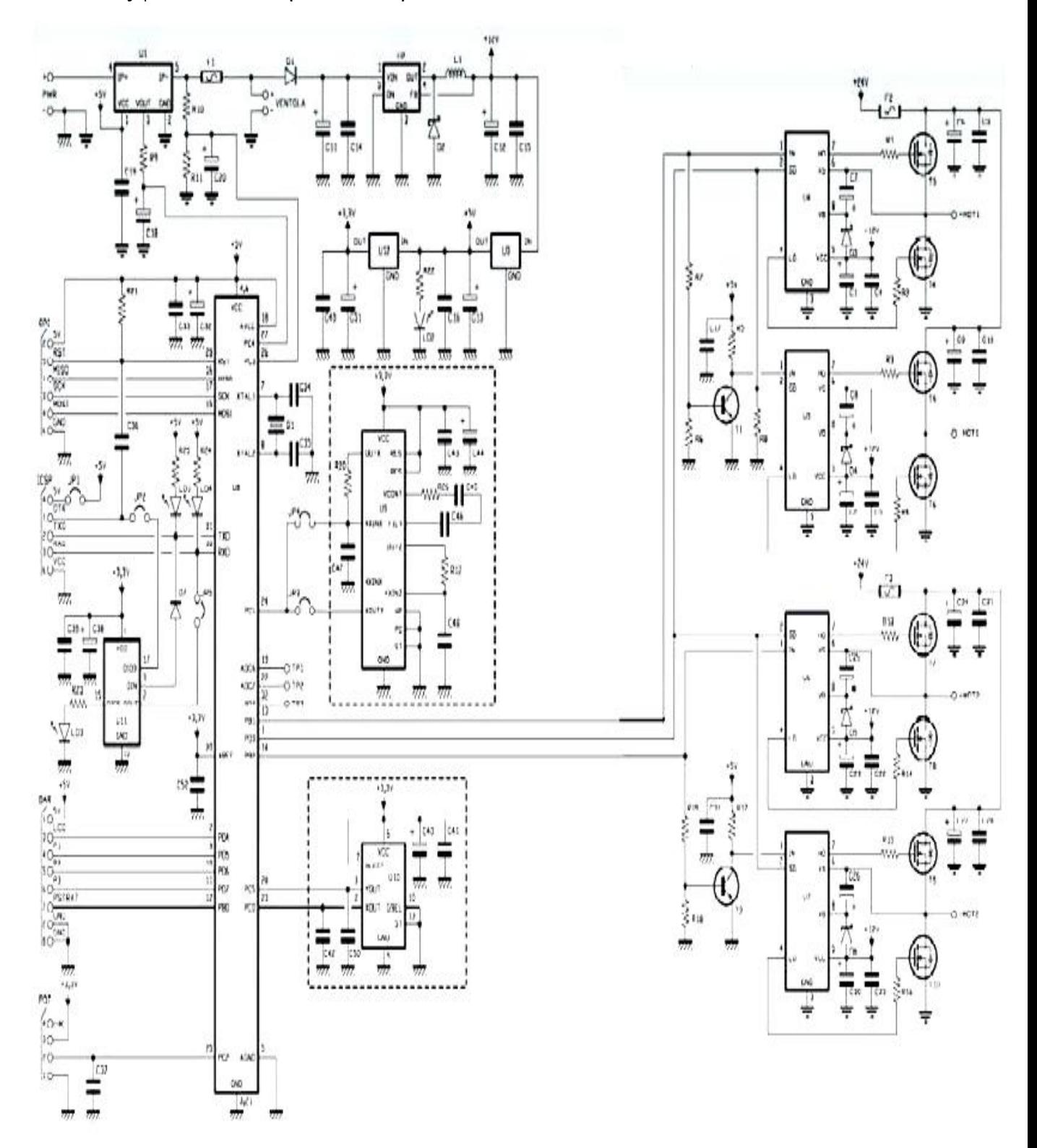

pins 3,21 και 5 του Atmega γειώνονται και τα pins 4 και 6 τροφοδοτούνται κατάλληλα με 5 Volt. Όπως φαίνεται και στην εικόνα παρακάτω.

Εικόνα 3.2: Σχηματικό πλακέτας

## **3.2.1 Μπλοκ διάγραμμα – επεξήγηση λειτουργίας κυκλώματος**

Στο μπλοκ διάγραμμα της μονάδας ελέγχου της στάσης και της κίνησης του κινητήρα φαίνεται ένας μικροελεγκτής Atmel atmega328. Αυτός έχει δύο εξόδους PWM που χρησιμοποιούνται για την οδήγηση των δύο κινητήρων 24 V DC μέσω ενός ζεύγους MOSFET H-γέφυρας. Ένας δεύτερος μικροελεγκτής, Atmel ATTINY25 αυτή τη φορά, ελέγχει το ρεύμα του κινητήρα μέσω ενός αισθητήρα φαινομένου Hall. Εάν ένα υπερβολικό μεγάλο ρεύμα (πάνω από 80 Α) ξεκινήσει να ρέει εξαιτίας ενός βραχυκυκλώματος στο σύστημα, ο ATTINY25 διακόπτει την παροχή ηλεκτρικού ρεύματος στο κύκλωμα γεφύρας-Η κλείνοντας το σταθεροποιητή της.

Σε περίπτωση ολικής βλάβης των ηλεκτρονικών, η παροχή τάσης από την μπαταρία μπορεί επίσης να διακοπεί με τη χρήση ενός διακόπτη έκτακτης ανάγκης , παρέχοντας την απόλυτη προστασία στο όχημα.

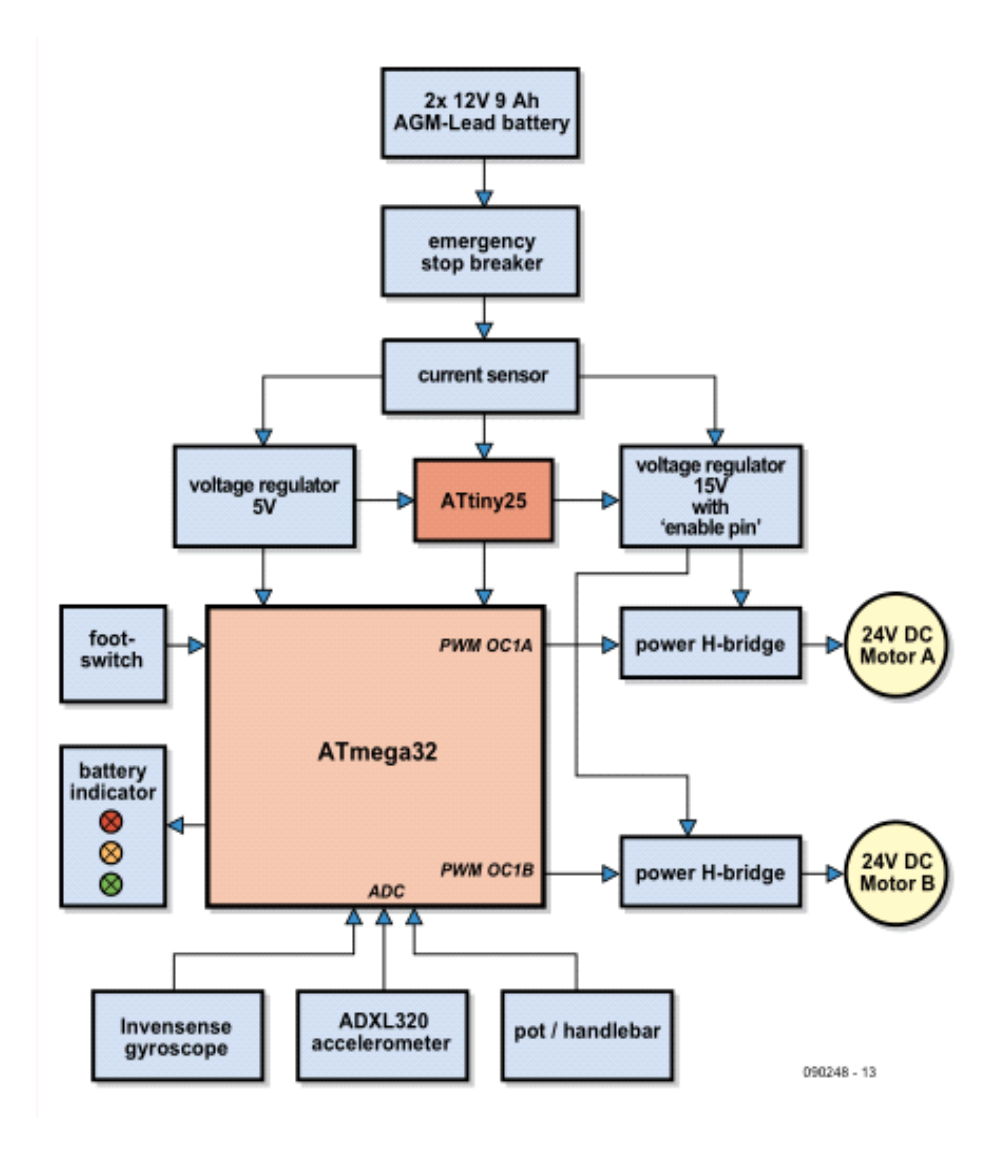

Σε κανονική λειτουργία ο ATTINY25 θα ειδοποιεί τον Atmega328 όταν το ρεύμα του κινητήρα υπερβαίνει μια προκαθορισμένη τιμή των περίπου 25 Α, γεγονός που θα αναγκάσει τον ελεγκτή να προσπαθήσει να μειώσει το ρεύμα περιορίζοντας το εύρος των σημάτων ελέγχου PWM. Ο Atmega328 δέχεται εισόδους αισθητήρων χρησιμοποιώντας ένα ADC (αναλογικό σε ψηφιακό μετατροπέα) από το γυροσκόπιο και το αξελερόμετρο και από το ποτενσιόμετρο υψηλής αξιοπιστίας που συνδέεται μηχανικά στο τιμόνι του ΟpenWheel. Ως περαιτέρω ασφάλεια ένας ποδοδιακόπτης συνδέεται σε μια είσοδο του Atmega328. Εάν ο διακόπτης αυτός δεν είναι πατημένος (διότι ο αναβάτης έχει αφαιρεθεί) ο μικροελεγκτής θα διακόψει το ρεύμα του κινητήρα μετά από δύο δευτερόλεπτα. Αυτό βοηθά να αποτρέψει το όχημα να ξεκινήσει από μόνο του. Η τάση της μπαταρίας επίσης ελέγχεται από τον Atmega328.

## **3.2.2 Αισθητήρες και Σταθεροποίηση**

Οι αισθητήρες σταθεροποίησης έχουν τοποθετηθεί με δική τους μικρή πλακέτα τυπωμένου κυκλώματος που συνδέεται στην κύρια πλακέτα. Το Σχήμα 2 δείχνει το κύκλωμα της πλακέτας του αισθητήρα, η οποία περιλαμβάνει το γυροσκόπιο και το αξελερόμετρο. Ο ρυθμιστής τάσης IC3 παρέχει την απαιτούμενη παροχή τάσης 3 V για τους αισθητήρες , αυτή η τάση χρησιμεύει επίσης ως τάση αναφοράς για τον ATmega 328 A/D μετατροπέα στην κύρια πλακέτα. Η έξοδος του γυροσκοπίου είναι μια τάση ανάλογη προς την ταχύτητα με την οποία στρέφεται (γωνιακή ταχύτητα του).

Αν η πλατφόρμα ανατραπεί γρήγορα θα υπάρξει μια μεγάλη και ταχεία αύξηση της τάσης εξόδου στο γυροσκόπιο. Όταν είναι ακίνητο η τάση εξόδου του γυροσκοπίου είναι περίπου η μισή τάση τροφοδοσίας του. Το επιταχυνσιόμετρο μετρά τη συνιστώσα της επιτάχυνσης της βαρύτητας στο δικό του επίπεδο. Αν ο αισθητήρας έχει κλίση αυτή θα επηρεάσει τη γωνία στην οποία η βαρύτητα δρα σε σχέση με την συσκευή, η οποία, ως εκ τούτου λειτουργεί ως ένας αισθητήρας κλίσης, παρέχοντας μία έξοδο, ανάλογα με τη στάση της πλατφόρμας.

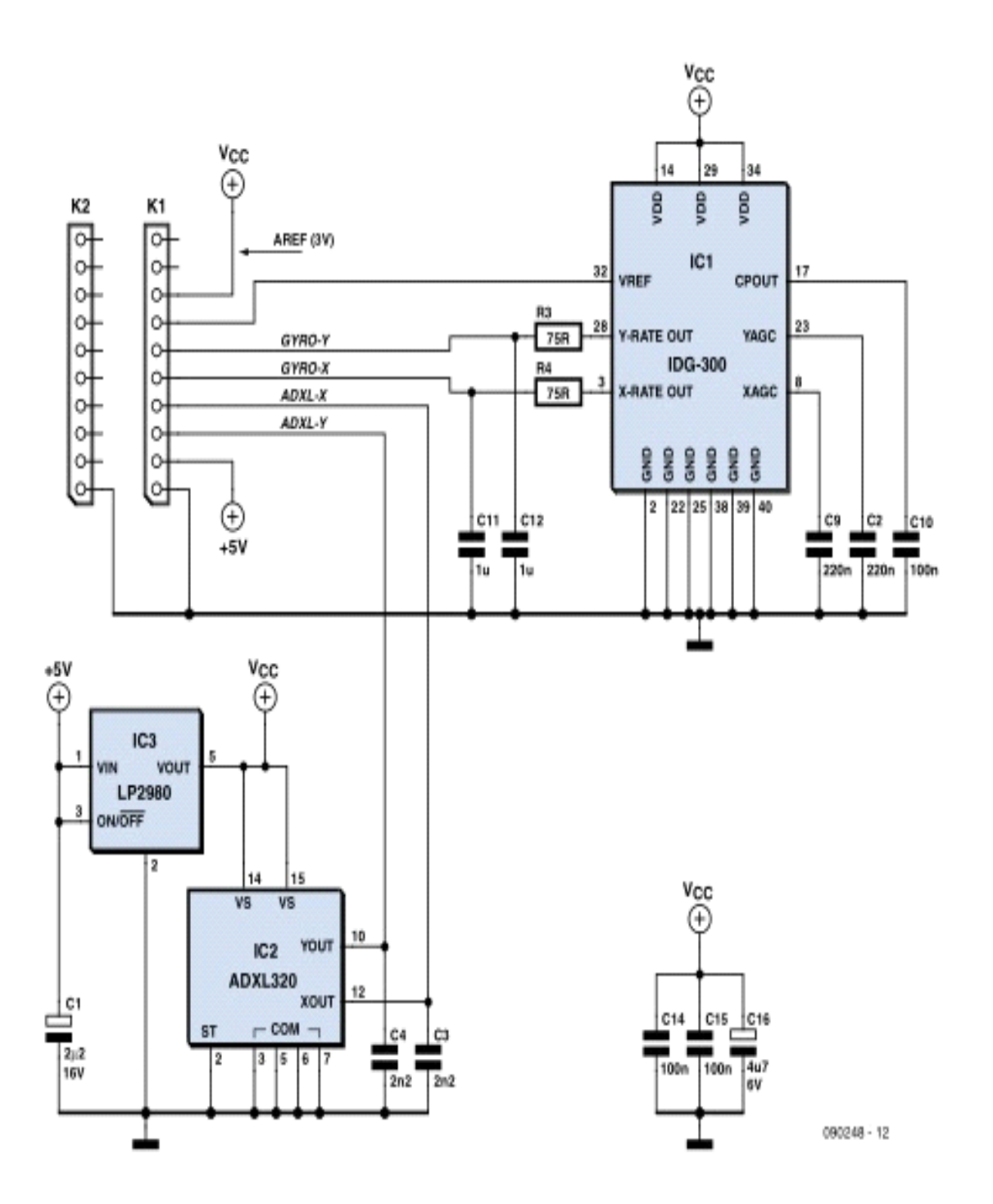

Για να αποκτηθεί η καλύτερη δυνατή σταθερότητα, είναι σημαντικό να καθοριστεί το στήσιμο της πλατφόρμας όσο το δυνατόν ακριβέστερα, σε κάθε χρονική στιγμή. Η έξοδος του αξελερόμετρου, πρέπει να ενσωματωθεί σε μια περίοδο με σχετικά μεγάλο χρονικό διάστημα για να ληφθεί ένα σήμα. Σε αυτό το αποτέλεσμα προστίθεται η έξοδος του γυροσκοπίου, σε αναλογίες που έχουν εμπειρικά βελτιστοποιηθεί. Το σήμα επιτάχυνσης παραδίδεται στον ελεγκτή του κινητήρα και υπολογίζεται ως ένα προκαθορισμένος γραμμικός συνδυασμός του σφάλματος στάσης (η διαφορά μεταξύ της πραγματικής γωνίας κλίσης και της γωνίας κλίσης στόχος) και η γωνιακή ταχύτητα με την οποία η πλατφόρμα

ανατρέπεται. Στην ουσία, όσο μεγαλύτερη είναι η λάθος στάση και όσο μεγαλύτερη είναι η γωνιακή ταχύτητα, τόσο μεγαλύτερη είναι η επιτάχυνση του κινητήρα που απαιτείται για την σταθεροποίηση.

## **3.2.3 Ελεγκτής κινητήρων – επεξήγηση της λειτουργίας του στο κύκλωμα.**

Το κυκλωματικό διάγραμμα του τυπωμένου κυκλώματος της πλακέτας όπως φαίνεται στην εικόνα που ακολουθεί συμπεριλαμβάνει όλα τα τμήματα του κυκλώματος ελέγχου του οχήματος Openwheel. Είναι αρκετά εύκολο να προσδιορισθούν οι συνιστώσες που αντιστοιχούν στα διάφορα τμήματα του μπλοκ διαγράμματος.

Στο κέντρο έχει τοποθετηθεί ο ATmega328, όπου χρονίζεται στα 16 MHz. Είναι άμεσα συνδεδεμένος με έναν (ISP) συνδετήρα Κ4 και με τα LED1 LED2 και LED3, που δείχνουν την κατάσταση της μπαταρίας. Ο αισθητήρας είναι συνδεδεμένος με το K2 στον πίνακα ελέγχου. Οι έξοδοι των αισθητήρων στους άξονες Χ και Υ συνδέονται μέσω A/D μετατροπείς εισόδων με τα ADC2 έως ADC5 στον ATmega328, και το pin 32 (AREF) τροφοδοτείται με 3 V από το ρυθμιστή τάσης του αισθητήρα. Η τροφοδοσία των 3V πηγαίνει επίσης και στο K3, όπου παρέχει ισχύ στο ποτενσιόμετρο του τιμονιού. Το ποτενσιόμετρο παρέχει έτσι μία τάση στην αναλογική είσοδο ADC6 του ATmega328 που εξαρτάται από τη θέση του χειριστηρίου του συστήματος διεύθυνσης. Η αναλογική είσοδος ADC0 μετρά την τάση της μπαταρίας μέσω του διαιρέτη τάσης που περιλαμβάνει τα R10 και R11, και η ADC7 παρακολουθεί τη θέση του ποδοδιακόπτη μέσω του Κ3. Το σήμα ανίχνευσης σφαλμάτων (CURRFLAG) λαμβάνεται στο pin 16 (int0) του ATmega328 από το ATTINY25 του ελεγκτή IC10, ο οποίος με τη σειρά του συνδέεται με τον αισθητήρα, IC5. Ο IC5 είναι ένας ενσωματωμένος αισθητήρα φαινομένου Hall από την Allegro Microsystems που προσφέρει γραμμική λειτουργία έως τα 100 A. έχει οριστεί CURRFLAG εάν το ρεύμα φθάνει περίπου τα 25 Α και αναγκάζει το ρεύμα του κινητήρα να περιορίζεται οριοθετώντας το εύρος του σήματος PWM.

Ας στραφούμε τώρα στα σήματα εξόδου του ATmega328. Το αποτέλεσμα της επεξεργασίας των διαφόρων εισροών στον μικροελεγκτή εμφανίζονται ως σήματα στις τέσσερις εξόδους PWM-L, PWM-R, CW / CCW-Α και CW / CCW-Β, στις ακίδες 18 έως 21. Τα CW / CCW-Α και CW / CCW-Β είναι λογικά συνδεδεμένα με τις εξόδους PWM, PWML και PWM-R στα IC8 και IC9 με τέτοιο τρόπο ώστε να καθορίζουν την κατεύθυνση περιστροφής των κινητήρων, ενώ τα σήματα PWM ελέγχουν το ρεύμα που φτάνει στους κινητήρες μέσω H -γεφυρών. Κάθε κινητήρας έχει έτσι δύο σήματα ελέγχου και μία πλήρη H-γέφυρα οδηγού, όπου η κάθε Η-γέφυρα αποτελείται από δύο μισές γέφυρες ICs τύπου IR2184 και τέσσερα IRF4105 MOSFETs. Το μοτέρ αριστερού τροχού οδηγείται από τα ΙC1, IC2 και Τ1 και οι δύο μπαταρίες μολύβδου-οξέος AGM συνδέονται σε σειρά με τον αισθητήρα ρεύματος IC5. Ο αισθητήρας μισής γέφυρας ICs λαμβάνει τη δική του τροφοδοσία των 15 V από το ρυθμιστή τάσης IC11 MIC2941. Αυτό το IC έχει μια είσοδο ,(pin 2), που συνδέεται για να «περάσει» το σήμα εξόδου από το κύκλωμα παρακολούθησης (pin 5 για IC10). Όταν ανιχνεύεται υπερβολική τιμή ρεύματος το σήμα κλείνει το ρυθμιστή και, ως εκ τούτου, επίσης, τα ICs. Τα MOSFETs τότε το αποκόπτουν και το ρεύμα του κινητήρα διακόπτεται. Όλα τα άλλα ICs τροφοδοτείται με 5 V από το IC6, έναν τυπικό ρυθμιστή.

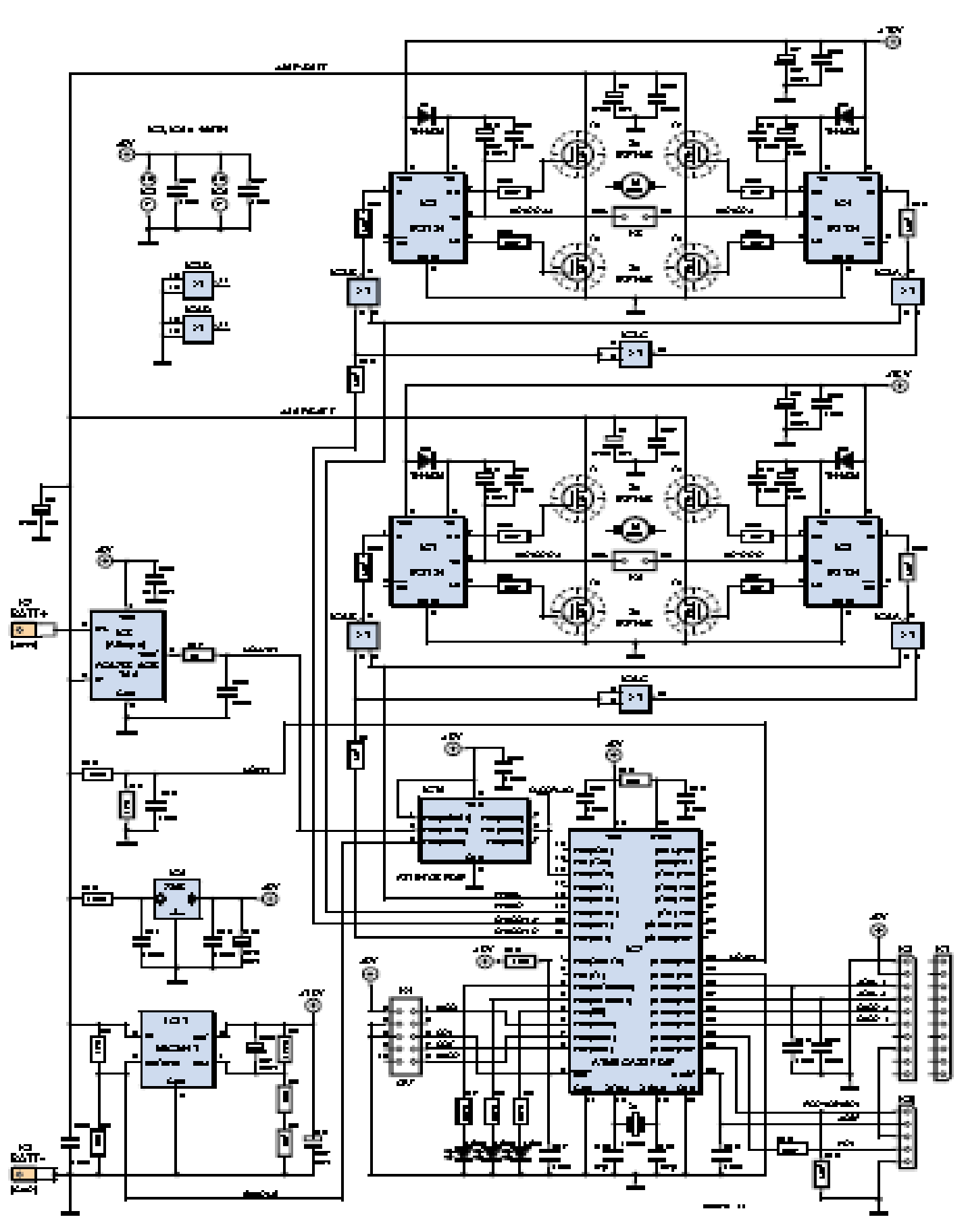

Εικόνα 3.2.1 Διάγραμμα Κυκλώματος της πλακέτας μαζί με τα συστήματα ελέγχων ισχύος.

#### 3.3 ΜΙΑ ΣΥΜΠΑΓΗΣ ΛΕΙΤΟΥΡΓΙΚΗ ΜΟΝΑΔΑ.

Η ηλεκτρονική μονάδα που περιλαμβάνει την κύρια πλακέτα) και η θυγατρική πλακέτα του αισθητήρα τοποθετείται από την κάτω πλευρά της πλατφόρμας.

Τα οκτώ MOSFETs είναι τοποθετημένα σε μια σειρά και αντίστροφα σχετικά με την κύρια πλακέτα και ψύχονται χρησιμοποιώντας κοινή ψήκτρα. Η ψήκτρα είναι βιδωμένη στο κύκλωμα της πλακέτας και τα MOSFETs συνδέονται με τις ψήκτρες με τη χρήση συνδετήρων. Ένα αυτοκόλλητο θερμικά αγώγιμο φύλλο τοποθετείται μεταξύ των MOSFETs και της ψήκτρας για να παρέχει ηλεκτρική απομόνωση. Η κύρια πλακέτα περιέχει μόνο υλικά μολύβδου, σε αντίθεση με την SMD-πυκνοκατοικημένη πλακέτα του αισθητήρα.

# **ΚΕΦΑΛΑΙΟ 4: ΛΟΓΙΣΜΙΚΟ ΣΥΣΤΗΜΑ ΚΑΙ ΠΡΟΓΡΑΜΜΑΤΙΣΜΟΣ ΔΙΤΡΟΧΟΥ ΟΧΗΜΑΤΟΣ OPENWHEEL**

#### 4.1 ΕΙΣΑΓΩΓΗ ΣΤΟ ΛΟΓΙΣΜΙΚΟ ΣΥΣΤΗΜΑ

Το λογισμικό σύστημα του δίτροχου οχήματος αυτόματης εξισορρόπησης openwheel έπρεπε να σχεδιασθεί με τέτοιο τρόπο ώστε να αντιμετωπίζει κάποια βασικά προβλήματα που μπορούν να προκύψουν όπως είναι τα προβλήματα μετακίνησης. Το κυριότερο πρόβλημα όμως με το οποίο έρχεται αντιμέτωπο το λογισμικό του openwheel και τελικά επιτυγχάνεται η επίλυσή του, γιατί είναι αναγκαία για την ορθή λειτουργία του, είναι η εξισορρόπηση στις δύο ρόδες. Αυτή επιτυγχάνεται με την ανάλυση της εισόδου από το ποτενσιόμετρο και το επιταχυνσιόμετρο, την επεξεργασία της έτσι ώστε ο ελεγκτής του κινητήρα να λάβει τις κατάλληλες εντολές και να αντιδράσει ανάλογα. Ο μικροελεγκτής θα πρέπει να κάνει συνεχείς και έγκαιρες ενημερώσεις στον ελεγκτή των κινητήρων ούτως ώστε να μην προκληθεί κατάρρευση του οχήματος λόγω της καθυστερημένης διόρθωσης της ισορροπίας. Οι διορθώσεις αυτές θα πρέπει επιπλέον να είναι και ακριβείς για να μην προκληθεί κατάρρευση αυτή τη φορά λόγω υπέρβασης ή μεγάλης απόκλισης από το ιδανικό επίπεδο ισορροπίας του οχήματος. Το δίτροχο όχημα θα πρέπει να είναι σε θέση να κινηθεί εμπρός, πίσω και να κάνει στροφές διατηρώντας την αρχική και αναγκαία συνθήκη ισορροπίας του. Επιπλέον το σύστημα εκτός από τη δική του ισορροπία θα πρέπει να διασφαλίζει και την ισορροπία του χρήστη, ο οποίος θα πρέπει να στέκεται όρθιος στην πλατφόρμα εξισορρόπησης. Αυτό σημαίνει ότι το σύστημα θα πρέπει να είναι φιλικό προς τον χρήστη και οι μεταβάσεις από το μηχανισμό ελέγχου να είναι αρκετά ομαλές ώστε να μην προκληθεί η πτώση του λόγω απότομων μεταβολών. Ως προληπτικό μέτρο ασφαλείας

μπορεί να τοποθετηθεί και ο διακόπτης ασφαλείας ο οποίος καθίσταται ανενεργός στην περίπτωση που πέσει ο χρήστης και σταματά η λειτουργία του οχήματος openwheel.

 Η εφαρμογή αυτού του λογισμικού μας αναγκάζει να λάβουμε υπόψη πολλές διαφορετικές περιπτώσεις. Η πρώτη περίπτωση είναι αυτή της αδρανούς εξισορρόπησης όπου η πλατφόρμα δεν έχει να κάνει κάτι περισσότερο από το να ισορροπεί καθώς δεν υπάρχουν καθόλου εξωτερικές δυνάμεις που προσπαθούν να διαταράξουν την ισορροπία αυτή. Αυτή είναι η απλούστερη περίπτωση και το πρώτο βήμα στην ανάπτυξη του συστήματος. Η δεύτερη περίπτωση είναι αυτή κατά την οποία ο οδηγός ή κάποια άλλη εξωτερική δύναμη προσδίδει δύναμη στην πλατφόρμα αλλάζοντας έτσι το κέντρο βάρους και διαταράσσοντας την ισορροπία. Σε αυτήν την περίπτωση χρειάζεται ένα πιο εξειδικευμένο σύστημα ελέγχου που θα αποτρέψει την ανατροπή του οδηγού ή την κατάρριψη της πλατφόρμας συνολικά. Μία ακόμη περίπτωση είναι αυτή που ο οδηγός προσπαθεί να εισάγει στο σύστημα εντολές κίνησης είτε για να μετακινήσει το όχημα είτε για να κάνει στροφές. Αυτό φέρνει την πρόσθετη πρόκληση της εξισορρόπησης και του συντονισμού του συστήματος ελέγχου με το σύστημα ελέγχου κίνησης. Η πρώτη ενέργεια μπορεί εύκολα να επιτευχθεί γιατί όπως και στην πρώτη περίπτωση χρειάζεται μόνο να διατηρηθεί η ισορροπία του οχήματος. Η δεύτερη ενέργεια όμως επιτυγχάνεται δυσκολότερα καθώς πρέπει να εισαχθούν πληροφορίες στο σύστημα που θα διαταράξουν ολοκληρωτικά την κατάσταση ισορροπίας ώστε το όχημα να στρίψει αλλά ταυτόχρονα να αποτρέπεται η κατάρρευση του οχήματος. Υπάρχουν ακόμη πολλές περιπτώσεις που μπορεί μία ομάδα κατασκευαστών να κλιθεί να αντιμετωπίσει όπως αποτυχίες του υλικού, φυσικές αδυναμίες κατά τις οποίες η εξισορρόπηση της πλατφόρμας είναι αδύνατη. Αυτές όμως λαμβάνονται ως εξωτερικές βλάβες και είναι πέρα από τον έλεγχο του συστήματος λογισμικού.

Σύμφωνα με αυτά που περιγράψαμε είναι φανερό πως οι καταστάσεις που πρέπει να αντιμετωπιστούν καθώς και οι ενέργειες της πλατφόρμας πρέπει να ταξινομηθούν με σειρά προτεραιότητας που θα καθορίζεται από το αν η λειτουργία είναι απαραίτητη ή επιθυμητή. Σύμφωνα με αυτά τα κριτήρια, η πρώτη πιο σημαντική ενέργεια είναι να επιτευχθεί ισορροπία σε κατάσταση αδράνειας. Δεύτερη έρχεται η ικανότητα να ισορροπήσει ενώ ασκείται εξωτερική δύναμη ή ενώ βρίσκεται σε κίνηση. Η τρίτη πιο σημαντική ενέργεια που πρέπει να επιτευχθεί είναι αυτή κατά την οποία το σύστημα έχει την ικανότητα να επεξεργάζεται την είσοδο που δίνει ο χρήστης και να παράγει την αντίστοιχη έξοδο και αυτό αναφέρεται στις περιπτώσεις που επιθυμούμε να κάνουμε το όχημα να στρίψει.

Συνοψίζοντας καταλήγουμε στο γεγονός πως το σύστημά μας έχει τους περιορισμούς του. Η ισορροπία δεν μπορεί να διατηρηθεί σε απολύτως κάθε κατάσταση και το σύστημα δεν μπορεί να ανταποκριθεί όταν υπάρχουν αστοχίες υλικού. Άλλοι περιορισμοί υλικού περιλαμβάνουν την ταχύτητα του μικροελεγκτή , την ταχύτητα με την

οποία το επιταχυνσιόμετρο και γυροσκόπιο στέλνουν εντολές και την ταχύτητα με την οποία ο ελεγκτής του κινητήρα μπορεί να λάβει εντολές . Ωστόσο , δεδομένου πως οι αστοχίες υλικού είναι πέρα από το πεδίο εφαρμογής του λογισμικού συστήματος και είναι αδύνατο να παρακαμφθούν , δεν έχουμε τη δυνατότητα ή την ανάγκη να αναπτύξουμε μέτρα για την αντιμετώπιση των εν λόγω αποτυχιών. Επιπλέον το σύστημα έχει ορισμένα μειονεκτήματα που παράγουν έναν κίνδυνο για το χρήστη. Ακόμη και αν χρησιμοποιηθεί ο διακόπτης της πλήρους παύσης λειτουργίας, δεν υπάρχει εγγύηση ότι ο μηχανισμός ελέγχου είναι αρκετά καλός για να κρατήσει τον οδηγό με ασφάλεια και σιγουριά στην πλατφόρμα. Δεδομένων αυτών, προσπαθήσαμε να κάνουμε το σύστημα λογισμικού όσο το δυνατόν περισσότερο φιλικό προς το χρήστη , προκειμένου να ληφθεί κάθε δυνατό μέτρο για την πρόληψη τραυματισμών.

## 4.2 ΠΡΟΓΡΑΜΜΑΤΙΣΜΟΣ ΤΟΥ ΕΡΓΟΥ

Για την ανάπτυξη του έργου χρειάστηκε να κατηγοριοποιηθούν οι παρακάτω εργασίες:

- Ανάπτυξη λογισμικού για τον ελεγκτή κινητήρα
- Ανάπτυξη λογισμικού για το επιταχυνσιόμετρο και το γυροσκόπιο.
- Η δημιουργία ενός συστήματος ελέγχου που θα εξισορροπεί την πλατφόρμα βασιζόμενο στην επεξεργασία των δεδομένων.

Για την υλοποίηση αυτών των ενεργειών χρειάστηκε να υιοθετηθεί από την ομάδα το μοντέλο το οποίο είναι κοινώς γνωστό ως το μοντέλο καταρράκτη. Το μοντέλο καταρράκτη ζητά από κάθε προηγούμενο στάδιο να ολοκληρωθεί πριν από τη μετάβαση στο επόμενο στάδιο. Μετά την ολοκλήρωση του σταδίου κωδικοποίησης, η εργασία "ρέει" στο επόμενο στάδιο, με βάση το προηγούμενο στάδιο το οποίο δεν αλλάζει. Αυτό μπορεί να φαίνεται σαν μια άκαμπτη δομή, αλλά ο σχεδιασμός του συστήματος αυτού αποτελεί εγγενώς άκαμπτη διαδικασία. Πρέπει να είμαστε σίγουροι ότι το σύστημα θα λειτουργήσει, και εάν τα αρχικά στάδια του έργου δεν είναι πλήρη και δεν ελεγχθούν διεξοδικά, δεν μπορούμε να προχωρήσουμε στο επόμενο μέρος της διαδικασίας. Μετά από αυτήν τη διαδικασία υλοποίησης, θα μας επιτραπεί να δημιουργήσουμε ένα αξιόπιστο σύστημα με ελάχιστη υπαναχωρήσεις, ελαχιστοποιώντας έτσι το χρόνο που δαπανάται διορθώνοντας τον παλιό κώδικα που μπορεί να παρουσιάσει λάθη.

## 4.3 ΑΡΧΙΤΕΚΤΟΝΙΚΗ ΛΟΓΙΣΜΙΚΟΥ ΚΑΙ ΣΧΕΔΙΑΣΗ

Ο τρόπος που επιλέξαμε είναι να χρησιμοποιήσουμε μια πολυεπίπεδη προσέγγιση για τη δημιουργία βασικών δομών ελέγχου για κάθε μία από τις συσκευές μας. Υπάρχουν μόνο τρία κύρια στρώματα σε αυτόν τον κώδικα: το κατώτερο στρώμα των οδηγών που έχουν άμεση αλληλεπίδραση με τις συσκευές υλικού, το μεσαίο στρώμα των μονάδων
επεξεργασίας που λαμβάνουν το υλικό διασύνδεσης μονάδων και η ερμηνεία τους για τη δημιουργία πολύτιμων δεδομένων, και το ανώτερο στρώμα που είναι η δομή ελέγχου για ολόκληρο το σύστημα. Οι κάτω στρώσεις μπορούν να ομαδοποιηθούν σε δύο βασικούς άξονες : Ελεγκτής κινητήρα και αδρανειακή μονάδα μέτρησης ( IMU ). Το σύστημα ελεγκτή κινητήρα, το οποίο είναι και η μόνη έξοδος του συστήματος , χειρίζεται τις εντολές από τον κεντρικό έλεγχο και τους μετατρέπει σε εντολές κατανοητές με το ρυθμιστή κινητήρα . Το σύστημα IMU περιέχει τους οδηγούς για το επιταχυνσιόμετρο και το γυροσκόπιο που διαβάζουν τα ανεπεξέργαστα δεδομένα από το υλικό , τα οποίο στη συνέχεια περνάν από τη μονάδα στο επόμενο επίπεδο για επεξεργασία . Το ανώτερο επίπεδο του συστήματος IMU στη συνέχεια επεξεργάζεται τα δεδομένα σε μια χρήσιμη μορφή για τον κύριο βρόγχο ελέγχου στο επάνω επίπεδο. Παρακάτω , στο σχήμα 4.1 έχουμε μια απεικόνιση του αρχιτεκτονικού σχεδιασμού του συστήματος.

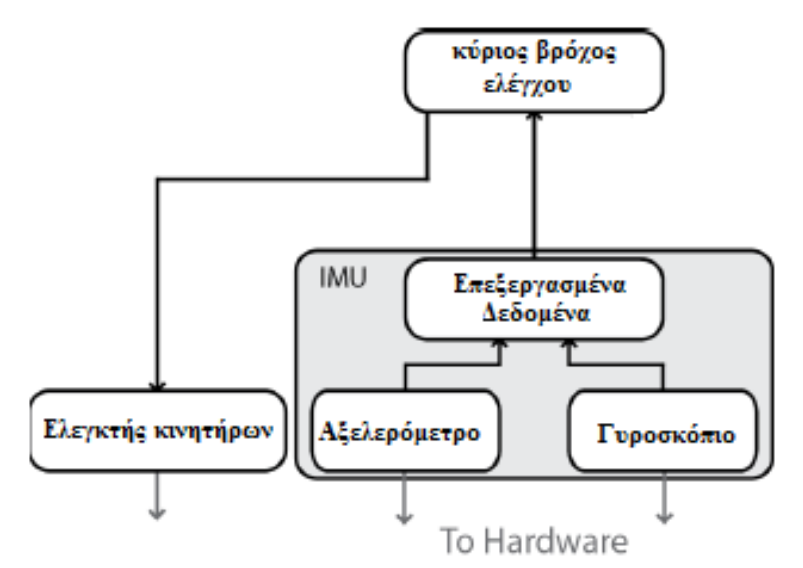

Εικόνα 4.1 Συνοπτική Αρχιτεκτονική Διάταξη

Η κύρια ανησυχία κατά τη δημιουργία κώδικα ήταν η απόδοση. Ήταν γνωστό πως χρησιμοποιώντας περισσότερα στρώματα και πιο πολύπλοκες δομές κώδικα θα πετυχαίναμε μεγαλύτερη κατανόηση και ευκολία στην εφαρμογή αλλά θα είχαμε μεγαλύτερο κόστος. Δεδομένου ότι αναπτύσσουμε σε ένα περιορισμένο περιβάλλον με τους περιορισμούς της ATmega328, πρέπει να κάνουμε την εκτέλεση κώδικα μας όσο το δυνατόν αποτελεσματικότερα. Αποδοτικός κώδικας, σημαίνει ότι το σύστημα είναι σε θέση να ανταποκριθεί γρήγορα κάνοντας όσο το δυνατόν περισσότερες οδηγίες σε λιγότερο χρόνο, γεγονός που μεταφράζεται επίσης σε βελτιωμένη ενεργειακή απόδοση. Ωστόσο, οι επιδόσεις δεν είναι ο μόνος στόχος μας. πρέπει επίσης ο κώδικας να έχει δυνατότητα διατήρησης μίας κατάστασης. Σε αυτό το σημείο διαδραματίζουν ωφέλιμο ρόλο τα στρώματα. Με κάθε υποενότητα - στρώμα του συστήματος που απομονώνεται σε δική του βιβλιοθήκη, μπορούμε να αναλύσουμε τον κώδικα πιο εύκολα από ότι θα μπορούσαμε αν

είχαμε ένα μεγάλο κύριο αρχείο, γεγονός που καθιστά το γράψιμο και την κατανόηση του κώδικα πολύ πιο εύκολα.

Ένας ακόμη λόγος που επιλέξαμε αυτή την αρχιτεκτονική είναι επειδή είναι εύκολα ελέγξιμη. Κάθε μία από τις ενότητες χαμηλότερου επίπεδου μπορεί να ελεγχθεί ανεξάρτητα και μπορεί να επαληθευτεί χωρίς εξάρτηση από τα άλλα συστήματα. Αυτό μας επιτρέπει να αναπτύξουμε πολλαπλές ενότητες ταυτόχρονα, ή να αναπτύξουμε μια μονάδα, ενώ ελέγχουμε κάποια άλλη. Με αυτόν τον τρόπο επιτυγχάνεται μια σημαντική εξοικονόμηση χρόνου. Μόλις η μονάδα έχει ελεγχθεί πλήρως, μπορεί στη συνέχεια να ενσωματωθεί στο σχεδιασμό, δημιουργώντας ένα δομικό στοιχείο στο οποίο τα ανώτερα επίπεδα μπορούν να τοποθετηθούν. Αυτό συνεχίζεται μέχρι να είμαστε έτοιμοι να κωδικοποιήσουμε τον κύριο βρόχο ελέγχου, ο οποίος μπορεί να εξαρτάται από τις μονάδες χαμηλότερου επίπεδου.

Ένα ατυχές μειονέκτημα του σχεδίου είναι ότι δεν μπορεί να εφαρμοστεί και σε άλλες πλατφόρμες λόγω του μικροελεγκτή ATmega328. Τα προγράμματα οδήγησης υλικού είναι ειδικά για τη συγκεκριμένη διαμόρφωση και είναι δύσκολο να τα γενικεύσουμε. Βέβαια στην περίπτωσή μας δεν υπάρχει κάποιο πρόβλημα με τη χρήση του συγκεκριμένου μικροελεγκτή γιατί πρόκειται για μεμονωμένη κατασκευή.

# 4.4 ΠΕΡΙΒΑΛΛΟΝ ΑΝΑΠΤΥΞΗΣ & ΛΕΙΤΟΥΡΓΙΑ HARDWARE.

Το λογισμικό για την πλατφόρμα αυτόματης εξισορρόπηση αναπτύχθηκε χρησιμοποιώντας τη γλώσσα προγραμματισμού Arduino, η οποία είναι μία γλώσσα που συντακτικά είναι συμβατή με τις προγραμματιστικές γλώσσες ISO/IEC C και C+ +. Το ολοκληρωμένο περιβάλλον ανάπτυξης του Arduino, Integrated Development Environment (IDE) θα διαμορφώσει και θα περάσει τον κώδικα στο μικροελεγκτή ATmega328 από Atmel. Σκοπεύουμε να χρησιμοποιήσουμε αυτό το περιβάλλον για να αναπτύξουμε μια σειρά από συστήματα ελέγχου που θα μας επιτρέψουν να κατανοήσουμε την πλατφόρμα εξισορρόπησής μας. Κατά τη διάρκεια της κατασκευής πρωτοτύπων, ο μικροελεγκτής είναι τοποθετημένος στην πλακέτα Arduino Uno R3. Αφού οι αριθμοί των ακροδεκτών, pins στον κώδικα αντιστοιχούν στους αριθμούς ακροδεκτών pins του Arduino και όχι του μικροελεγκτή, η αντιστοίχηση των θέσεων των ακίδων είναι απαραίτητη προκειμένου να κατανοήσουμε ποια pin θα συνδέουμε στην πραγματικότητα στην αναπτυξιακή μας πλακέτα. Περισσότερες λεπτομέρειες σχετικά με τις φυσικές συνδέσεις των υλικών βρίσκονται στη ενότητα του σχεδιασμού.

# 4.5 ΣΧΕΔΙΑΣΜΟΣ ΛΟΓΙΣΜΙΚΟΥ

# 4.5.1 Κινητήρες

Το πιο βασικό μέρος του συστήματος ελέγχου του λογισμικού είναι η ανάπτυξη των οδηγών που παρέχουν εντολές στον ελεγκτή του κινητήρα. Οι Sabertooth 2x12 και 2x25 είναι ελεγκτές αυτοκινήτων και χρησιμοποιούν μια ποικιλία των συστημάτων ελέγχου, κυρίως συμπεριλαμβανομένης της ψηφιακής σειριακής λειτουργίας και της αναλογικής διαμόρφωσης Παλμού (PWM). Ο μικροελεγκτής μας, ATmega328, υποστηρίζει τόσο PWM όσο και τυπικές θύρες σειριακής εισόδου. Πρώτη σκέψη μας είναι να χρησιμοποιήσουμε PWM, δεδομένου ότι αυτός ο μηχανισμός ελέγχου είναι η πιο απλός στην εφαρμογή του. Ωστόσο, μετά από έρευνα προέκυψαν περαιτέρω λεπτομέρειες σχετικά με το πώς να χρησιμοποιηθεί η PWM διαμόρφωση για τη διασύνδεση με τον ελεγκτή του κινητήρα και ανακαλύψαμε ότι η PWM διαμόρφωση πάσχει από λάθη θορύβου λόγω παρεμβολών από τους κινητήρες. Υπό το φως αυτής της ανακάλυψης, έχουμε αποφασίσει να χρησιμοποιήσουμε την πιο αξιόπιστη ψηφιακή σειριακή είσοδο για να οδηγήσει τον ελεγκτή του κινητήρα Εν ολίγοις, ο ελεγκτής του κινητήρα έχει ρυθμιστεί είτε σε λειτουργία 3: απλοποιημένη σειριακή ή σε λειτουργία 4: packetized σειριακή.

Το Arduino μας παρέχει ήδη ένα ισχυρό σύνολο εργαλείων για χρήση σε σειριακή επικοινωνία, μεταξύ των οποίων είναι οι HardwareSerial και SoftwareSerial libraries. Η βιβλιοθήκη HardwareSerial δημιουργεί μια σύνδεση μέσω της εισόδου UART και ακίδες εξόδου RX και TX, ενώ η βιβλιοθήκη SoftwareSerial είναι ικανή να χρησιμοποιεί οποιοδήποτε από τα ψηφιακά pins για να δημιουργήσει μία σειριακή σύνδεση. Στην περίπτωση του ελεγκτή κινητήρα, μπορούμε να χρησιμοποιήσουμε οποιαδήποτε από αυτές τις βιβλιοθήκες. Ωστόσο, η ATmega328 περιορίζεται μόνο σε ένα ενιαίο σύνολο pins UART υλικού. Η βιβλιοθήκη SoftwareSerial λειτουργεί με τη δημιουργία μιας εικονικής σύνδεσης UART σε όλες τις επιθυμητές ακίδες ψηφιακής εισόδου και εξόδου. Μια σύνδεση μπορεί να πραγματοποιηθεί κάνοντας ένα αντικείμενο τύπου SoftwareSerial.

Η πρώτη λειτουργία που θα εξετάσουμε είναι η απλοποιημένη serial2. Στην απλοποιημένη σειριακή λειτουργία, οι εντολές είναι υπό τη μορφή ενιαίων bytes. Η αξία του byte καθορίζει την εντολή: στέλνοντας την τιμή 0 κλείνουν οι δύο κινητήρες. Στέλνοντας μια τιμή από 1 έως 127 ελέγχεται ο κινητήρας 1. Στέλνοντας μια τιμή 128-255 ελέγχεται ο κινητήρας 2. Οι χαμηλότερες τιμές (1 για τον κινητήρα 1 και 128 για τον κινητήρα 2) σηματοδοτούν ώστε οι κινητήρες να παν σε πλήρη αντιστροφή, ενώ οι ανώτερες τιμές (127 για τον κινητήρα 1 και 255 για τον κινητήρα 2) σηματοδοτούν ώστε οι κινητήρες να παν εμπρός. Πριν την αποστολή οποιασδήποτε πληροφορίας, πρέπει να ρυθμιστεί ο ρυθμός μετάδοσης πληροφορίας. Αυτό επιτυγχάνεται χρησιμοποιώντας την εντολή "begin" όπως περιγράφεται στο τμήμα του κώδικα και περνώντας το ρυθμό μετάδοσης. Μετά τη δημιουργία σύνδεσης, συνιστάται να υπάρχει ένα μικρό χρονικό διάστημα αναμονής πριν από την αποστολή σειριακών εντολών στον ελεγκτή. Μπορούμε να χρησιμοποιήσουμε είτε την εντολή "print" καθορίζοντας το είδος των δεδομένων με ένα

byte, ή την εντολή "write" που θα λάβει μια ενιαία ακολουθία byte δεδομένων και θα την αποτυπώσει στη σύνδεση.

Μετά την πρώτη ενεργοποίηση, η αποστολή εντολών στον ελεγκτή του κινητήρα είναι τόσο απλή όσο η αποστολή μεμονωμένων bytes που αντιστοιχούν σε μια εντολή του κινητήρα. Το byte χωρίζεται στη μέση, διατηρώντας το κάτω μισό για τον κινητήρα 1 και το άνω ήμισυ για τον κινητήρα 2. Κάθε μισό στη συνέχεια χωρίζεται και πάλι στη μέση, η χαμηλότερη ακραία τιμή είναι η εντολή για την πλήρη αντίστροφη και η άνω ακραία τιμή για την πλήρη στροφή προς τα εμπρός. Για παράδειγμα, για να οδηγηθούν και οι δύο κινητήρες σε πλήρη στροφή προς τα εμπρός, θα γράψουμε απλά την τιμή 127 για τον κινητήρα 1 και την τιμή 255 για τον κινητήρα 2. Παρομοίως, η πλήρης αντίστροφη θα αποτυπωθεί με την τιμή 1 για τον κινητήρα 1 και 128 για τον κινητήρα 2. Η απλότητα του να γράφεις μια εντολή στον ελεγκτή του κινητήρα είναι εξίσου αντίστοιχη με αυτήν της εντολής "write" χρησιμοποιώντας τις αντίστοιχες τιμές που αναφέρονται παραπάνω. Αυτή η ιδιότητα κάνει την απλοποιημένη σειριακή λειτουργία μια πολύ εύκολη και αποτελεσματική λύση.

Η δεύτερη λειτουργία της σειριακής επικοινωνίας είναι η σειριακή λειτουργία με πακέτα. Ένα πακέτο αποτελείται από ένα byte διεύθυνσης, ένα byte εντολής, ένα byte δεδομένων, και ένα άθροισμα ελέγχου των 7 bits. Η ψηφιολέξη διεύθυνσης κυμαίνεται 128 έως 135, η οποία επιτρέπει να συνδεθούν πολλοί ελεγκτές στην ίδια σειριακή γραμμή. Ωστόσο, έχουμε ανάγκη για ένα μόνο ενιαίο ελεγκτή, έτσι η διεύθυνση 128 είναι επαρκής. Το byte εντολής ερμηνεύει 17 διαφορετικές εντολές. Αποστολή μιας εντολής 0 ή 1 θα οδηγήσει κινητήρα 1 προς τα εμπρός ή προς τα πίσω, αντίστοιχα. Το ίδιο ισχύει και για μια εντολή 4 ή 5 για τον κινητήρα 2. Η εντολή 2 ορίζει μια ελάχιστη τάση για την μπαταρία που είναι συνδεδεμένη με τον κινητήρα. Εάν η τάση πέσει κάτω από μια ορισμένη τιμή, ο ελεγκτής κλείνει. Υπάρχουν επίσης εντολές πολλαπλών λειτουργιών, οι οποίες επηρεάζουν και τους δύο κινητήρες με μία μόνο εντολή. Η εντολή 8 είναι για την οδήγηση προς τα εμπρός, η εντολή 9 είναι για την οδήγηση προς τα πίσω, και τις εντολές 10 και 11 είναι για στροφή δεξιά και αριστερά, αντίστοιχα. Οι εντολές 3, 6, 7, 12-17 είναι άνευ σημασίας για τους σκοπούς μας. Το τρίτο byte στο πακέτο, το byte δεδομένων περιέχει δεδομένα που σχετίζονται με την εντολή. Για την κίνηση προς τα εμπρός, προς τα πίσω, ή στροφή σε λειτουργίες πολλαπλών καθηκόντων, τα δεδομένα κυμαίνονται από 0 για την πλήρη στάση έως 127 για τη μέγιστη ταχύτητα. Για τον καθορισμό ελάχιστης τάσης, τα δεδομένα κυμαίνονται από 0 έως 120, όπου η αξία ισούται με: (επιθυμητή τάση - 6). \* 5 Το τελικό πακέτο είναι το άθροισμα ελέγχου, το οποίο αποστέλλεται για την αποφυγή αλλοίωσης των δεδομένων. Το άθροισμα ελέγχου μπορεί να υπολογιστεί ως εξής: άθροισμα ελέγχου = διεύθυνση byte +byte εντολής + byte δεδομένων. Το άθροισμα ελέγχου είναι μια τιμή 7 bit, και δεδομένου ότι το ATmega328 είναι ένα σύστημα 8 bit, το άθροισμα ελέγχου πρέπει να είναι της μορφής 0b01111111. Ο ρυθμός μετάδοσης δεδομένων στη σειριακή

λειτουργία με πακέτα, εκτός αν ορίζεται διαφορετικά, είναι σε μια προεπιλογή των 9600. Η δημιουργία επικοινωνίας είναι σχετικά η ίδια και για τις δύο λειτουργίες, αλλά τώρα δεν μπορούμε πλέον να χρησιμοποιούν απλά η εντολή "write" για να στείλουμε μια εντολή στους κινητήρες. Πρέπει τώρα να το σταλεί με τη μορφή ενός πακέτου στέλνοντας τη διεύθυνση, την εντολή, τα δεδομένα, και το άθροισμα ελέγχου όλων διαδοχικά.

Ανεξάρτητα από τη σειριακή λειτουργία, οι ιδιότητες κίνησης ενός κινητήρα μπορούν να ενθυλακωθούν σε ένα ενιαίο αντικείμενο που έχει άμεση επικοινωνία με τον ελεγκτή κινητήρα και παρέχει μια ευκολότερη επικοινωνία για διεργασίες υψηλότερου επιπέδου. Συνοπτικά, η τελική λειτουργία διασύνδεσης για την εγγραφή στον ελεγκτή του κινητήρα μπορεί να ρυθμιστεί ώστε να λαμβάνεται ένας χαρακτήρα με τιμές από -127 έως 127, ο οποίος θα αντιστοιχεί σε μια σειρά από πλήρη κίνηση προς τα εμπρός σε πλήρη αντιστροφή. Εδώ να σημειώσουμε πως υπάρχει μια απώλεια της ανάλυσης όταν χρησιμοποιείται η απλουστευμένη σειριακή λειτουργία. Ακόμα κι αν η συνάρτηση λαμβάνει μια σειρά από 255 χαρακτήρες, ο ελεγκτής του κινητήρα είναι σε θέση να εργάζεται με ένα εύρος από 127 χαρακτήρες για κάθε κινητήρα. Σε αυτή την περίπτωση, η σειριακή λειτουργία με πακέτα έχει το πλεονέκτημα να είναι σε θέση να λειτουργήσει στα πλαίσια του ευρύτερου φάσματος, που παράγει ένα σύστημα ελέγχου πιο αναλυτικά.

Τώρα ο μηχανισμός ελέγχου ανωτάτου επιπέδου είναι σε θέση να επικοινωνεί εύκολα με τον ελεγκτή κινητήρα. Αυτό ολοκληρώνει το σχεδιασμό μας για την ενότητα ελεγκτή κινητήρα, που ικανοποιεί τις πιο βασικές ανάγκες του κεντρικού συστήματος ελέγχου.

Πριν συνεχίσουμε, όμως, πρέπει να διασαφηνίσουμε το ποια σειριακή λειτουργία θα χρησιμοποιήσουμε. Η απλοποιημένη σειριακή είναι πολύ εύκολη να εφαρμοστεί και πολύ ελαφριά. Υπάρχει μικρή επιβάρυνση στην επικοινωνία με τον ελεγκτή του κινητήρα, καθώς οι πληροφορίες αποστέλλονται ως ένα byte. Ωστόσο, υπάρχουν δύο κύρια μειονεκτήματα για αυτή τη λειτουργία. Πρώτον, δεν υπάρχει έλεγχος σφαλμάτων, έτσι τα αλλοιωμένα δεδομένα μπορούν ακόμα να ερμηνευθούν ως ανεπιθύμητη εντολή. Αντίθετα η σειριακή με πακέτα, η οποίο αναγκάζει ένα κατεστραμμένο πακέτο να πεταχτεί, με αποτέλεσμα ο ελεγκτής κινητήρα απλά να συνεχίσει με την προηγούμενη εντολή. Δεύτερον, οι εντολές που αποστέλλονται σε απλοποιημένη σειριακή υποφέρουν από μειωμένη ανάλυση σε μια προσπάθεια να φιλοξενηθούν οι εντολές για τους δύο κινητήρες σε ένα byte. Η σειριακή με πακέτα είναι σε θέση να στείλει ένα byte που προορίζεται για έναν κινητήρα με όλο το φάσμα για κίνηση είτε προς τα εμπρός είτε προς τα πίσω με μια εντολή. Η σειριακή με πακέτα έχει επίσης το πλεονέκτημα της λειτουργίας διαφορικής κίνησης, η οποία λειτουργεί δύο κινητήρες ταυτόχρονα. Αυτά είναι πιθανά πλεονεκτήματα για την μονάδα ελέγχου ανώτερου επιπέδου, η οποία μπορεί να λειτουργήσει με πιο απλοϊκές εντολές. Παρά την αυξημένη επιβάρυνση της αποστολή εντολών μέσω σειριακής με πακέτα, η αυξημένη αναλυτικότητα των εντολών φαίνεται να τοποθετήσει τη λειτουργία αυτή ως προτιμώμενη μέθοδο επικοινωνίας με τον ελεγκτή κινητήρα.

# 4.6 PLR403 – ΠΡΩΤΗ ΑΝΑΚΤΗΣΗ ΔΕΔΟΜΕΝΩΝ

Τα υλικά ATmega328 και PLR403 θα πρέπει να επικοινωνούν μέσω διασύνδεσης I <sup>2</sup>C, η οποία στηρίζεται στις ακίδες 27 και 28 (ακίδες Arduino Α4 και Α5). Η επικοινωνία I <sup>2</sup>C έχει συσταθεί στο αναπτυξιακό περιβάλλον Arduino χρησιμοποιώντας Wire library1. Αυτό δημιουργεί διασύνδεση δύο αγωγών (TWI) για τη θέσπιση μιας γραμμής δεδομένων (SDA) και μια ωρολογιακή γραμμή (SCL). Σε αντίθεση με την βιβλιοθήκη SoftwareSerial, δεν υποστηρίζει νέους τύπους δεδομένων. Υπάρχει ήδη ένα έτοιμο αντικείμενο που ονομάζεται "Wire". Η καθιέρωση της επικοινωνίας γίνεται με την εντολή "begin". Η αποστολή μετάδοσης απαιτεί προετοιμασία μέσω της εντολής "beginTransmission", η οποία στέλνει την αρχική διεύθυνση για τη μετάδοση, χρησιμοποιώντας την εντολή "send" για να σταλούν τα δεδομένα, και τελειώνει με την εντολή "endTransmission", που πραγματοποιεί τη λήξη της επικοινωνίας. Δεδομένου ότι αυτό είναι ένα κοινό έργο, σε μελλοντικές αναφορές κώδικα θα αναφερθεί ως «write\_I2C".

Για τη λήψη πληροφοριών από το περιβάλλον, μπορούμε να αρχίσουμε ζητώντας πληροφορίες με τη λειτουργία "requestFrom» διευκρινίζοντας τη διεύθυνση της συσκευής, μαζί με μια ποσότητα πληροφοριών. Πρέπει επίσης να ελεγχθεί εάν το καλώδιο είναι διαθέσιμο για χρήση, έτσι ώστε να χρησιμοποιηθεί η λειτουργία " available ". Εάν το καλώδιο είναι διαθέσιμο για χρήση, μπορεί να λάβει δεδομένα μέσω της εντολής "read". Πρόκειται επίσης για ένα κοινό έργο που σε μελλοντικές αναφορές κώδικα απλά θα αναφερθεί ως "read\_I2C". Με τη μετάδοση και τη λήψη εδραιωμένες σαν διαδικασίες, πρέπει τώρα να καθοριστεί πώς θα διεξάγεται η επικοινωνία με το επιταχυνσιόμετρο και το γυροσκόπιο. Στην περίπτωση αυτή προϋπόθεση είναι να γνωρίζουμε τις διευθύνσεις των αντικειμένων με τα οποία επιθυμούν να επικοινωνήσουν. Οι σχετικές διευθύνσεις περιγράφονται στον παρακάτω πίνακα.

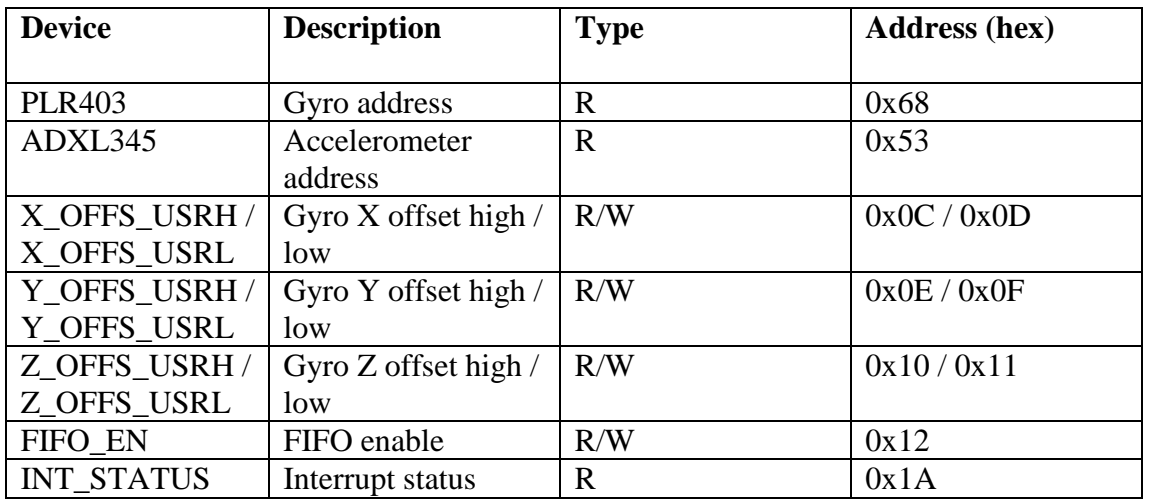

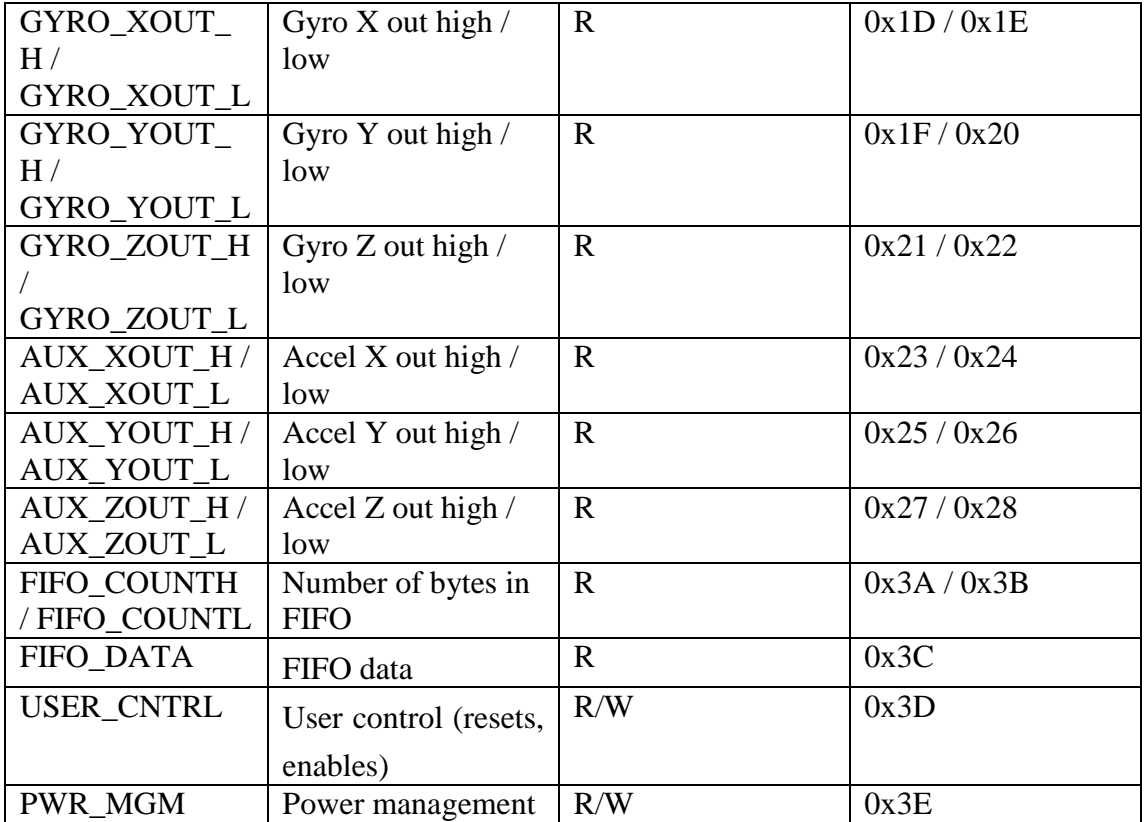

Πίνακας 4.6.1

Στη διασύνδεση με το PLR403 παρουσιάζονται αρκετές επιλογές. Πρώτον, τα δεδομένα του γυροσκοπίου και του επιταχυνσιομέτρου είναι πάντα διαθέσιμα μέσω των εξόδων στις διευθύνσεις 0x1D-0x28, που είναι ο πιο άμεσος τρόπος πρόσβασης αυτών των τιμών. Μπορούμε να ξεκινήσουμε ζητώντας 12 bytes των δεδομένων που ξεκινούν στη διεύθυνση 0x1D, η οποία αρχίζει με την εντολή GYRO\_XOUT\_H, και τελειώνει με την εντολή AUX\_ZOUT\_L στη διεύθυνση 0x28. Η διαδικασία ξεκινάει με τη μετάδοση στη διεύθυνση 0x68 (διεύθυνση I2C PLR403) και την αποστολή της έναρξης στη διεύθυνση 0x1D. Μόλις προετοιμαστεί η τιμή καταχωρητή για το ξεκίνημα, μπορούμε να αρχίσουμε την ανάκτηση των τιμών από τη συσκευή. Οι τιμές αυτές μπορούν να αποθηκευτούν σε μία προσωρινή μνήμη μέχρι να είναι έτοιμες για ανάγνωση. Η ανάγνωση γίνεται με τη μορφή του πιο σημαντικού byte ακολουθούμενο από το λιγότερο σημαντικό byte (φθίνουσα ταξινόμηση). Η ανάγνωση μπορεί να συνεχιστεί, μέχρι το τέλος ης αποστολής δεδομένων και συνεπώς το τέλος της μετάδοσης.

Αφού ολοκληρωθεί η ανάκτηση των 12 byte, μπορούμε να διαβάσουμε τις τιμές από την προσωρινή μνήμη και να γίνει η αντιστοιχία των bytes σε ακέραιους αριθμούς. Αυτή η διαδικασία διαμορφώνει την ακολουθία των 12 byte σε σχετικά στοιχεία για το γυροσκόπιο και το επιταχυνσιόμετρο. Τα δεδομένα έρχονται με τη ζητούμενη σειρά, ξεκινώντας με 0x1D για το MSB του x άξονα του γυροσκοπίου, 0x1E για το LSB, κλπ. Η ανάγνωση των

δεδομένων με αυτόν τον τρόπο είναι απλή, αλλά υπάρχει ακόμα ένας τρόπος για να επιτευχθεί αυτό: η FIFO.

Η αξιοποίηση της FIFO απαιτεί μια ελαφρώς πιο προηγμένη προσέγγιση. Αρχικά πρέπει να επιτε4.5.3υχθεί εξοικείωση με την εντολή FIFO\_EN ή αλλιώς FIFO ενεργό καταχωρητή, στη διεύθυνση 0x12. Περιέχει 8 bits που αντιστοιχούν σε μία τιμή εξόδου για να αποθηκεύονται στη FIFO. Το PLR403 ρυθμίζει κάθε bit, ελέγχοντας έτσι τα δεδομένα που εισάγονται στη FIFO. Για παράδειγμα, γράφοντας την τιμή 0b01111111 επιτρέπει είσοδο σε όλα τα στοιχεία, εκτός από τη θερμοκρασία.

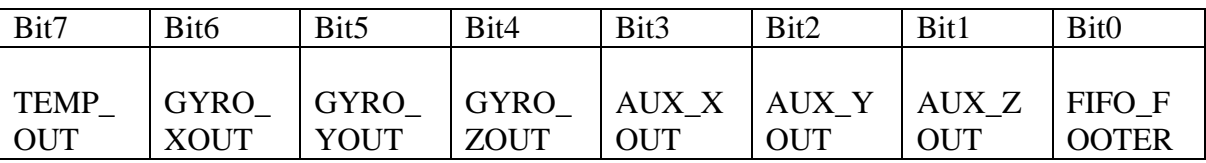

# Πίνακας 4.6.2

Δεύτερη είναι η χρήση του καταχωρητή ελέγχου χρήστη στη διεύθυνση 0x3D. Όταν γίνεται αυτή η καταχώρηση, ενεργοποιούνται ή επαναφέρονται ορισμένα τμήματα της PLR 403 Πρέπει επίσης να καθοριστούν τα FIFO\_EN και FIFO\_RST bits γράφοντας την τιμή 0b01000010. Στη συνέχεια πρέπει να ρυθμιστεί το bit επαναφοράς, για να μας επιτραπεί η εγγραφή στον καταχωρητή FIFO\_EN και να είναι δυνατή η αλλαγή της τιμής ώστε να εξαχθούν τα επιθυμητά δεδομένα. Από τη στιγμή που έχετε ρυθμίσει ο καταχωρητής FIFO\_EN πρέπει να απενεργοποιηθεί το bit επαναφοράς.

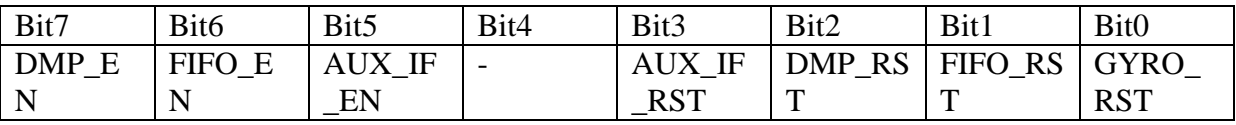

Πίνακας 4.6.3 Εγγραφή Ελέγχου Καταχωρητή 0x3D3

Η αρχικοποίηση της PLR 403 για τη FIFO ανάγνωση θα είναι παρόμοια με τα ακόλουθα: *write( 0x68 , 0x3D , 0b01000010 ); //Write to User Control: FIFO\_EN / FIFO\_RST write( 0x68 , 0x12 , 0b01111111 ); // Enable all data except temperature write( 0x68 , 0x3D , 0b01000000 ); // Write to User Control: disable FIFO\_RST*

Η επόμενη καταχώρηση σχετίζεται με τους FIFO\_COUNT καταχωρητές 0x3A και 0x3B. Αυτοί οι καταχωρητές αποθηκεύουν τον αριθμό των bytes των έγκυρων στοιχείων που βρίσκονται στη FIFO, ο οποίος είναι κατ 'ανώτατο όριο 512. Σε περίπτωση που η FIFO γεμίζει, το μήκος συνεχίζει να είναι 512. Παλιά δεδομένα FIFO ωθούνται προς τα έξω για να κάνουν χώρο για νέα δεδομένα, έτσι ώστε τα υπάρχοντα δεδομένα δεν είναι ποτέ πάρα πολύ παλιά. Η επαναφορά της FIFO θα πρέπει να εξεταστεί αν υπάρχει μια υπερχείλιση.

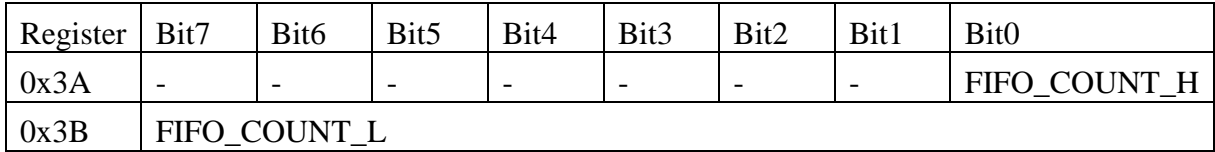

Πίνακας 4.6.4 FIFO Καταχωρητές Καταμέτρησης 0x3A και 0x3B3

Τα δεδομένα διαβάζονται από τη FIFO όπως φαίνεται παρακάτω:

*TEMP\_OUT 2 bytes Temperature high/low GYRO\_XOUT 2 bytes Gyroscope X high/low GYRO\_YOUT 2 bytes Gyroscope Y high/low GYRO\_ZOUT 2 bytes Gyroscope Z high/low AUX\_XOUT 2 bytes Accelerometer X high/low AUX\_YOUT 2 bytes Accelerometer Y high/low AUX\_ZOUT 2 bytes Accelerometer Z high/low FIFO\_FOOTER 2 bytes Footer, last read operation*

Η διαδικασία ανάγνωσης από το γυροσκόπιο και το επιταχυνσιόμετρο είναι η ίδια με την ανάγνωση απευθείας από τα μητρώα. (MSB πρώτη, ακολουθούμενη από LSB), αλλά εδώ έχουμε δύο επιπλέον κομμάτια των δεδομένων: TEMP\_OUT, η οποία είναι η ένδειξη της θερμοκρασίας, και FIFO\_FOOTER, η οποία απέχει μόλις ένα διαχωριστικό ανάμεσα σε μπλοκ δεδομένων FIFO που απομένει όταν συμβαίνει μια ανάγνωση. Υπάρχει ένα πλεονέκτημα για τη σύσταση της FIFO, που είναι η δυνατότητα εναλλαγής των εισόδων που χρειαζόμαστε. Μπορούμε να παραλείψουμε τελείως τους άξονες που είναι άσχετοι με τις εργασίες μας, εξοικονομώντας χρόνο. Από τη στιγμή που οι μετρήσεις της θερμοκρασίας έχουν απενεργοποιηθεί, χρειάζεται να ανακτηθούν μόνο 14 bytes δεδομένων ανά κατηγορία. Γνωρίζοντας το μέγεθος FIFO μέσω της εντολής FIFO\_COUNT, μπορούμε να διαβάσουμε όλα τα δεδομένα ταυτόχρονα. Ωστόσο, πριν γίνει μια πλήρης FIFO ανάγνωση, συνιστάται η να σταματήσει είσοδος, και να επανενεργοποιηθεί μετά από μια πλήρη ανάγνωση των 512 bytes.

Σε αυτό το σημείο θα πρέπει να αντιμετωπιστούν τα ζητήματα που συνδέονται με τη χρησιμοποίηση απλουστευμένων εξόδου ή τη χρήση FIFO για να ληφθούν οι αναγνώσεις. Η λήψη αναγνώσεων αποτελεί πλεονέκτημα και θα μπορούσε να εξοικονομήσει πολύτιμο χρόνο υπολογισμού, αν εφαρμοστεί σωστά, αλλά είναι μια ριζικά διαφορετική προσέγγιση προγραμματισμού η οποία κάνει και χρήση δειγματοληψίας, όταν είναι απαραίτητο. Η χρήση μεγάλων ποσοτήτων δεδομένων cache είναι μια έντονη διαδικασία που είναι πιθανόν να είναι πέρα από το πεδίο του μικροελεγκτή ATmega328. Ο μικροελεγκτής θα μπορούσε θεωρητικά να χειριστεί τη διαδικασία, αλλά ο κατασκευαστικός περιορισμός του

ρυθμού μετάδοσης, είναι πιθανό να καθιστούσε τα δεδομένα πολύ παλιά και ως εκ τούτου και άνευ σημασίας για τη στιγμή που πρέπει να χρησιμοποιηθούν. Με την τακτική δειγματοληψία, ο μικροελεγκτής παίρνει πάντα τις πιο πρόσφατες τιμές και ως εκ τούτου έχει μια πιο αξιόπιστη παραγωγή.

# 4.7 IMU – ΠΡΩΤΗ ΕΠΕΞΕΡΓΑΣΙΑ ΔΕΔΟΜΕΝΩΝ

Τώρα που τα πρώτα δεδομένα έχουν εξαχθεί από το επιταχυνσιόμετρο και το γυροσκόπιο, το μόνο που χρειάζεται είναι να γίνει περεταίρω επεξεργασία των δεδομένων ώστε να έρθουν σε χρησιμοποιήσιμη μορφή. Το επιταχυνσιόμετρο MMA δίνει τα δεδομένα σε μορφή βαρυτικής δύναμης με μια ακρίβεια + / - 2g με τη μορφή ενός δυαδικού αριθμού 16 bit. Παρά το γεγονός ότι παρουσιάζεται ως αριθμός 16 bits για την ευκολία του επεξεργαστή, η μέγιστη διακριτική του ικανότητα είναι τα 14 bits. Το γυροσκόπιο που βρίσκεται στο εσωτερικό του PLR 403, μετρά τα δεδομένα και τα αποδίδει με τη μορφή «μοίρες ανά δευτερόλεπτο». Επιπλέον, το γυροσκόπιο θα πρέπει να ρυθμιστεί στις + / - 250 μοίρες / sec για να εκφράζεται ως ένας δυαδικός αριθμός 16 bit. Η βασική ιδέα πίσω από αυτή την επεξεργασία των πρώτων στοιχείων είναι η διασφαλισθεί η βαρυτική δύναμη του επιταχυνσιομέτρου σε σχέση με την ανάγνωση μοιρών του γυροσκοπίου, έτσι ώστε η επεξεργασία των δεδομένων να αντιστοιχεί στην κατάσταση της κίνησης του συστήματος συναρτήσει της γωνίας και της γωνιακής ταχύτητας. Η πρώτη έξοδος δεδομένων από το υλικό, πρέπει πρώτα να ομαλοποιηθεί μέσα από μία επεξεργασία. Αυτό μπορεί να υλοποιηθεί πολύ απλά με τη λήψη κάποιων δειγμάτων, ενώσω το επίπεδο του IMU είναι σε κατάσταση ηρεμίας και στη συνέχεια, υπολογισμό μιας σταθεράς στην οποία να πολλαπλασιάζονται τα δεδομένα, έτσι ώστε τα μηδενικά δεδομένα να εξαλείφονται. Μετά τον συμψηφισμό έρχεται φιλτράρισμα. Υπάρχουν δύο βασικές προσεγγίσεις για την επεξεργασία των δεδομένων: το συμπληρωματικό φίλτρο και το φίλτρο Kalman.

Η πρώτη και απλούστερη προσέγγιση, το συμπληρωματικό φίλτρο, είναι ένας από τους πιο κοινούς τρόπους για την επεξεργασία των πρώτων στοιχείων. Πρόκειται για ένα φίλτρο που λειτουργεί συνδυάζοντας ένα φίλτρο χαμηλής διέλευσης για τα σήματα υψηλής συχνότητας από το από το επιταχυνσιόμετρο και ένα φίλτρο διέλευσης υψηλών συχνοτήτων για τα σήματα χαμηλής συχνότητας από το γυροσκόπιο. Ένα φίλτρο χαμηλής διόδου είναι αναγκαίο, λόγω της φύσης του επιταχυνσιομέτρου. Οι δονήσεις προκαλούν μικρές αιχμές στην επιτάχυνση που δεν είναι επιθυμητές, έτσι, ένα φίλτρο διέλευσης χαμηλών συχνοτήτων αναλαμβάνει γενικά τη φροντίδα των μικρών ασήμαντων αιχμών και νοιάζεται για τις αλλαγές που προκαλούνται από την πραγματική επιτάχυνση. Ένα υψιπερατό φίλτρο είναι απαραίτητο για το γυροσκόπιο λόγω ενός προβλήματος που είναι γνωστό ως γυροσκοπική drift όπου το γυροσκόπιο εξάγει μικρές αλλαγές αντανακλώμενες από μη ιδανικούς αισθητήρες. Η διαδικασία φιλτραρίσματος αρχίζει με τον ορισμό της

σταθεράς Κ (η οποία είναι απλώς προσδιορίστηκε ότι είναι ένας ωραίος αριθμός που είναι ειδικός για τον σχεδιασμό) και έναν βρόχου χρόνο L (ο οποίος είναι ο χρόνος που χρειάζεται για να γίνει δειγματοληψία των δεδομένων σε δευτερόλεπτα). Υπάρχουν δύο διαφορετικές τεχνικές για να γίνει ένα τέτοιο φίλτρο: το φίλτρο πρώτης τάξης και το φίλτρο δεύτερης τάξης.

Στο φίλτρο πρώτης τάξεως, το Κ είναι συνήθως ένας μικρός αριθμός μεταξύ 0 και 1. Οι υπολογισμοί για το φίλτρο πρώτης τάξης μπορούν να γίνουν σε ένα ζευγάρι γραμμών, πρώτα βγάζοντας το μέσο όρο της σταθερά Κ και του χρόνου L στη σταθερά φίλτρου F. Στη συνέχεια με πολλαπλασιασμό του F με το άθροισμα της τρέχουσας γωνίας, το νέο ποσοστό του επιταχυνσιομέτρου, και το L. Και τέλος να προστεθεί το συμπλήρωμα F φορές στη νέα γωνία του γυροσκοπίου, angle2. Το αποτέλεσμα του υπολογισμού είναι ένα απλό χαμηλοπερατό και υψιπερατό φίλτρο που εξομαλύνει ένα μεγάλο μέρος των ανεπιθύμητων πρώτων τιμών δεδομένων.

Το φίλτρο δεύτερης τάξης υλοποιείται θέτοντας τη σταθερά Κ σε κάποιον αριθμό όχι όμως απαραίτητα μεταξύ 0 και 1. Η διαφορά της νέας γωνίας και της τρέχουσας γωνία πολλαπλασιάζεται με το τετράγωνο της Κ, τότε ο βρόχος χρόνου L αθροίζεται με την διαφορά της νέας γωνίας και η τρέχουσα γωνία πολλαπλασιάζεται με 2Κ και στη συνέχεια προστίθεται στη νέα τρέχουσα γωνία. Οι τιμές αυτές πολλαπλασιάζονται με L και προστίθενται στην τρέχουσα γωνία. Αυτό οδηγεί σε μια λίγο πιο περίπλοκη υλοποίηση χαμηλοπερατού και υψιπερατού φίλτρου που αποδίδει ελαφρώς καλύτερα αποτελέσματα.

Η δεύτερη προσέγγιση είναι το φίλτρο Kalman, το οποίο είναι σε θεωρείται ως η καλύτερη προσέγγιση στο πρόβλημα. Το μόνο μειονέκτημα είναι ότι αυτό υλοποιείται με έναν πολύ σύνθετο αλγόριθμο που δεν είναι εύκολα κατανοητός. Αυτό σημαίνει ότι μια προκαθορισμένη βιβλιοθήκη πρέπει να είναι χρησιμοποιηθεί εκτεταμένα. Εκτός από την εξάρτηση από τις βιβλιοθήκες, αυτή η τεχνική φιλτραρίσματος απαιτεί ένα μεγάλο ποσό από επεξεργαστική ισχύ, και δεδομένου ότι η ATmega328 περιορίζεται κατασκευαστικά στην απόδοση, τα πλεονεκτήματα της απόδοσης του φίλτρου θα αντισταθμίζονταν από τη χαμηλή απόδοση που θα είχε. Η δημιουργία ενός φίλτρου Kalman απαιτεί τη διαμόρφωση των τριών κύριων σταθερών: Της Ε(α<sup>2</sup>) τη 2η στιγμή, της Ε(bias<sup>2</sup>) και της διαδικασία μέτρησης συνδιασποράς του θορύβου Sz.<sup>3,4</sup>. Αυτές οι σταθερές, όπως και η τρέχουσα τιμή του φίλτρου, ο νέος ρυθμός μέτρησης του επιταχυνσιομέτρου και η νέα γωνία μέτρησης του γυροσκοπίου επεξεργάζονται μέσω μαθηματικών πινάκων. Εν ολίγοις, κατανοώντας τα στοιχεία σχετικά με το φίλτρο είναι άνευ σημασίας περεταίρω μελέτη εφ 'όσον η βιβλιοθήκη είναι αρκετή για να είναι το φίλτρο χρησιμοποιήσιμο. Υπάρχει ένας πλούτος των γνώσεων σχετικά με τις βιβλιοθήκες φίλτρου Kalman, όπως ο κώδικας Arduino, που είναι εύκολα προσβάσιμες , οπότε οικοδόμηση ενός φίλτρου Kalman από το μηδέν είναι εντελώς περιττή.

Για να αποφασιστεί ποια μέθοδος φιλτραρίσματος είναι καταλληλότερη απαιτείται κάποια ανάλυση σχετικά με τις τιμές φιλτραρίσματος. Σύμφωνα με την ανάλυση που έγινε από τον Walter T. Higgins Junior του Arizona State University, το συμπληρωματικό φίλτρο λειτουργεί παρόμοια με το φίλτρο Kalman, εφόσον το φίλτρο Kalman δίνει αυστηρά την καλύτερη απόδοση λόγω της μειωμένης ανταπόκρισης στους κραδασμούς του θορύβου. Ωστόσο, λόγω αυξημένης υπολογιστικής πολυπλοκότητας, η απόδοση σε πραγματικό χρόνο σε ένα περιορισμένο σύστημα είναι δυνητικά χαμηλότερη από την απλούστερη και ταχύτερη ενός συμπληρωματικού φίλτρου. Η γενική παραδοχή φαίνεται να είναι ότι το συμπληρωματικό φίλτρο φαίνεται να είναι μια "αρκετά καλή" προσέγγιση, η οποία εξοικονομεί πολύ από τον πολύτιμο χρόνο υπολογισμού, ώστε σε αυτό το σημείο στο χρόνο, η τρέχουσα προσέγγιση θα πρέπει να χρησιμοποιήσει ένα συμπληρωματικό φίλτρο. Το φίλτρο Kalman θα εξακολουθεί να υποστηρίζεται και να αναπτύσσεται σε περίπτωση που το συμπληρωματικό φίλτρο δεν λειτουργεί αρκετά καλά.

Ανεξάρτητα από τη μέθοδο φιλτραρίσματος, αυτή η ενότητα μπορεί να συνοψιστεί με τη δημιουργία μίας λειτουργίας που θα λαμβάνει τη νέα γωνία του επιταχυνσιομέτρου και το νέο ποσοστό του γυροσκοπίου. Η λειτουργία αυτή θα χρειαστεί, επίσης, σταθερές που ποικίλουν ανάλογα με τη μέθοδο φιλτραρίσματος που χρησιμοποιείται. Οι σταθερές και οι μέθοδοι μπορούν να συνοψιστούν σε μία μόνο κατηγορία.

Με αυτές τις ενέργειες να συνοψίζονται σε μια ενιαία λειτουργία, η μονάδα ελέγχου ανωτάτου επιπέδου μπορεί εύκολα να ενεργοποιήσει το φίλτρο χωρίς καμία γνώση των λειτουργιών του χαμηλότερου επιπέδου. Αυτή η προσέγγιση παρέχει έναν εύκολο τρόπο για να τροποποιηθεί η μέθοδος φιλτραρίσματος χωρίς να παρεμβαίνει ή να ακυρώνει το υπόλοιπο του κώδικα.

## 4.8 ΤΕΛΕΥΤΑΙΟ ΕΠΙΠΕΔΟ – ΕΛΕΓΧΟΣ PID

Αφού ορίσαμε όλες τις προηγούμενες ενότητες χαμηλότερου επιπέδου, είναι καιρός να προσδιοριστεί ο μηχανισμός ελέγχου που χρησιμοποιείται στην κορυφή του συστήματος ελέγχου, το οποίο ονομάζεται Proportional Integral Derivative control, ή PID. Ο ελεγκτής του PID θα εφαρμοστεί στις υπορουτίνες διοίκησης. Αυτά τα υποπρογράμματα είναι υπεύθυνα για τη διατήρηση της ισορροπίας της πλατφόρμας και την ισοσκέλισή της. Οι υπορουτίνες διοικητής θα επικεντρωθούν σε τρεις σημαντικές πτυχές της διατήρησης της ισορροπίας, στη γωνία κλίσης, στην τρέχουσα ταχύτητα και στην επιτάχυνση.

Η πρώτη πτυχή είναι γωνία κλίσης, η υπορουτίνα που είναι υπεύθυνη για τη θέση γωνίας θα ασφαλίσει ότι η γωνία κλίσης θα παραμείνει όσο πιο κοντά γίνεται στο μηδέν όταν βρίσκεται σε μια στατική θέση. Επιπλέον, όταν η πλατφόρμα εξισορρόπησης κινείται δυναμικά, η διοικητική γωνία κλίσης θα περιορίσει τη γωνία στην οποία η πλατφόρμα εξισορρόπησης θα στραφει προς τα εμπρός ή προς τα πίσω. Ο περιορισμός εφαρμόζεται για την πρόληψη της πλατφόρμας σε κινήσεις υπερδιόρθωσης που μπορεί να έχουν σας αποτέλεσμα να χάσει η πλατφόρμα την ισορροπία της.

Δεύτερον, η τρέχουσα ταχύτητα της πλατφόρμας εξισορρόπησης είτε κινείται προς τα εμπρός είτε προς τα πίσω πρέπει να παρακολουθείται. Η ταχύτητα παρακολουθείται για να αποτραπεί η κίνηση της πλατφόρμας εξισορρόπησης πιο γρήγορα από ό, τι μπορεί να αντισταθμίσει και να κάνει διορθώσεις. Ουσιαστικά αν η πλατφόρμα κινείται γρήγορα η υπορουτίνα δεν μπορεί να αντισταθμίσει την ακρίβεια και να διορθώσει την πλατφόρμα εξισορρόπησης. Επιπλέον, η πλατφόρμα μπορεί να προσπαθήσει να αντισταθμίσει και να διορθώσει τη θέση, προκαλώντας έτσι την απώλεια της ισορροπίας της πλατφόρμας εξισορρόπησης.

Τέλος, η επιτάχυνση πρέπει να ελέγχεται κατά την έναρξη της κάθε αλλαγής κίνησης, και να συγκρίνεται. Η διαδικασία επιτάχυνσης είναι επίσης συνυφασμένη με τη γωνία κλίσης και ταχύτητας. Η γωνία στην οποία η πλατφόρμα κλίνει θα καθορίσει την ταχύτητα και την επιτάχυνση. Η αρχική επιτάχυνση πρέπει να καλυφθεί, γιατί όπως και στο ρυθμιστή ταχύτητας, αν η πλατφόρμα εξισορρόπησης επιταχύνει προς τα εμπρός ή προς τα πίσω πολύ γρήγορα, οι αλλαγές και οι διορθώσεις δεν μπορούν να γίνουν με ακρίβεια. Κατά συνέπεια, αυτό θα προκαλέσει απώλεια ισορροπίας της πλατφόρμας.

Μέσα σε κάθε διοικητικό υποπρόγραμμα ο ελεγκτής PID θα εξετάσει τρεις κύριες τιμές. Πρόκειται για το "Ρ" (proportional), που είναι η αναλογική τιμή και θα συμπεριλαμβάνει όλα τα τρέχοντα σφάλματα, "I" (integral) , που είναι το ολοκλήρωμα και θα συμπεριλαμβάνει τη συσσώρευση σφαλμάτων του παρελθόντος, και "D" (derivative), που είναι το παράγωγο και θα περιλαμβάνει όλα τα μελλοντικά σφάλματα. Μόλις μια διοικητική υπορουτίνα υπολογίζει κάθε ατομική αξία, το σταθμισμένο άθροισμα των τριών τιμών χρησιμοποιείται στη συνέχεια για να ρυθμιστεί η γωνία κλίσης, να τροποποιηθεί η ταχύτητα, να αλλάξει την επιτάχυνση, ή να γίνει οποιοδήποτε συνδυασμός αυτών. Παρακάτω, στην εικόνα 4.9.1 παρουσιάζεται ένα διάγραμμα ροής για το πώς υπολογίζεται κάθε μια σταθερή και τις αλληλεπιδράσεις αυτής.

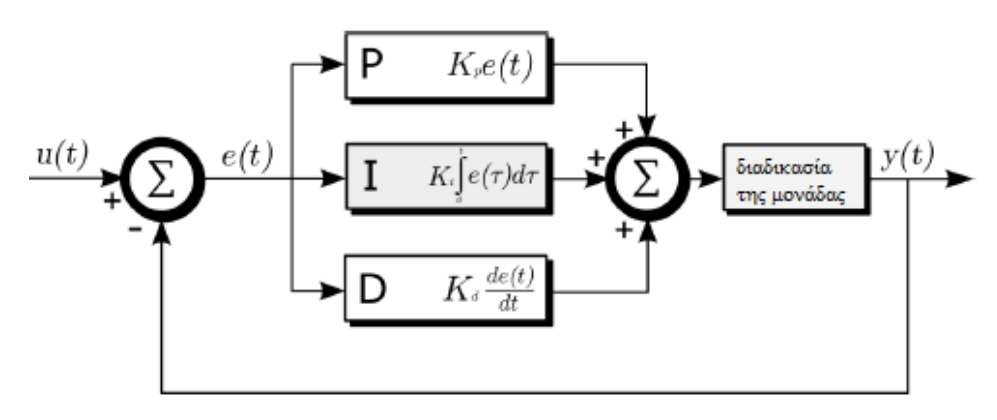

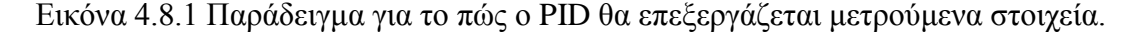

Για παράδειγμα, η αδράνεια μετρούμενη ανά λεπτό λαμβάνει την τρέχουσα γωνία κλίσης και συγκρίνει την τρέχουσα μέτρηση στο κωδικοποιημένο όριο στην διοικητική υπορουτίνα με τη γωνία κλίσης. Εάν η τρέχουσα γωνία κλίσης είναι μικρότερη από το κωδικοποιημένο όριο η διοικητική υπορουτίνα θα επιτρέψει στο χρήστη να προσαρμόσει τη γωνία της πλατφόρμας. Ωστόσο, αν ο χρήστης προσπαθήσει να πάει πέρα από το κωδικοποιημένο όριο, η διοικητική υπορουτίνα θα επιτρέψει στη πλατφόρμα να καμφθεί μέσα σε κάποια συγκεκριμένα όρια. Αυτό το παράδειγμα είναι παρόμοιο με αυτό που συμβαίνει και στις άλλες διοικητικές υπορουτίνες.

Τώρα, καθώς η πλατφόρμα εξισορρόπησης κινείται, συγκεντρώνονται τα δεδομένα των μετρήσεων και αποστέλλονται στον μικροελεγκτή ATMEGA 328, οι ελεγκτές PID σε κάθε διοικητική υπορουτίνα θα λάβουν το τρέχον σφάλμα που προστέθηκε με το προηγούμενο σφάλμα, και το πιθανό σφάλμα. Το άθροισμα αυτό με τη σειρά του θα επιτρέψει στον ελεγκτής PID να το αξιολογήσει και να διορθώσει τη θέση, την ταχύτητα και την επιτάχυνση της πλατφόρμας εξισορρόπησης. Η συμπερίληψη των προηγούμενων σφαλμάτων μαζί με το τρέχον σφάλμα δίνει μία περιορισμένη ικανότητα να προβλεφτούν οι πιθανές κινήσεις της πλατφόρμας εξισορρόπησης και, ως εκ τούτου, να αποκατασταθούν και να διορθωθούν. Επιπλέον, όσο ο χρήστης εισάγει διαφορετικές εντολές, μέσω του συστήματος διεύθυνσης, στην πλατφόρμα εξισορρόπησης το τρέχον σφάλμα και το άθροισμα προηγούμενων λαθών θα αλλάξει με αποτέλεσμα την αλλαγή του δυνητικού σφάλματος. Αυτό έχει σαν αποτέλεσμα την αλλαγή στις κινήσεις της πλατφόρμας εξισορρόπησης. Αυτός είναι ένας λεπτός ατέρμων βρόχος στις διοικητικές υπορουτίνες στους οποίους τα αποτελέσματα των δεδομένων περνούν εμπρός και πίσω μεταξύ κάθε υπορουτίνας για την εξασφάλιση της αρμονικής ισορροπίας.

Μετά τον ορισμό του συστήματος ελέγχου εξισορρόπησης, το τελευταίο κομμάτι του παζλ είναι να ενσωματωθούν τα δεδομένα που αποστέλλονται σε αυτή την ενότητα, μέσω της ηλεκτρονικής μονάδας ελέγχου του συστήματος διεύθυνσης. Δεδομένου ότι ο έλεγχος PID φροντίζει για την εξισορρόπηση της πλατφόρμας, το μόνο που χρειάζεται είναι να καθοριστεί μια παράμετρος αντιστάθμισης με την εντολή που οδηγεί τους κινητήρες έτσι ώστε να γυρίζουν, αλλά να εξακολουθούν να είναι σε ισορροπία. Αυτό προϋποθέτει ότι η παράμετρος αντιστάθμισης πρέπει να χωριστεί στο μισό και να κατανεμηθεί ισομερώς σε κάθε τροχό. Για παράδειγμα, εάν η εντολή του τιμονιού είναι να κινηθεί το 50% προς τα αριστερά, η αντίστοιχη αντιστάθμιση θα ήταν να κινηθεί ο δεξιός κινητήρα προς τα εμπρός κατά 25% και ο αριστερός κινητήρα προς τα πίσω κατά 25%. Αυτό εξασφαλίζει ότι η κίνηση της πλατφόρμας παραμένει ευθυγραμμισμένη στον άξονα κέντρου, διατηρώντας έτσι την ισορροπία.

Τώρα που τόσο η εξισορρόπηση όσο και ο έλεγχος του συστήματος διεύθυνσης είναι εγκατεστημένα, ο σχεδιασμός του λογισμικού έχει ολοκληρωθεί. Η πλατφόρμα εξισορρόπησης είναι πλέον σε θέση να πραγματοποιήσει την ανάγνωση και την επεξεργασία των πρώτων δεδομένων του επιταχυνσιομέτρου και του γυροσκοπίου, την ανάγνωση και την επεξεργασία των πρώτων δεδομένων από τους ελεγκτές κίνησης. Συνδυάζοντας αυτές τις τιμές δεδομένων σε ένα κύριο μηχανισμό εξισορρόπησης και ελέγχου του συστήματος διεύθυνσης, είναι σε θέση να δώσει την έξοδο των αποφάσεων με το ρυθμιστή του κινητήρα.

# **ΚΕΦΑΛΑΙΟ 5: ΚΟΣΤΟΛΟΓΗΣΗ ΕΡΓΟΥ ΚΑΙ ΕΠΙΛΟΓΟΣ**

# 5.1 ΚΟΣΤΟΛΟΓΗΣΗ

Όπως είναι προφανές και από τον τίτλο του κεφαλαίου στο κεφάλαιο αυτό θα εξετάσουμε αν επιτεύχθηκε έναν από τους αρχικούς μας στόχος να κατασκευάσουμε ένα δίτροχο όχημα Openwheel παρόμοιο με αυτά του εμπορίου αλλά να μειωθεί σημαντικά το κόστος. Παρακάτω παραθέτουμε έναν σχετικό πίνακα κοστολόγησης που αναφέρει ενδεικτικά κάποια από τα σημαντικότερα έξοδα που ήταν απαραίτητα για την υλοποίηση του έργου. Εκτός από αυτά πρέπει να συνυπολογιστεί και ένα επιπλέον κόστος για τα υπόλοιπα υλικά της πλακέτας αλλά και για διάφορα άλλα στοιχεία, όπως η θήκη που τοποθετήθηκε η πλακέτα, διακόπτης κ.α που βοήθησαν στην τελειοποίηση του έργου.

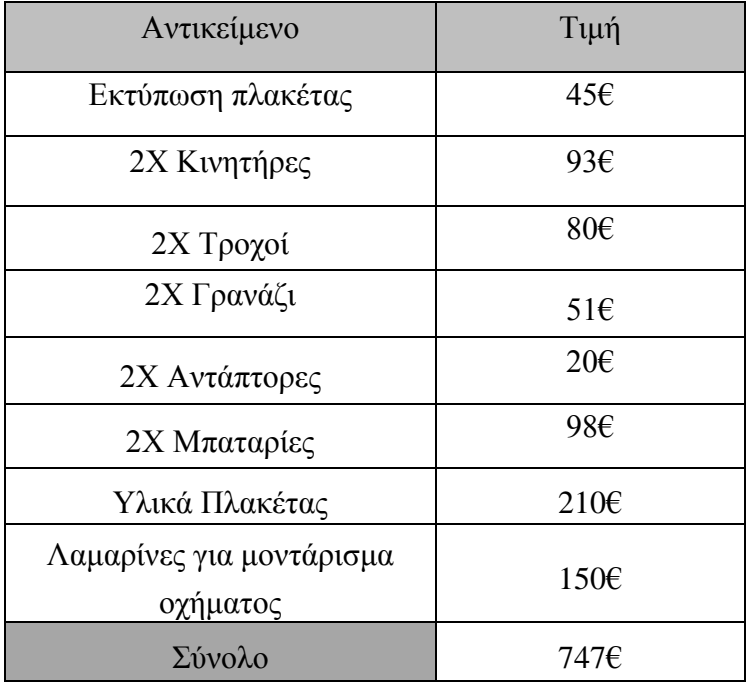

# 5.2 ΕΠΙΛΟΓΟΣ

Η πτυχιακή εργασία αποτελεί το τελικό στάδιο των σπουδών µας στο Τμήμα της Ηλεκτρονικής. Η πραγμάτωσή της ήταν ο τελευταίος στόχος στην ολοκλήρωση των σπουδών µας και αποτελεί µια απόδειξη ότι η φοίτηση µας στη σχολή αυτή και οι γνώσεις που αποκομίσαμε, θα αποτελούν σημαντικά εφόδια για τη μελλοντική μας πορεία. Η ενασχόληση µας µε την πτυχιακή εργασία μας έδωσε τη δυνατότητα να μελετήσουμε ένα θέμα που παρουσίαζε μεγάλο ενδιαφέρον και να αποκομίσουμε γνώσεις και εμπειρία για ένα όχημα που εμφανίστηκε τα τελευταία χρόνια στην αγορά που έχει όλο και μεγαλύτερη απήχηση στην αγορά.

Μετά από την έρευνα και την προσπάθεια ενός έτους σχεδόν από την ημερομηνία ανάληψης της πτυχιακής εργασίας μας και ενώ αντιμετωπίσαμε αρκετά προβλήματα τόσο στο προγραμματιστικό όσο και στο κομμάτι του hardware, καταφέραμε να τελειοποιήσουμε το όχημα μας παρόλο το μεγάλο βαθμό δυσκολίας του, το μεγάλο κόστος, αλλά και την έλλειψη συνεργασιακής εμπειρίας με συναδέλφους και ομαδικής δουλειάς.

Συνοψίζοντας, το αποτέλεσμα, οι γνώσεις και εμπειρίες που αποκομίσαμε τόσο σε μαθησιακό όσο και σε επίπεδο διαπροσωπικών σχέσεων, μας άφησαν πλήρως ικανοποιημένους και ελπίζουμε η παρούσα πτυχιακή εργασία να γίνει θέμα συζήτησης με συμφοιτητές, καθηγητές αλλά και εργοδότες.

## ΒΙΒΛΙΟΓΡΑΦΙΑ

- [http://el.Wikipedia.org/wiki/%CE%9A%CE%B9%CE%BD%CE%B7%CF%84%CE](http://el.wikipedia.org/wiki/%CE%9A%CE%B9%CE%BD%CE%B7%CF%84%CE%AE%CF%81%CE%B1%CF%82) [%AE%CF%81%CE%B1%CF%82](http://el.wikipedia.org/wiki/%CE%9A%CE%B9%CE%BD%CE%B7%CF%84%CE%AE%CF%81%CE%B1%CF%82)
- [http://el.Wikipedia.org/wiki/%CE%97%CE%BB%CE%B5%CE%BA%CF%84%CF](http://el.wikipedia.org/wiki/%CE%97%CE%BB%CE%B5%CE%BA%CF%84%CF%81%CE%B9%CE%BA%CF%8C%CF%82_%CE%BA%CE%B9%CE%BD%CE%B7%CF%84%CE%AE%CF%81%CE%B1%CF%82) [%81%CE%B9%CE%BA%CF%8C%CF%82\\_%CE%BA%CE%B9%CE%BD%CE](http://el.wikipedia.org/wiki/%CE%97%CE%BB%CE%B5%CE%BA%CF%84%CF%81%CE%B9%CE%BA%CF%8C%CF%82_%CE%BA%CE%B9%CE%BD%CE%B7%CF%84%CE%AE%CF%81%CE%B1%CF%82) [%B7%CF%84%CE%AE%CF%81%CE%B1%CF%82](http://el.wikipedia.org/wiki/%CE%97%CE%BB%CE%B5%CE%BA%CF%84%CF%81%CE%B9%CE%BA%CF%8C%CF%82_%CE%BA%CE%B9%CE%BD%CE%B7%CF%84%CE%AE%CF%81%CE%B1%CF%82)
- [http://users.sch.gr/imarinakis/electric\\_engines.htm](http://users.sch.gr/imarinakis/electric_engines.htm)
- http://en.wikipedia.org/wiki/Brushed DC electric motor
- [http://el.wikipedia.org/wiki/%CE%9C%CF%80%CE%B1%CF%84%CE%B1%CF%](http://el.wikipedia.org/wiki/%CE%9C%CF%80%CE%B1%CF%84%CE%B1%CF%81%CE%AF%CE%B1) [81%CE%AF%CE%B1](http://el.wikipedia.org/wiki/%CE%9C%CF%80%CE%B1%CF%84%CE%B1%CF%81%CE%AF%CE%B1)
- Μαδεμλής Χ., Σερβοκινητήρια Συστήματα, Εκδόσεις Τζιόλα, 2010
- Κιοσκερίδης Ι, Ηλεκτρονικά Ισχύος, Εκδόσεις Τζιόλα, 2008.
- S. J. Chapman, Ηλεκτρικές Μηχανές AC-DC, 3Η Έκδοση, Εκδόσεις Τζιόλα, 2003, McGraw-Hill, 2000.
- Κυρτόπουλος Σ, Σχεδίαση τυπωμένων κυκλωμάτων, Εκδόσεις Τζιόλα 2009
- Παναγιωτόπουλος Ι Χρήστος Π, Αντικειμενοστραφής Προγραμματισμός C++/Visual C++, Εκδόσεις Σταμούλη Α.Ε 2002
- Χατζηγκάιδας Α, Δομή και λειτουργία Μικροϋπολογιστών και Μικροελεγκτών, Εκδόσεις Grapholine /Γιαπούλης Σ.&Α.-Κάιζερ Χ. Ο.Ε
- Kuo B Golnaraghi F, Συστήματα Αυτομάτου Ελέγχου, Εκδόσεις Ίων 2010

# ПАРАРТНМА I - РСВ ОЧН 1

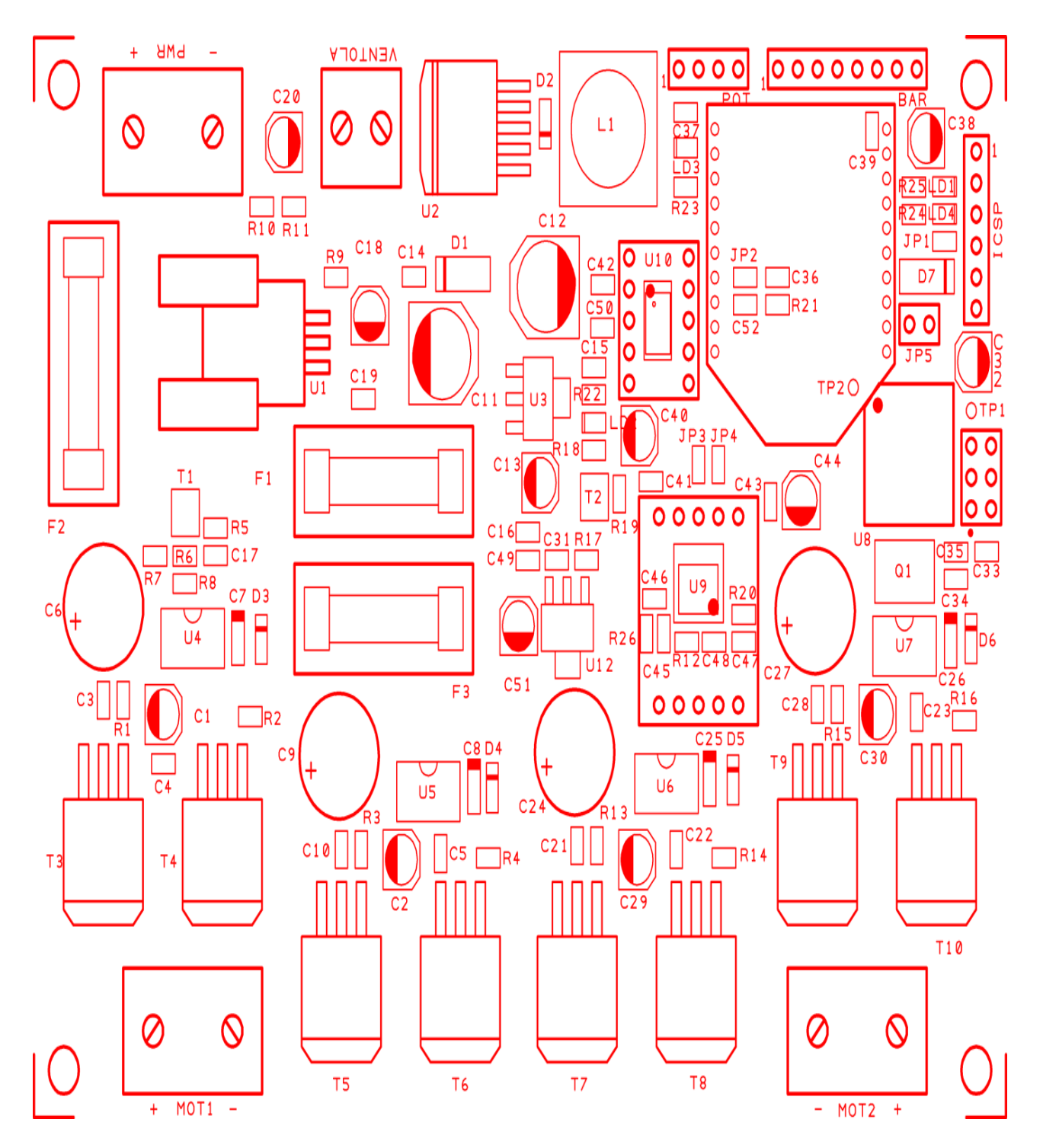

53

# ΠΑΡΑΡΤΗΜΑ ΙΙ - PCB ΟΨΗ 2

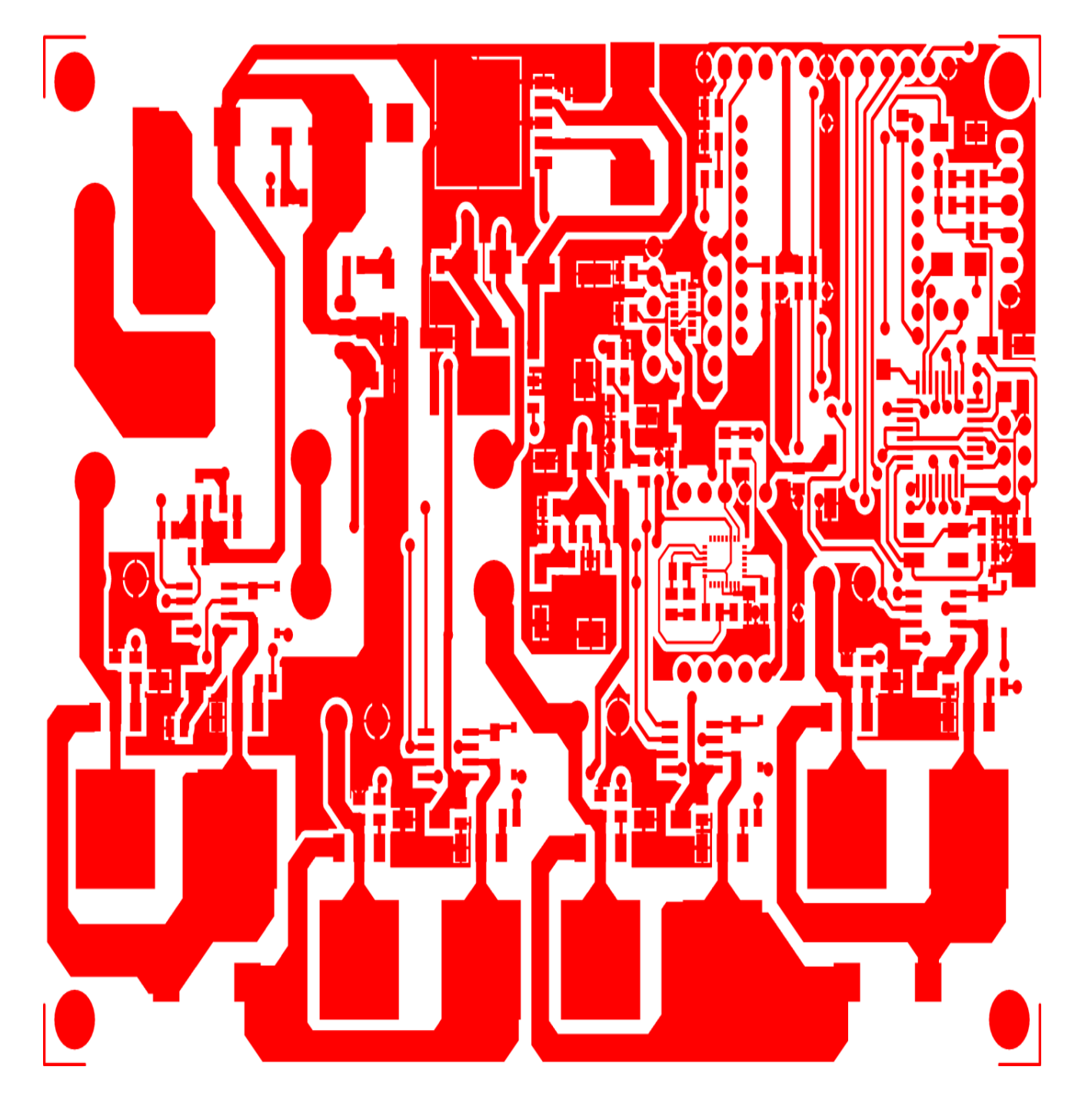

# **ΠΑΡΑΡΤΗΜΑ ΙΙΙ- ΦΥΛΛΑ ΛΕΛΟΜΕΝΟΝ ΚΑΙ ΤΕΧΝΙΚΑ ΧΑΡΑΚΤΗΡΙΣΤΙΚΑ**

# **LPR403AL**

**MEMS** motion sensor: dual-axis pitch and roll  $\pm 30$  dps analog gyroscope

# **Features**

- 2.7 V to 3.6 V single-supply operation
- Wide operating temperature range (-40 °C to +85 °C)
- **II** High stability over temperature
- Analog absolute angular-rate outputs
- Two separate outputs for each axis (1x and 4x amplified)
- Integrated low-pass filters
- **Low power consumption**
- **Embedded power-down**
- **Embedded self-test**
- **B** Sleep mode
- **E** High shock and vibration survivability
- ECOPACK® RoHS and "Green" compilant (see Section 6)

# **Applications**

- n Image stabilization for DVC and DSC
- n Image stabilization for camera phones
- Motion controlled user interface
- GPS navigation systems

# **Description**

The LPR403AL is a low-power dual-axis micromachined gyroscope capable of measuring angular rate along pitch and roll axes.

It provides excellent temperature stability and high resolution over an extended operating temperature range (-40 °C to +85 °C).

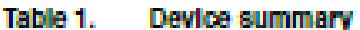

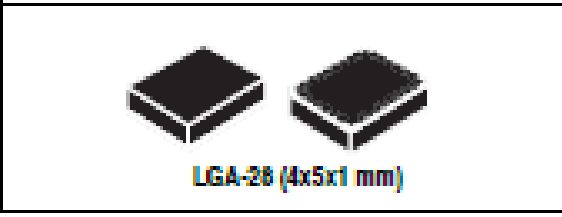

The LPR403AL has a full scale of ±30 dps and is capable of detecting rates with a -3 dB bandwidth up to 140 Hz.

The device includes a sensing element composed of a single driving mass, kept in continuous oscillation and capable of reacting, based on the Coriolis principle, when an angular rate is applied.

A CMOS IC provides the measured angular rate to the external world through an analog output voltage, allowing high levels of Integration and production trimming to better match sensing element characteristics.

ST's family of gyroscopes leverages on the mature and robust manufacturing process already used for the production of micro-machined accelerometers.

ST is already in the field with several hundred million sensors which have received excellent acceptance from the market in terms of quality, reliability and performance.

The LPR403AL is available in a plastic land grid array (LGA) package, which ST successfully ploneered for accelerometers. Today ST has the widest manufacturing capability and strongest expertise in the world for production of sensors in plastic LGA packages.

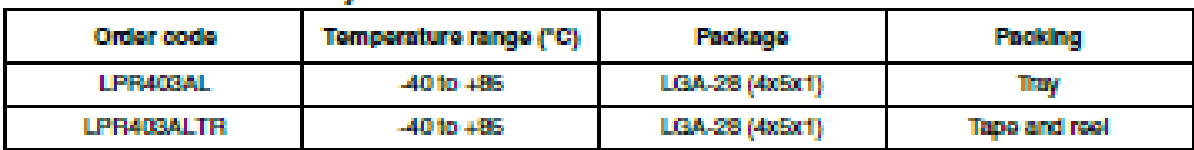

### **Block diagram and pin description** 1

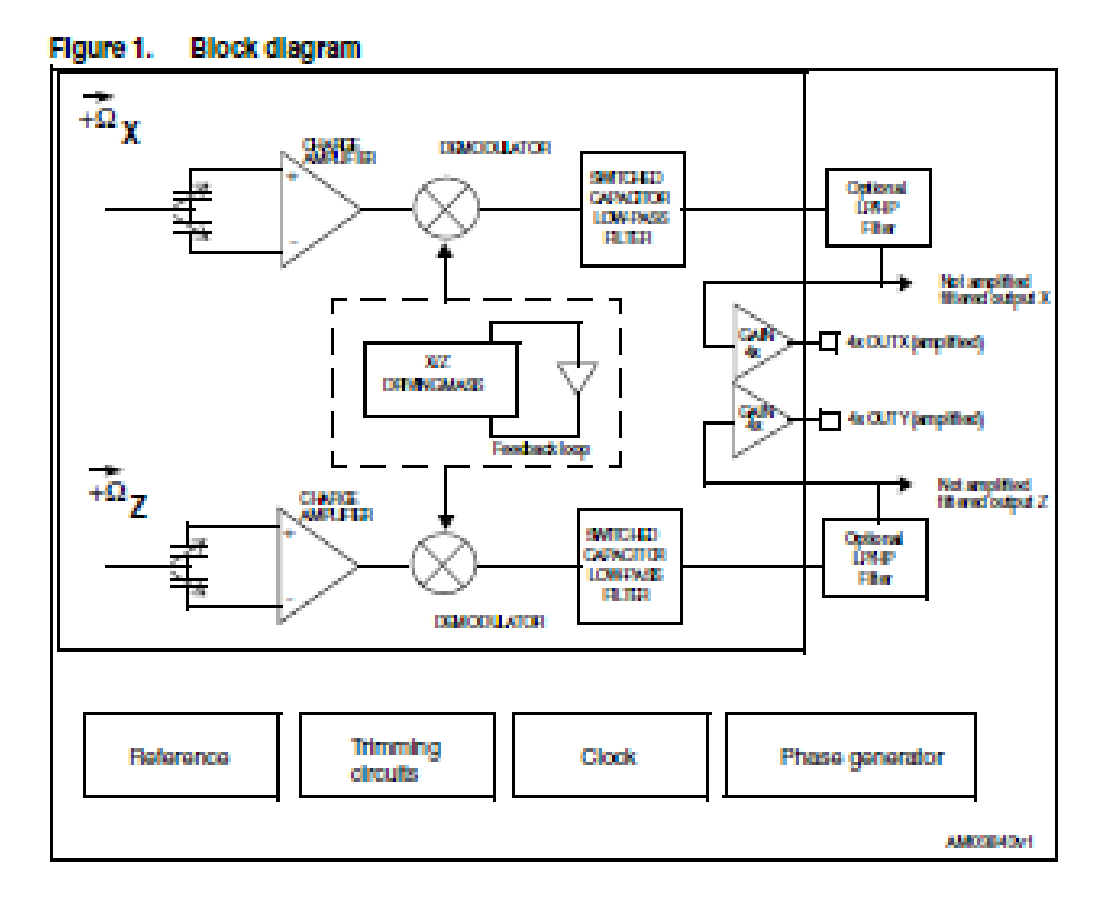

#### $1.1$ **Pin description**

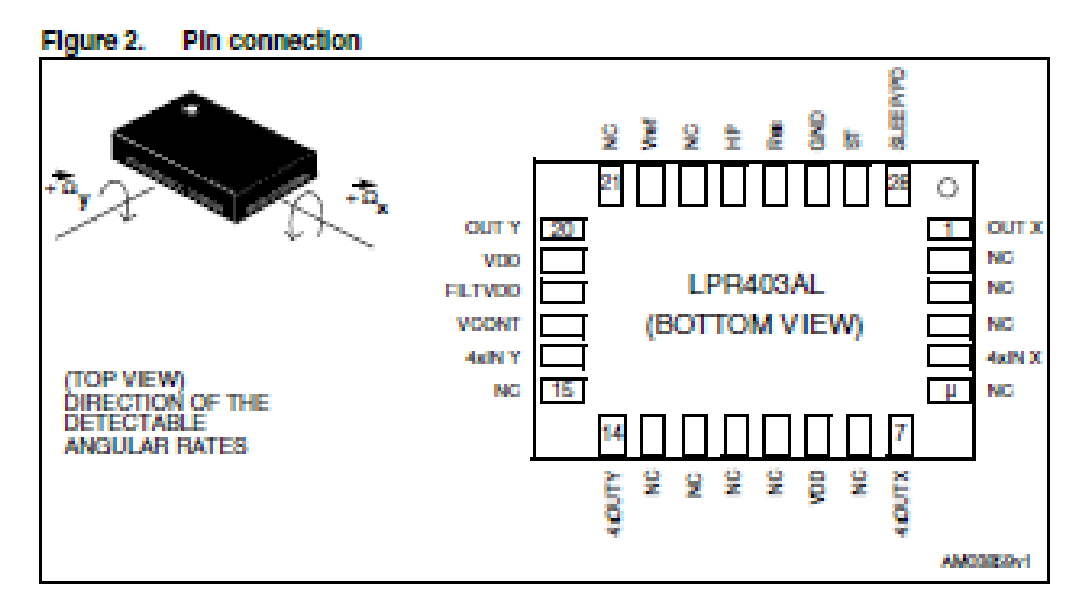

56

| Pin # | Pin name        | <b>Analog function</b>                                                                                 |  |  |
|-------|-----------------|----------------------------------------------------------------------------------------------------|--|--|
| н.    | <b>OUT X</b>    | X rate signal output voltage (not amplified)                                                           |  |  |
| 2     | NC.             | Internally not connected                                                                               |  |  |
| з     | NC.             | Internally not connected                                                                               |  |  |
| A     | NC.             | Internally not connected                                                                               |  |  |
| ы     | 4xIN X          | Input of 4x amplifier                                                                                  |  |  |
| 81    | NC.             | Internally not connected                                                                               |  |  |
| Ŧ     | <b>AXOUTX</b>   | X rate signal output voltage (amplified)                                                               |  |  |
| Ø.    | NC              | Internally not connected                                                                               |  |  |
| Ø.    | vdd             | <b>Power supply</b>                                                                                    |  |  |
| 10    | NC.             | Internally not connected                                                                               |  |  |
| 11.   | NC.             | Internally not connected                                                                               |  |  |
| 12.   | NG.             | Internally not connected                                                                               |  |  |
| 13    | NC.             | Internally not connected                                                                               |  |  |
| 14.   | <b>AKOUTY</b>   | Y rate signal output voltage (amplified)                                                               |  |  |
| 15.   | NC.             | Internally not connected                                                                               |  |  |
| 18    | 4xIN Y          | Input of 4x amplifier                                                                                  |  |  |
| 17    | <b>VCONT</b>    | PLL filter connection pin #17                                                                          |  |  |
| 18.   | FILTVDD         | PLL filter connection pin #18                                                                          |  |  |
| 19.   | Wdd             | <b>Reserved, Connect to Vdd</b>                                                                        |  |  |
| 20    | <b>OUTY</b>     | Y rate signal output voltage (not amplified)                                                           |  |  |
| 21    | NC.             | Internally not connected                                                                               |  |  |
| 22    | Vm              | Raference voltage                                                                                      |  |  |
| 23.   | NC.             | Internally not connected                                                                               |  |  |
| 24    | HP              | High-pass filter reset (logic 0: normal operation mode;<br>logic1: external high-pass filter is resel) |  |  |
| 25    | <b>Ros</b>      | Reserved, Leave unconnected or connect to Vdd                                                          |  |  |
| 28    | GND             | 0V supply voltage                                                                                      |  |  |
| 27    | SТ              | Soft-test (see Table 6)                                                                                |  |  |
| 28    | <b>SLEEP/PD</b> | Sleep mode / power-down mode (see Table 6)                                                             |  |  |

Table 2. Pin description

# 2 **Mechanical and electrical specifications**

## $2.1$ **Mechanical characteristics**

Vdd = 3 V, T = 25 °C unless otherwise noted<sup>(a)</sup>

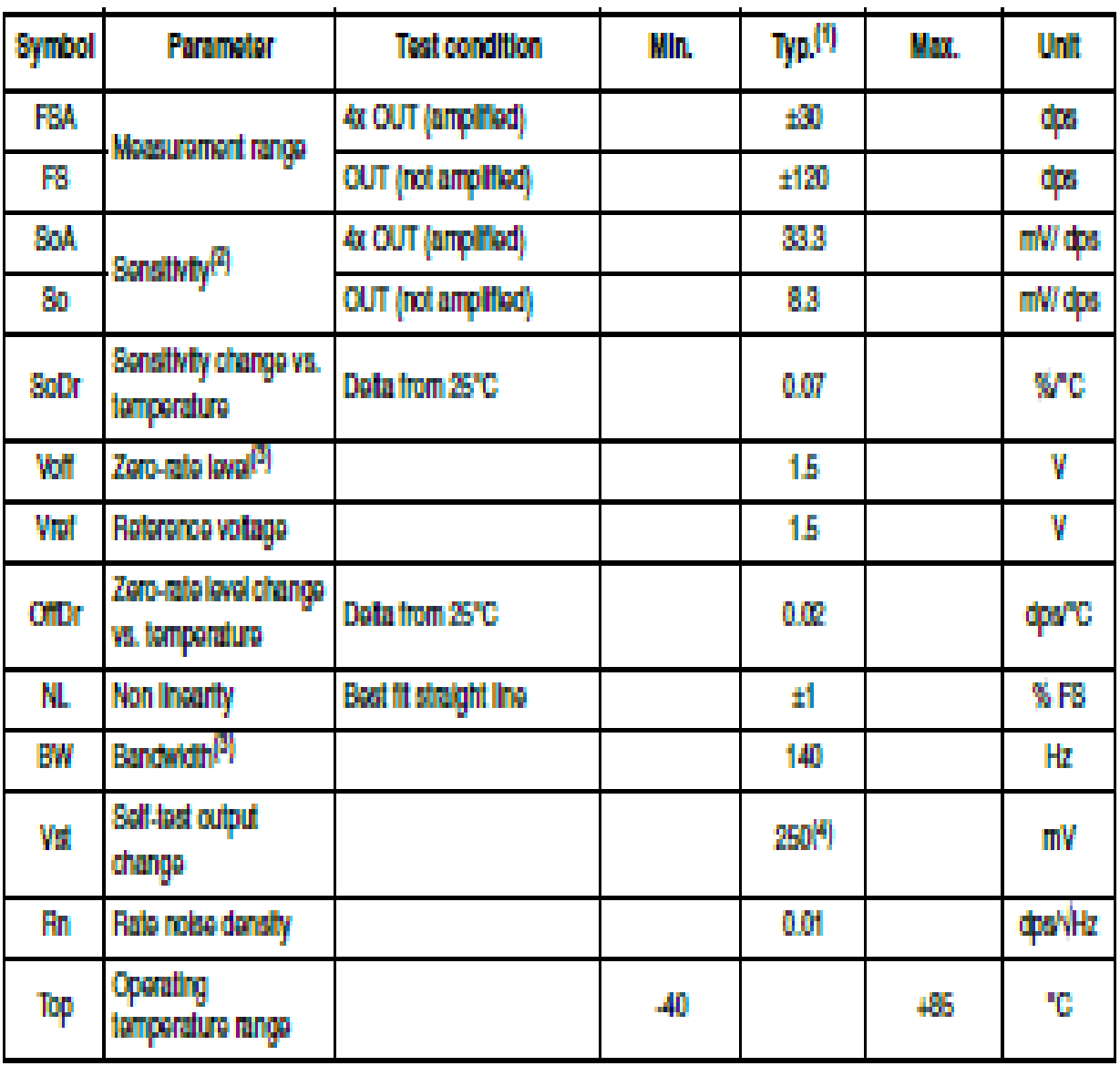

# Table 3. Mechanical characteristics

1. Typical specifications are not guaranteed.

2. Sensitivity and zero-rate lovel are not rationretric to supply voltage

3. The product is capable of measuring angular rates extending from DC to the selected BW.

4. Self test typical absolute value.

#### $2.2$ **Electrical characteristics**

Vdd -3 V, T-25 °C unless otherwise noted<sup>(b)</sup>

| <b>Symbol</b> | Parameter                             | <b>Test condition</b>   | Min.    | Typ. <sup>(1)</sup> | Max.       | Unit |
|---------------|---------------------------------------|-------------------------|---------|---------------------|------------|------|
| Wdd           | Supply voltage                        |                         | 27      | а                   | 3.6        | v    |
| ldd           | <b>Supply current</b>                 | PD pin connected to GND |         | 6.8                 |            | mА   |
| <b>kddSI</b>  | Supply current sleep<br>modo.         |                         |         | 2.1                 |            | mA   |
| <b>IddPdn</b> | Supply current in power-<br>down mode | PD pin connected to Vdd |         | 1                   | в          | μA   |
| Vst           | Self-test input                       | Logic 0 level           | o       |                     | 0.2"Void   | v    |
|               |                                       | Logic 1 lovel           | 0.8"Vdd |                     | <b>Vdd</b> |      |
| Veo           | <b>Power-down Input</b>               | Logic 0 level           | o       |                     | 0.2"Void   | v    |
|               |                                       | Logic 1 lovel           | 0.8"Vdd |                     | <b>Vdd</b> |      |
| Top           | Operating temperature<br>range        |                         | والمد   |                     | 485        | 40.  |

Tiphilip A **Clarisical characteristics** 

1. Typical specifications are not guaranteed.

### **Absolute maximum ratings** 3.

Stresses above those listed as "Absolute maximum ratings" may cause permanent damage to the device. This is a stress rating only and functional operation of the device under these conditions is not implied. Exposure to maximum rating conditions for extended periods may affect device reliability.

Table 5. Absolute maximum ratings

| <b>Symbol</b>    | Ratings                                         | Maximum value    | Unit |
|------------------|-------------------------------------------------|------------------|------|
| Vdd              | <b>Supply voltage</b>                           | $-0.3$ to $6$    | v    |
| Vin              | Input voltage on any control pin (SLEEP/PD, ST) | -0.3 to Vdd +0.3 | v    |
| i <sub>STC</sub> | Storage temperature range                       | $-40$ to $+125$  | 70   |
|                  | Arnolomiinn                                     | 3000 for 0.5 ms  | o    |
|                  |                                                 | 10000 for 0.1 ms | Đ    |
| <b>E8D</b>       | Electrostatic discharge protection              | 2 (HBM)          | W    |

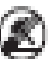

This is a mechanical shock sensitive device, improper handling can cause permanent<br>© damage to the part

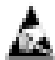

This is an ESD sensitive device, improper handling can cause permanent damage to the part

### **Terminology** Δ

### 4.1 **Sensitivity**

An angular rate gyroscope is a device that produces a positive-going output voltage for counterclockwise rotation around the sensitive axis considered. Sensitivity describes the gain of the sensor and can be determined by applying a defined angular velocity to it. This value changes very little over temperature and time.

#### 42 Zero-rate level

Zero-rate level describes the actual output signal if there is no angular rate present. The zero-rate level of precise MEMS sensors is, to some extent, a result of stress to the sensor and therefore zero-rate level can slightly change after mounting the sensor onto a printed circuit board or after exposing it to extensive mechanical stress. This value changes very little over temperature and time.

#### 4.3 Self-test

Self-test allows testing of the mechanical and electrical part of the sensor, allowing the seismic mass to be moved by means of an electrostatic test-force. The self-test function is off when the ST pin is connected to GND. When the ST pin is tied to Vdd, an actuation force is applied to the sensor, emulating a definite Coriolis force. In this case the sensor output exhibits a voltage change in its DC level which is also dependent on the supply voltage. When ST is active, the device output level is given by the algebraic sum of the signals produced by the velocity acting on the sensor and by the electrostatic test-force. If the output signals change within the amplitude specified in Table 3, then the mechanical element is working property and the parameters of the interface chip are within the defined specifications.

### 4,4 High pass filter reset (HP)

The LPR403AL provides the possibility to reset the optional external high-pass filter by applying a high logic value to the HP pad. This procedure ensures faster response, especially during overload conditions. Moreover, this operation is recommended each time the device is powered.

#### 4.5 Sleep mode, self test and power down

The LPR403AL enables advanced power-saving features thanks to the availability of three different operating modes. When the device is set in a Sleep mode configuration, the reading chain is completely turned off, resulting in low power consumption. In this condition the device turn-on time is significantly reduced, allowing simple external power cycling.

In accordance with the table below, the user can select the desired operating mode using two dedicated pins (ST and SLEEP/PD).

# LPR403AL

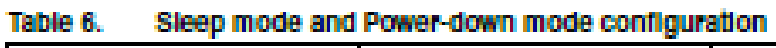

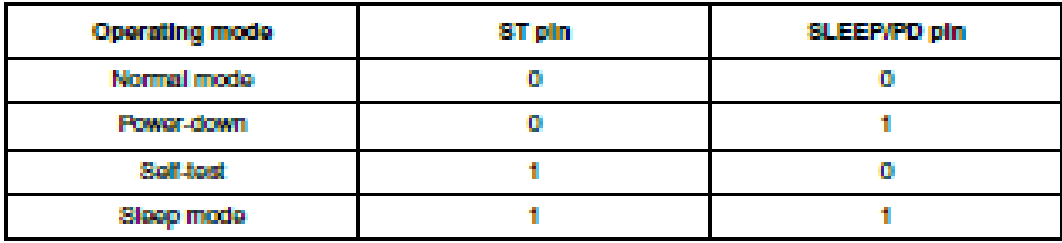

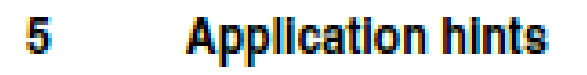

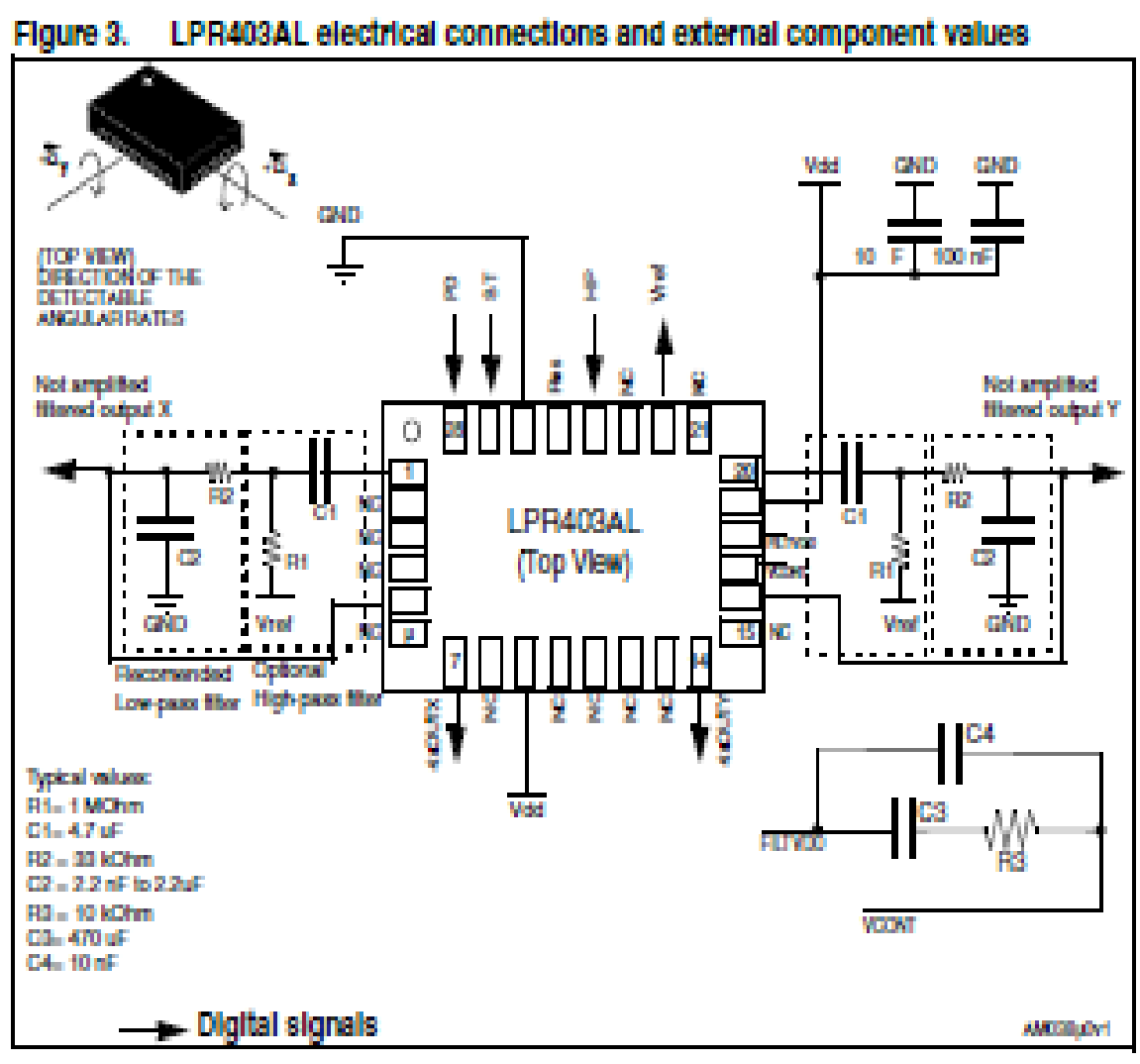

Power supply decoupling capacitors (100 nF ceramic or polyester + 10 µF aluminum) should be placed as near as possible to the device (common design practice).

The LPR403AL allows band limiting of the output rate response through the use of an external low-pass filter (recommended) in addition to the embedded low-pass filter  $(l_{\rm f}-140$ Hz).

4xOUTX and 4xOUTY are, respectively, OUTX and OUTY amplified output lines, internally buffered to ensure low output impedance.

if external low-pass filtering is not applied, it is mandatory to short-circuit pin 1 to pin 5 and pin 16 to pin 20, respectively, when amplified outputs are used.

When only a non-amplified output is used (OUTX/OUTZ), it is recommended to set pin 5 and 16 to a fixed reference voltage (Vref).

The LPR403AL IC includes a PLL (phase-locked loop) circuit to synchronize driving and sensing interfaces. Capacitors and resistors must be added at the FILTVDD and VCONT pins (as shown in Figure 3) to implement a low-pass filter.

#### 5.1 Output response vs. rotation

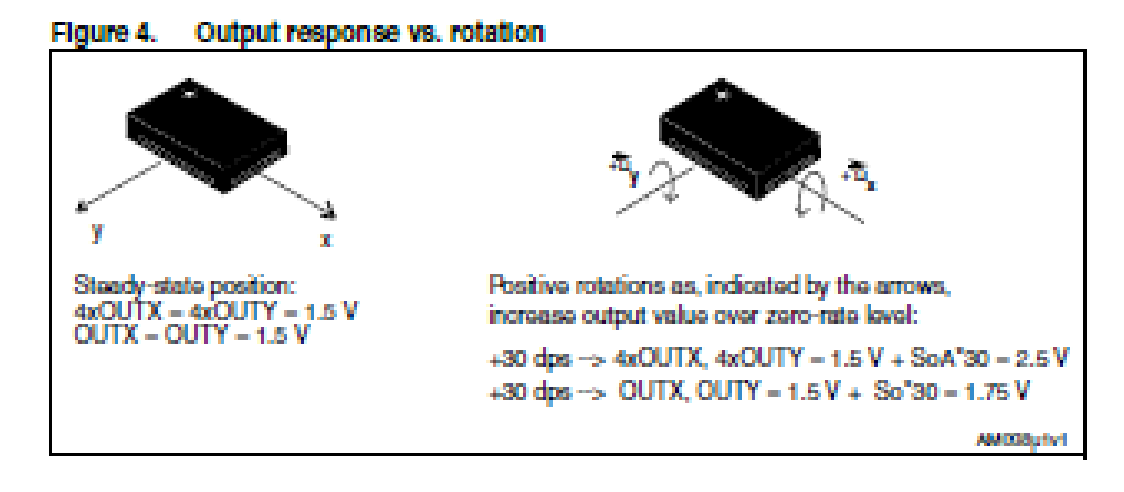

#### **Soldering information** 5.2

The LGA package is compilant with the ECOPACK®, RoHS and "Green" standards. It is qualified for soldering heat resistance in accordance with JEDEC J-STD-020.

Leave "pin 1 indicator" unconnected during soldering.

Land pattern and soldering recommendations are available at www.st.com

# **Package information**

In order to meet environmental requirements, ST offers these devices in different grades of ECOPACK® packages, depending on their level of environmental compilance. ECOPACK®<br>specifications, grade definitions and product status are available at: www.st.com. **ECOPACK Is an ST trademark.** 

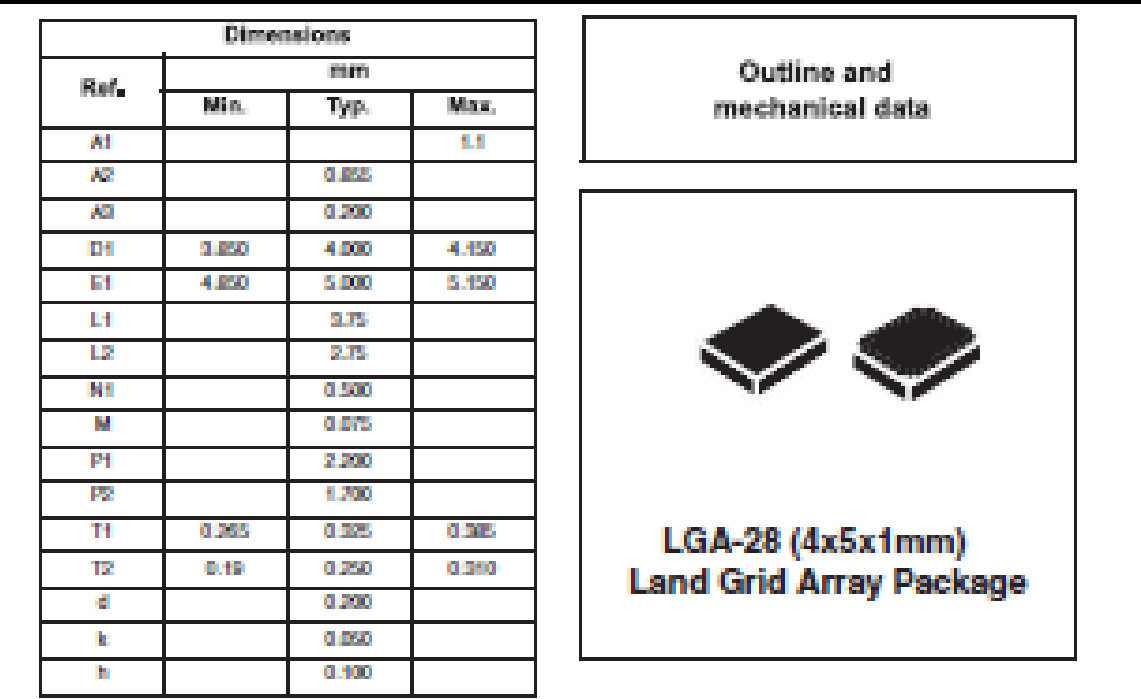

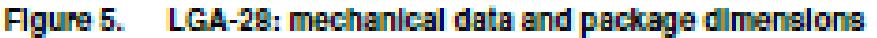

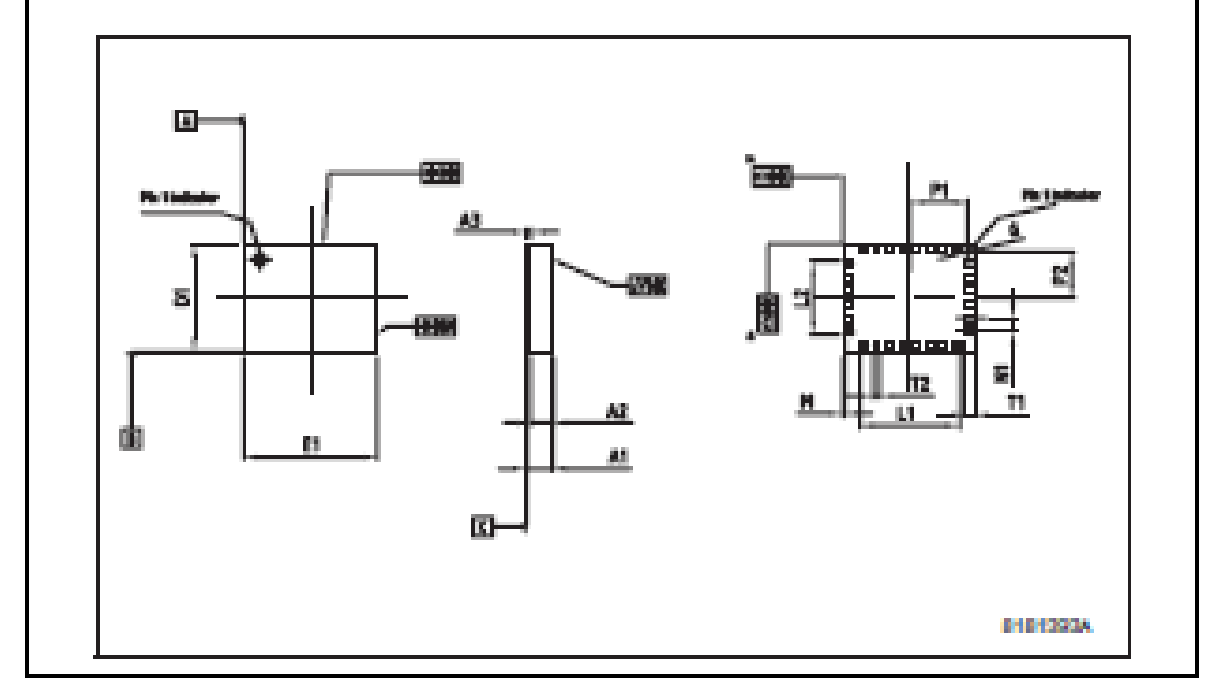

# **Revision history**

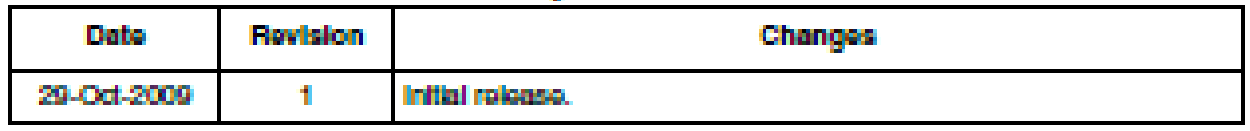

#### Table 7. **Document revision history**

### **Please Read Carefully:**

Information in this document is provided solely in connection with ST products. STM croslectronics NV and its subsidiaries ("ST") reserve the right to make changes, connections, modifications or improvements, to this document, and the products and services described henrin at any time, without notion.

All ST products are sold pursuant to ST's terms and conditions of sale.

Purchasers are solely responsible for the choice, selection and use of the ST products and services described herein, and ST assumes no liability whatsoever relating to the choice, selection or use of the ST products and services described herein.

No license, express or implied, by extoppel or otherwise, to any intellectual property rights is granted under this document. If any part of this document refers to any third party products or services it shall not be deemed a license grant by ST for the use of such third party products or services, or any intellectual property contained therein or considered as a warranty covering the use in any manner whatsoever of such fried party products or services or any intellectual property contained therein.

UNLESS OTHERWISE SET FORTH IN ST'S TERMS AND CONDITIONS OF SALE ST DISCLAIMS ANY EXPRESS OR IMPLIED WARRANTY WITH RESPECT TO THE USE AND/OR SALE OF ST PRODUCTS INCLUDING WITHOUT LIMITATION IMPLIED WARRANTIES OF MERCHANTABILITY, FITNESS FOR A PARTICULAR PURPOSE (AND THEIR EQUIVALENTS UNDER THE LAWS OF ANY JURISDICTION), OR INFRINCEMENT OF ANY PATENT, COPYRIGHT OR OTHER INTELLECTUAL PROPERTY RIGHT.

UNLESS EXPRESSLY APPROVED IN WRITING BY AN AUTHORIZED ST REPRESENTATIVE, ST PRODUCTS ARE NOT RECOMMENDED, AUTHORIZED OR WARRANTED FOR USE IN MILITARY, AIR CRAFT, SPACE, LIFE SAVING, OR LIFE SUSTAINING APPLICATIONS, NOR IN PRODUCTS OR SYSTEMS WHERE FAILURE OR MALFUNCTION MAY RESULT IN PERSONAL INJURY. DEATH, OR SEVERE PROPERTY OR ENVIRONMENTAL DAMAGE. ST PRODUCTS WHICH ARE NOT SPECIFIED AS "AUTOMOTIVE GRADE" MAY ONLY BE USED IN AUTOMOTIVE APPLICATIONS AT USER'S OWN RISK.

Reade of ST products with provisions different from the statements and/or technical features set forth in this document shall immediately void any warranty granted by ST for the ST product or service described herein and shall not create or extend in any manner whatsoever, any inbity of ST.

ST and the ST logo are trademarks or registered trademarks of ST in various countries.

information in this document supersedes and replaces all information previously supplied.

The ST logo is a registered trademark of STM croelectronics. All other names are the property of their respective owners.

@2009 STMicroelectronics - All rights reserved

### STMicroakectronics group of companies

Australia - Belgium - Brazil - Canada - China - Coach Flepublic - Finland - France - Germany - Hong Kong - India - Israel - Italy - Japan -Malaysia - Malta - Morocco - Philippines - Singapore - Spain - Sweden - Switzerland - United Kingdom - United States of America

### www.st.com

# **Freescale Semiconductor Technical Data**

# ±1.5g, ±6g Three Axis Low-g **Micromachined Accelerometer**

The MMA7361L is a low power, low profile capacitive micromachined accelerometer featuring signal conditioning, a 1-pole low pass filter, temperature compensation, self test, 0g-Detect which detects linear freefall, and g-Belect which allows for the selection between 2 sensitivities. Zero-goffset and sensitivity are factory set and require no external devices. The MMA7361L Includes a Sieep Mode that makes it ideal for handheld battery powered electronics.

### **Features**

- 3mm x 5mm x 1.0mm LGA-14 Package
- · Low Current Consumption: 400 uA
- \* 8leep Mode: 3 µA
- Low Voltage Operation: 2.2 V 3.6 V
- . High Sensitivity (800 mV/g @ 1.5g)
- · Selectable Sensitivity (±1.5g, ±6g)
- . Fast Turn On Time (0.5 ms Enable Response Time)
- . Self Test for Freefall Detect Diagnosis
- . Og-Detect for Freefall Protection
- · Signal Conditioning with Low Pass Filter
- . Robust Design, High Shocks Survivability
- · RoHS Compilant
- . Environmentally Preferred Product
- · Low Cost

### **Typical Applications**

- . 3D Gaming: Tilt and Motion Sensing, Event Recorder
- . HDD MP3 Player: Freefall Detection
- . Laptop PC: Freefall Detection, Anti-Theft
- . Cell Phone: Image Stability, Text Scroll, Motion Dialing, E-Compass
- · Pedometer: Motion Sensing
- · PDA: Text Scroll
- . Navigation and Dead Reckoning: E-Compass Tilt Compensation
- . Robotics: Motion Sensing

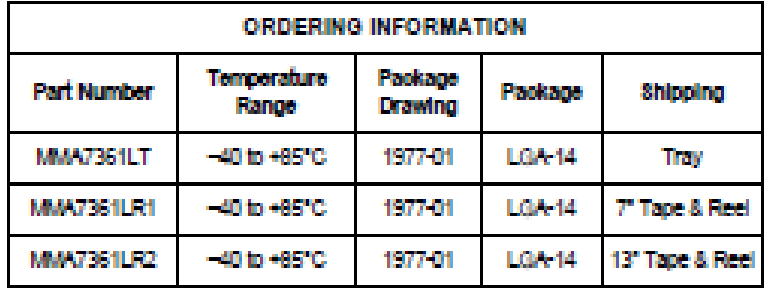

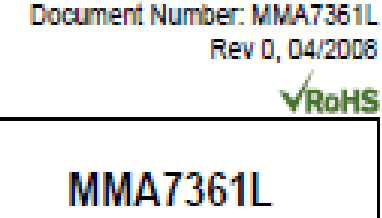

**MMA7381L: XYZ AXI8 ACCELEROMETER** ±1.5g. ±8g

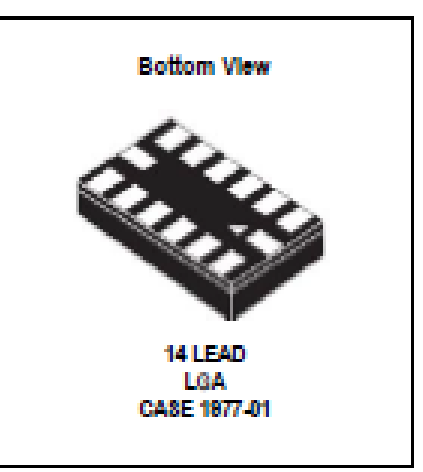

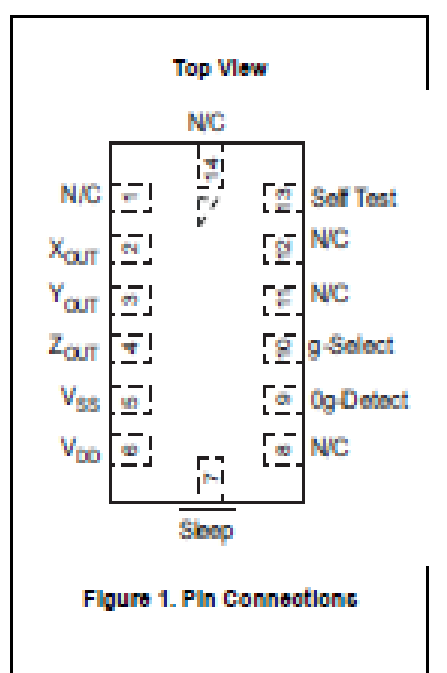

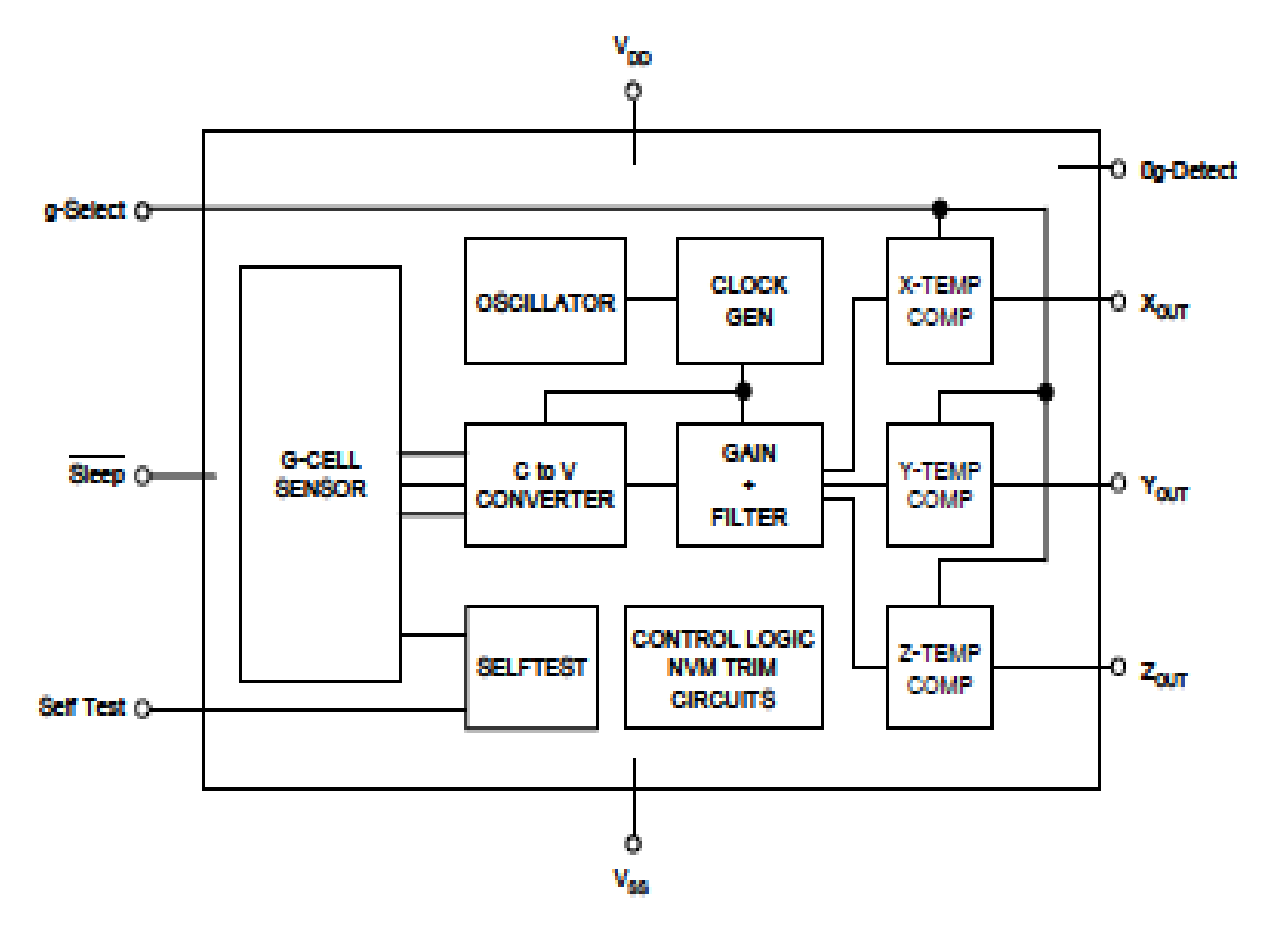

### Figure 2. Simplified Accelerometer Functional Block Diagram

### Table 1. Maximum Ratings

(Maximum ratings are the limits to which the device can be exposed without causing permanent damage.)

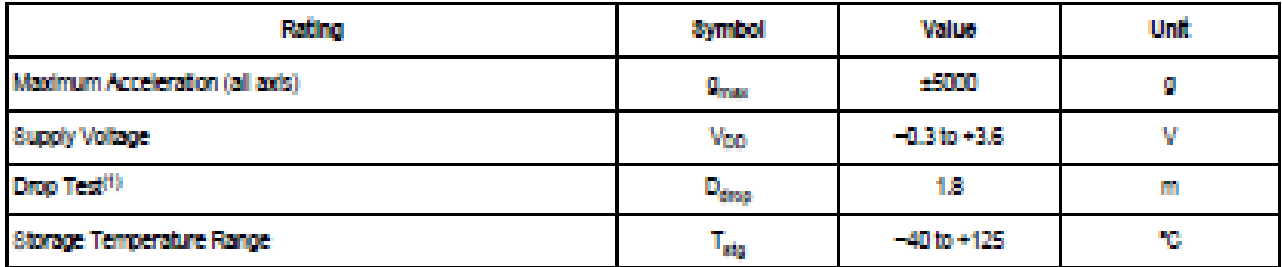

1. Dropped onto concrete surface from any axis.

## ELECTRO STATIC DISCHARGE (ESD)

### WARNING: This device is sensitive to electrostatio dicoharge.

Athough the Freescale accelerometer contains Internal 2000 V ESD protection circuitry, extra precaution must be taken by the user to protect the chip from E8D. A charge of over 2000 volts can accumulate on the human body or associated test equipment. A charge of this magnitude can

alter the performance or cause failure of the chip. When handling the accelerometer, proper E8D precautions should be followed to avoid exposing the device to discharges which may be detrimental to its performance.

### Table 2. Operating Characteristics

Unless otherwise noted: -40°C  $\leq$  T<sub>A</sub>  $\leq$  85°C, 2.2 V  $\leq$  V<sub>nn</sub>  $\leq$  3.6 V, Acceleration = 0a. Loaded output<sup>(1)</sup>

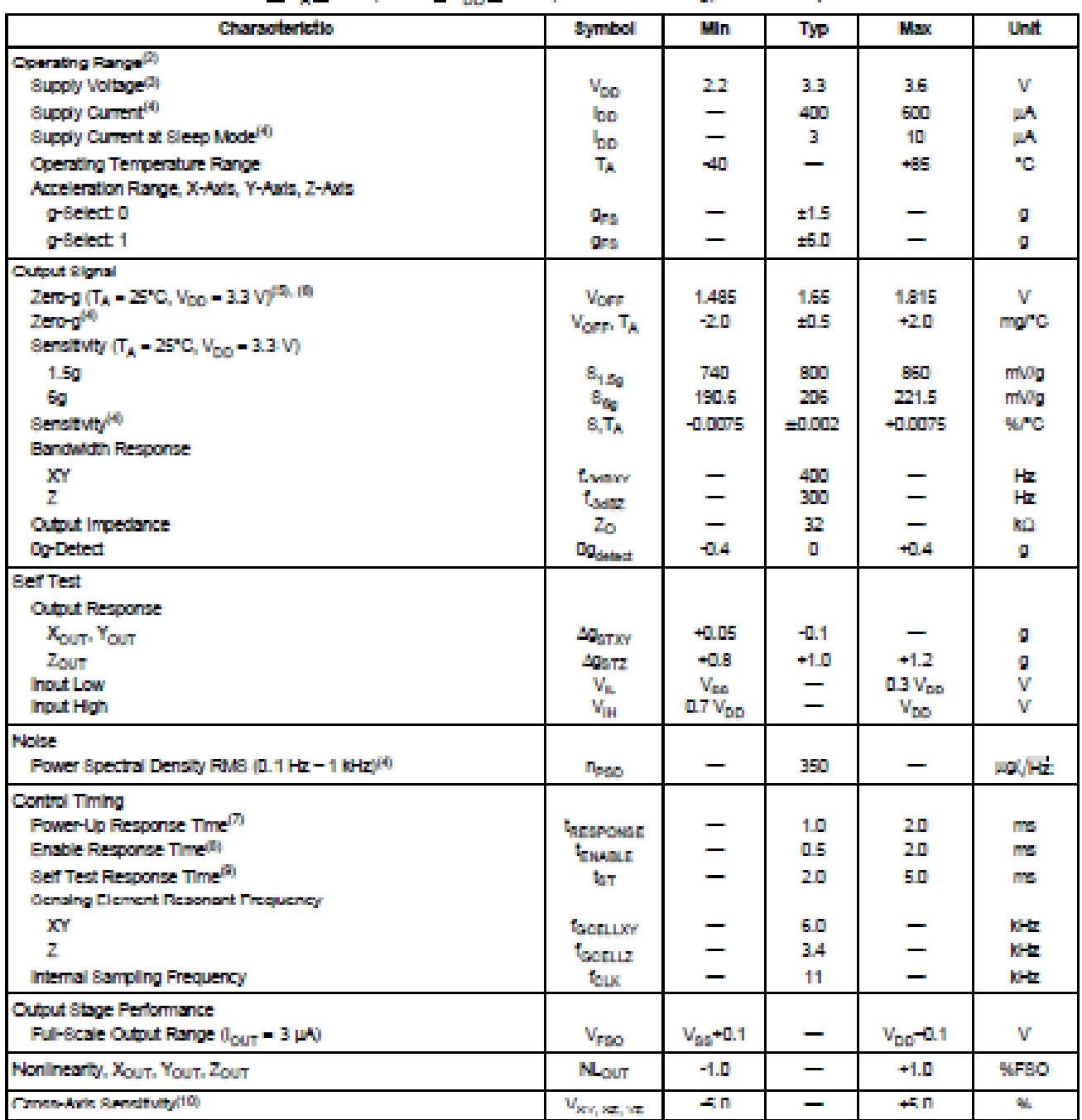

1. For a loaded output, the measurements are observed after an RC filter consisting of an internal 32kQ resistor and an external 3.3nF capacitor (recommended as a minimum to filter clock noise) on the analog output for each axis and a 0.1µF capacitor on  $V_{00}$  - GND. The output sensor<br>bandwidth is determined by the Capacitor added on the output, f = 1/2x ° (32 x the minimum to filter out internal clock noise.

2. These limits define the range of operation for which the part will meet specification.

3. Within the supply range of 2.2 and 3.6 V, the device operates as a fully calibrated linear accelerometer. Beyond these supply limits the device may operate as a linear device but is not guaranteed to be in calibration.

4. This value is measured with g-Select in 1.5g mode.

5. The device can measure both + and - acceleration. With no input acceleration the output is at midsupply. For positive acceleration the output will increase above  $V_{DD}/2$ . For negative acceleration, the output will decr

6. For optimal 0g offset performance, adhere to AN3484 and AN3447

7. The response time between 10% of full scale V<sub>DD</sub> input voltage and 90% of the final operating output voltage.

8. The response time between 10% of full scale Sieep Mode Input voltage and 90% of the final operating output voltage.

9. The response time between 10% of the full scale self test input voltage and 90% of the self test output voltage.

10. A measure of the device's ability to reject an acceleration applied 90° from the true axis of sensitivity.

### PRINCIPLE OF OPERATION

The Freescale accelerometeris a surface-micromachined Integrated-circuit accelerometer.

The device consists of a surface micromachined capacitive sensing cell (g-cell) and a signal conditioning ASIC. contained in a single package. The sensing element is sealed hermetically at the wafer level using a bulk micromachined cap wafer.

The g-cell is a mechanical structure formed from semiconductor materials (polysilicon) using semiconductor processes (masking and etching). It can be modeled as a set of beams attached to a movable central mass that move between fixed beams. The movable beams can be deflected from their rest position by subjecting the system to an acceleration (Figure 3).

As the beams attached to the central mass move, the distance from them to the fixed beams on one side will increase by the same amount that the distance to the fixed beams on the other side decreases. The change in distance is a measure of acceleration.

The g-cell beams form two back-to-back capacitors (Floure 3). As the center beam moves with acceleration, the distance between the beams changes and each capacitor's value will change. (C - Ac/D). Where A is the area of the beam, a is the dielectric constant, and D is the distance. between the beams.

The ASIC uses switched capacitor techniques to measure the g-cell capacitors and extract the acceleration data from the difference between the two capacitors. The ASIC also signal conditions and filters (switched capacitor) the signal, providing a high level output voltage that is ratiometric and proportional to acceleration.

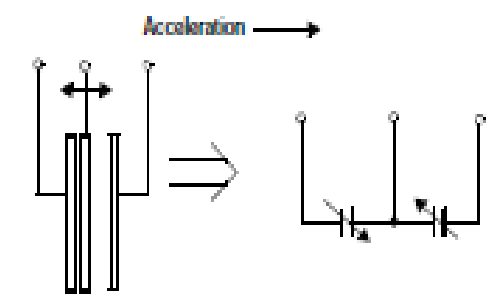

Flaure 3. Simplified Transducer Physical Model

### **SPECIAL FEATURES**

### **Bo Defect**

The sensor offers a 0g-Detect feature that provides a logic. high signal when all three axes are at 0g. This feature enables the application of Linear Freefall protection if the signal is connected to an interrupt pin or a poled I/O pin on a microcontroller.

### Self Test

The sensor provides a self test feature that allows the vertication of the mechanical and electrical integrity of the accelerometer at any time before or after installation. This feature is critical in applications such as hard disk drive

protection where system integrity must be ensured over the life of the product. Customers can use self test to verify the solderability to confirm that the part was mounted to the PCB. correctly. To use this feature to verify the Go-Detect function, the accelerometer should be held upside down so that the z-axis experiences -1g. When the self test function is initiated, an electrostatic force is applied to each axis to cause it to deflect. The x- and y-axis are deflected slightly while the z-axis is trimmed to deflect 1a. This procedure assures that both the mechanical (g-cell) and electronic sections of the accelerometer are functioning.

#### a-Select

The g-Belect feature allows for the selection between two sensitivities. Depending on the logic input placed on pin 10, the device internal gain will be changed allowing it to function with a 1.5g or 6g sensitivity (Table 3). This feature is ideal when a product has applications requiring two different sensitivities for optimum performance. The sensitivity can be changed at anytime during the operation of the product. The g-Select pin can be left unconnected for applications requiring only a 1.5g sensitivity as the device has an internal pul-down to keep it at that sensitivity (800mV/g)).

#### Table 3, g-Select Pin Decoription

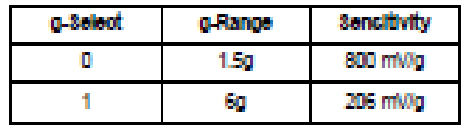

### **Sleep Mode**

The 3 axis accelerometer provides a Sieep Mode that is ideal for battery operated products. When Sieep Mode is active, the device outputs are turned off, providing significant reduction of operating current. A low input signal on pin 7 (Sleep Mode) will place the device in this mode and reduce the current to 3 µA typ. For lower power consumption, it is recommended to set g-Select to 1.5g mode. By placing a high input signal on pin 7, the device will resume to normal mode of operation.

### **Filtering**

The 3 axis accelerometer contains an onboard single-pole switched capacitor filter. Because the filter is realized using switched capacitor techniques, there is no requirement for external passive components (resistors and capacitors) to set the cut-off frequency.

### Ratiometricity

Ratiometricity simply means the output offset voltage and sensitivity will scale linearly with applied supply voltage. That is, as supply voltage is increased, the sensitivity and offset increase linearly; as supply voltage decreases, offset and sensitivity decrease linearly. This is a key feature when interfacing to a microcontroller or an A/D converter because It provides system level cancellation of supply induced errors in the analog to digital conversion process.

### **Pin Decoriptions**

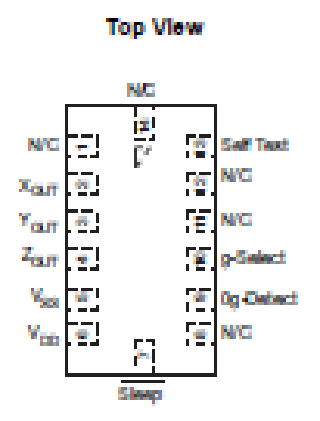

**Figure 4. Pinout Decoription** 

### Table 4. Pin Decoriptions

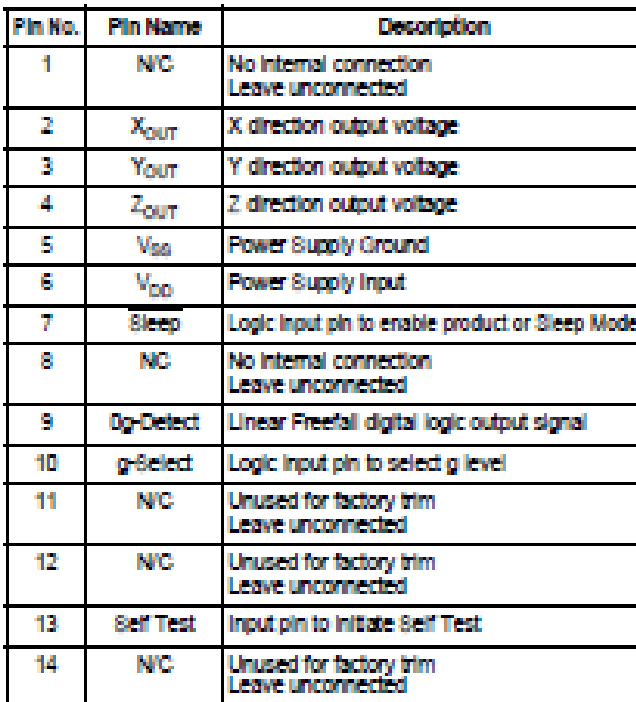

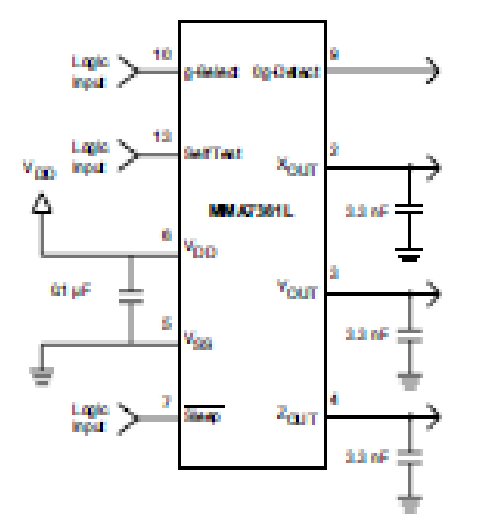

Figure 5. Accelerometer with Recommended **Connection Diagram** 

### **PCB Lavout**

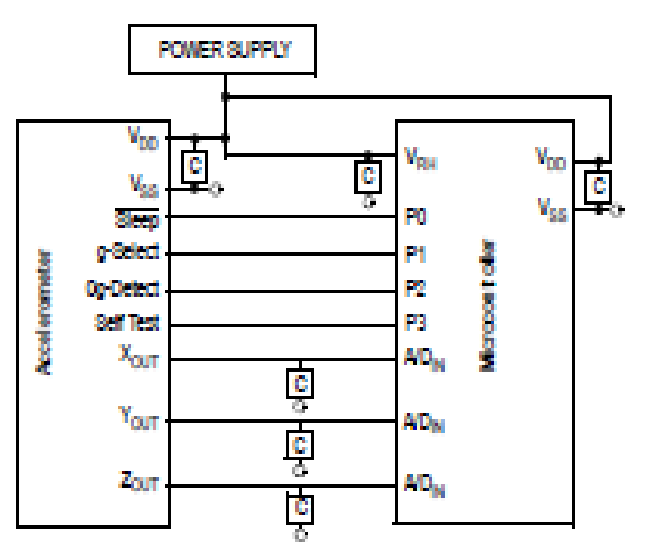

### Figure 8. Recommended PCB Layout for Interfacing Accelerometer to Microcontroller

### **NOTES:**

- 1. Use 0.1 µF capacitor on V<sub>DD</sub> to decouple the power source.
- 2. Physical coupling distance of the accelerometer to the microcontroller should be minimal.
- 3. Place a ground plane beneath the accelerometer to reduce noise, the ground plane should be attached to all of the open ended terminals shown in Floure 6.
- 4. Use a 3.3nF capacitor on the outputs of the accelerometer to minimize clock noise firom the switched capacitor filter circuit).
- 5. PCB layout of power and ground should not couple power supply noise.
- 6. Accelerometer and microcontroller should not be a high current path.
- 7. A/D sampling rate and any external power supply switching frequency should be selected such that they do not interfere with the internal accelerometer sampling frequency (11 kHz for the sampling frequency). This will prevent allasing errors.
- 8. 10MQ or higher is recommended on XOUT, YOUT and Zout to prevent loss due to the voltage divider relationship between the internal 32 kQ resistor and the measurement input impedance.

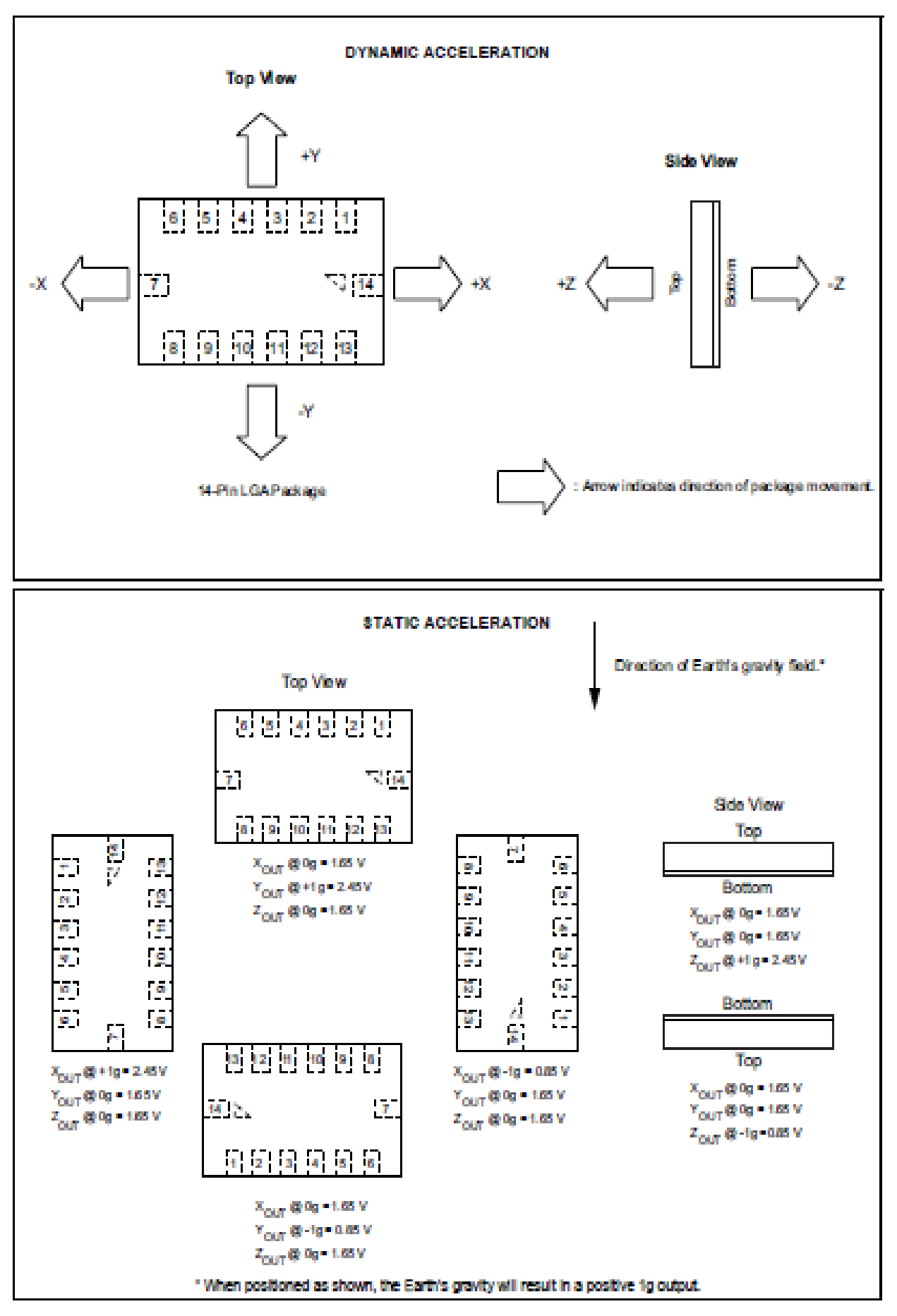

71
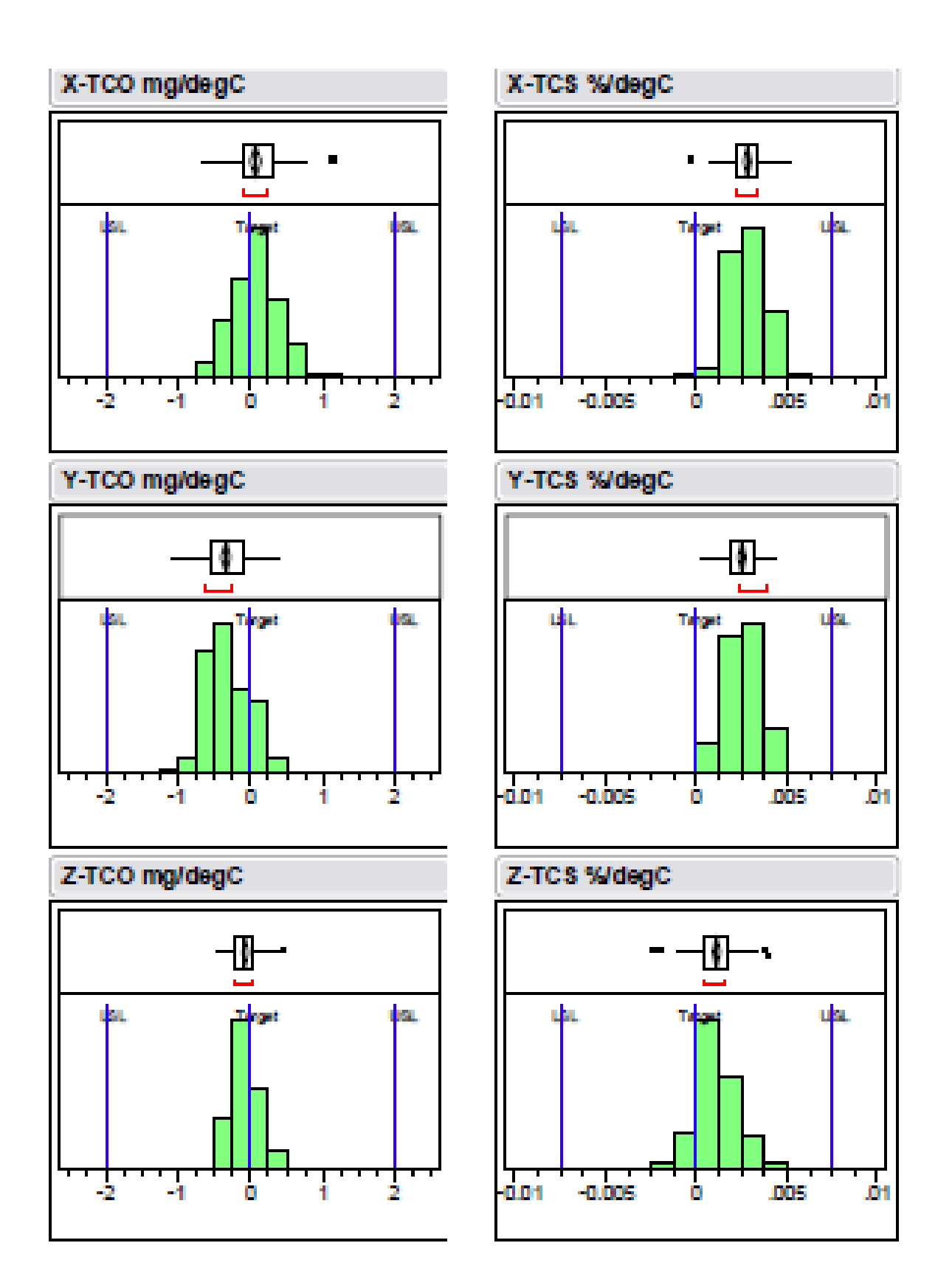

Figure 7. MMA7381L Temperature Coefficient of Offset (TCO) and Temperature Coefficient of Sensitivity (TCS) Distribution Charts

# MINIMUM RECOMMENDED FOOTPRINT FOR SURFACE MOUNTED APPLICATIONS

## **PCB Mounting Recommendations**

MEM8 based sensors are sensitive to Printed Circuit Board (PCB) reflow processes. For optimal zero-a offset after PCB mounting, care must be taken to PCB layout and reflow conditions. Reference application note AN3484 for best practices to minimize the zero-g offset shift after PCB mounting.

Surface mount board layout is a critical portion of the total design. The footprint for the surface mount packages must be the correct size to ensure proper solder connection interface between the board and the package.

With the correct footprint, the packages will self-align when subjected to a solder reflow process. It is always recommended to design boards with a solder mask layer to avoid bridging and shorting between solder pads.

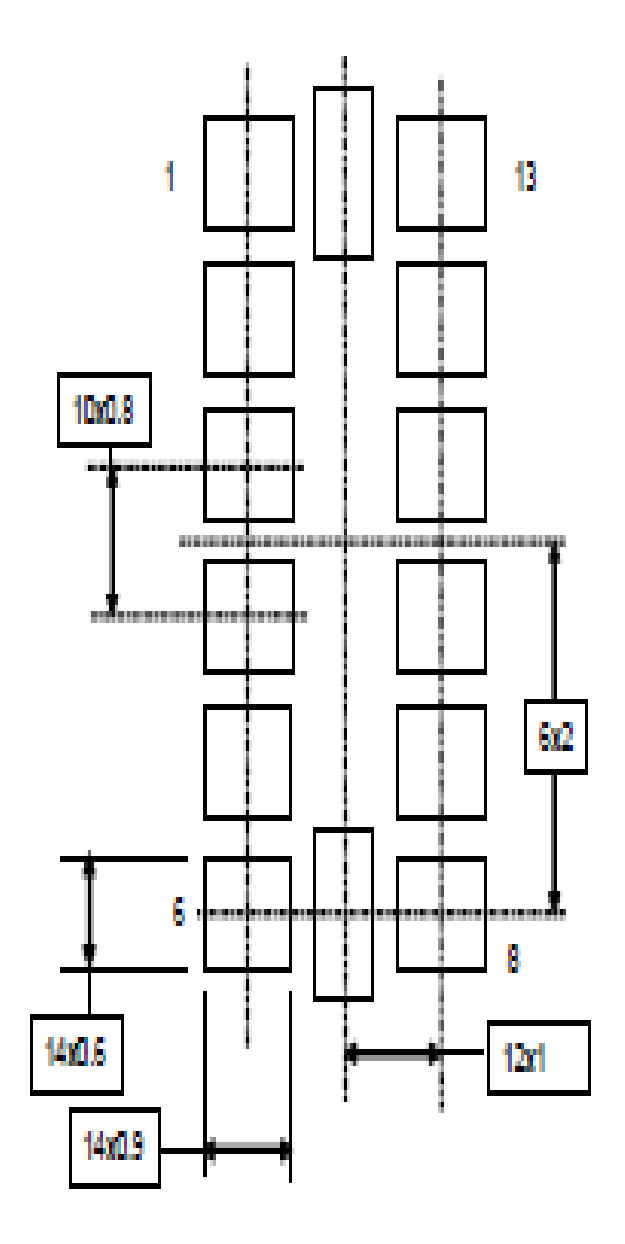

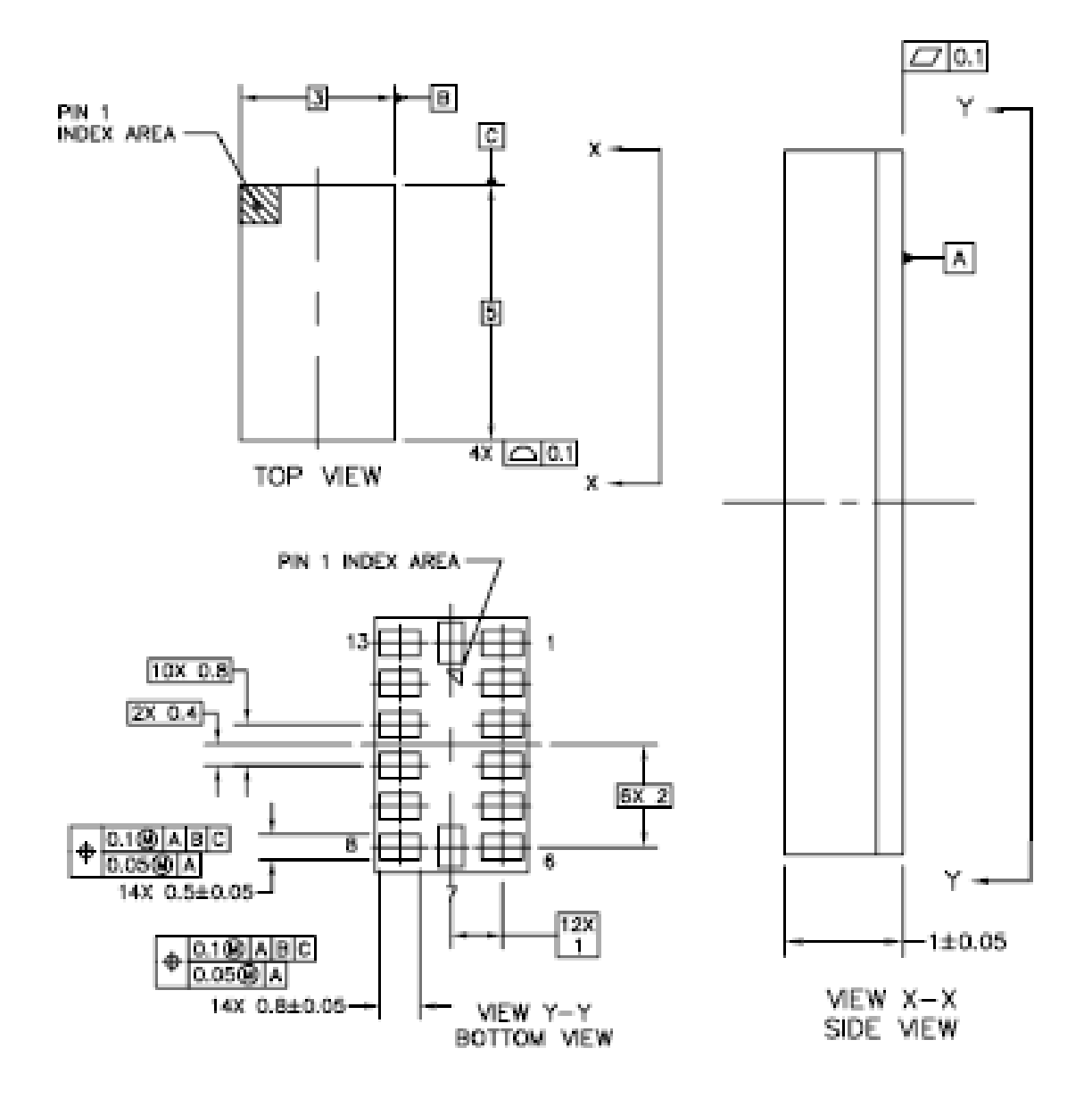

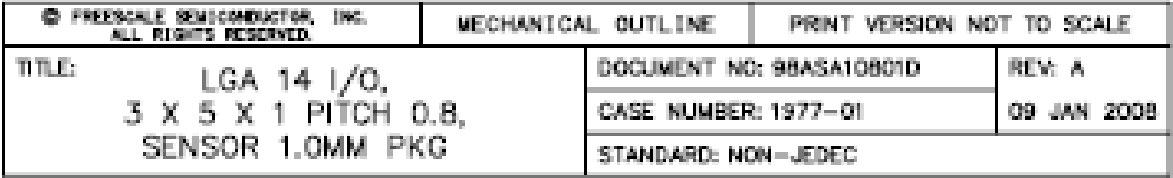

**CASE 1977-01 ISSUE A** 14-LEAD LGA

## **PACKAGE DIMENSIONS**

## NOTES:

- 1. ALL DIMENSIONS IN MILLIMETERS.
- 2. DIMENSIONING AND TOLERANCING PER ASME Y14.5M-1994.

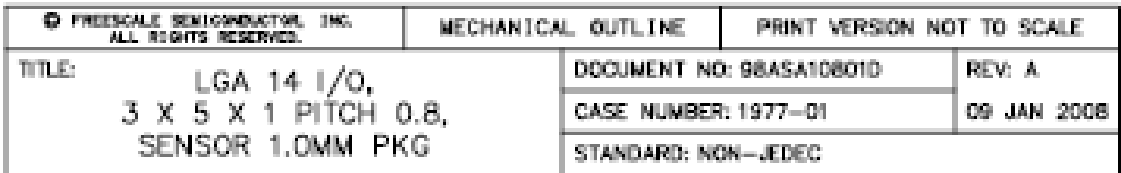

CASE 1977-01 **ISSUE A** 14 LEAD LGA

### How to Reach Us:

Home Page: www.freescale.com

Web Support: http://www.freescale.com/support

#### USA/Europe or Locations Not Listed:

Freescale Semiconductor, Inc. Technical Information Center, EL516 2100 East Elliot Road Tempe, Arizona 85284<br>+1-800-521-6274 or +1-480-768-2130 www.freescale.com/support

#### Europe, Middle East, and Africa:

Freescale Halbleiter Deutschland GmbH Technical Information Center Schatzbogen 7 81829 Muenchen, Germany +44 1296 380 456 (English)<br>+46 8 52200080 (English) +49 89 92103 559 (German)<br>+49 89 92103 559 (German) www.freescale.com/support

#### **Januar**

Freestale Semiconductor Japan Ltd. **Headquarters** ANXCO TOWER 15F 1-8-1, Shimo-Meguro, Meguro-ku, Tokyo 153-0064 Japān 0120 191014 or +81 3 5437 9125 support.japan@freescale.com

#### **Acturactic:**

Freescale Semiconductor Hong Kong Ltd. Technical Information Center 2 Dai King Street Tal Po Industrial Estate<br>Tal Po, N.T., Hong Kong +800 2666 8080 support.asla@freescale.com

For Literature Requests Only: Freescale Semiconductor Literature Distribution Center P.O. Box 5405 Denver, Colorado 80217<br>1-800-441-2447 or 303-675-2140 Fax: 309-675-2150 LDCForFreescale8emiconductor@hibbertgroup.com

Information in this document is provided acialy to enable system and soliware Implementers to use Freescale Semiconductor products. There are no express or implied copyright licenses granted hereunder to design or fabricate any integrated circuits or integrated circuits based on the information in this document.

Freescale Semiconductor reserves the right to make changes without further notice to any products herein. Freescale Semiconductor makes no warranty, representation or guarantee regarding the suitability of its products for any particular purpose, nor does Freescale Semiconductor assume any liability arising out of the application or use of any product or circuit, and specifically disclaims any and all liability, including without limitation consequential or incidental damages. "Typical" parameters that may be provided in Freescale Semiconductor data sheets and/or specifications can and do vary in different applications and actual performance may vary over time. All operating parameters, including "Typicals", must be validated for each oustomer application by customer's technical experts. Freescale Semiconductor does not convey any license under its patent rights nor the rights of others. Freescale Samiconductor products are not designed, intended, or sufficited for use as components in systems intended for surgical implant into the body, or other applications intended to support or sustain life, or for any other application in which the failure of the Freescale Semiconductor product could create a situation where personal injury or death may coour. Should Buyer purchase or use Freescale Semiconductor products for any such unintended or unauthorized application, Buyer shall indemnify and hold Freescale Semiconductor and its officers, employees, subsidiaries, stillates, and datributors harmless against all claims, costs, damages, and expenses, and reasonable attorney fees arising out of, directly or indirectly, any claim of personal injury or death associated with such unintended or unauthorized use, even if such claim alleges that Freescale Samiconductor was negligent regarding the design or manufacture of the part.

Freescale<sup>ns</sup> and the Freescale logo are trademarks of Freescale Semiconductor, Inc. All other product or service names are the property of their respective owners. O Freescale Semiconductor, Inc. 2008. All rights reserved.

RoHS compliant and/or Pb free versions of Freescale products have the functionality and electrical characteristics of their non-RoHS-compliant and/or non-Pb free counterparts. For further information, see http:/www.freescale.com or contact your Freescale sales representative.

For information on Freescale's Environmental Products program, go to http://www.freescale.com/app.

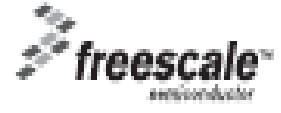

**MMAZ3S1L** Rev. 0 04/2008